# **PRODUCCIÓN DE OVINO DE CARNE EN MEDIO SEMIÁRIDO**

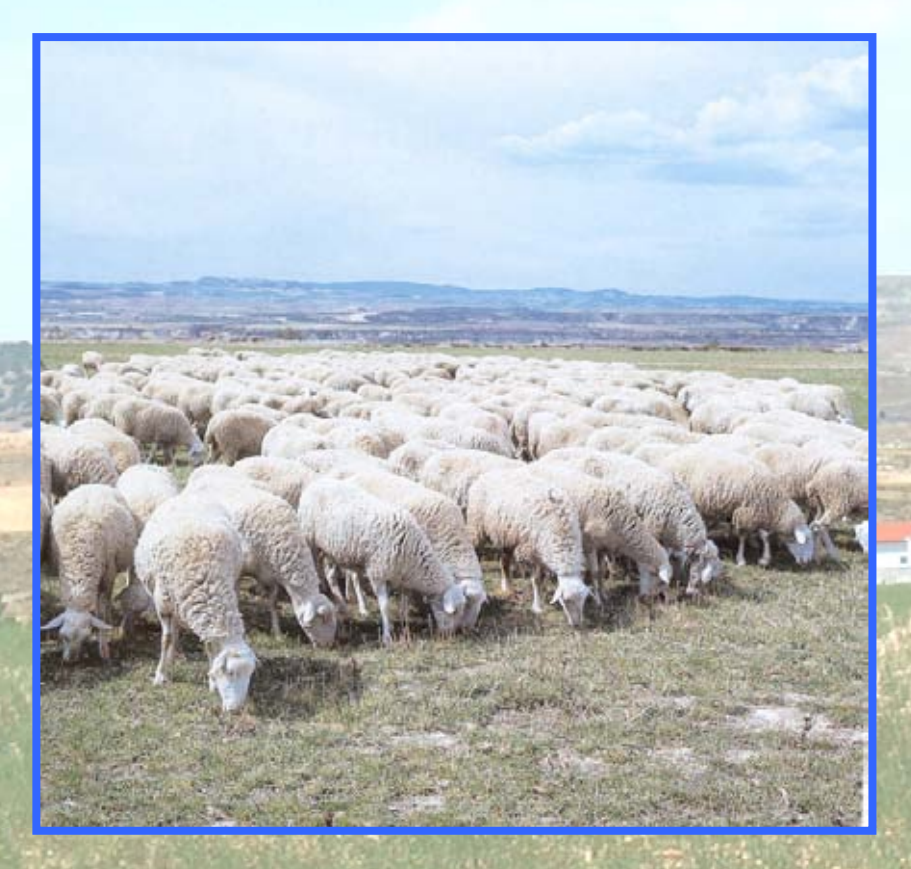

**Grupo consolidado de investigación aplicada sobre Producción de Ovino de Carne** 

**Gobierno de Aragón** 

#### **Edita: Grupo Consolidado de Investigación Aplicada sobre Producción de Ovino de Carne-Gobierno de Aragón**

- **Autores:** (por orden alfabético) J.L. Alabart, D. Andueza, R. Castaño, I. Delgado, E. Echegoyen, E. Fantova, E. Feliz de Vargas, J. Folch, Itziar Garitano, J.J. Jurado, Eloisa Langa, J.I. Martí, F. Muñoz, L. Pardos, A. Roche, Pilar Sánchez
- **Coordinador:** J. Folch (CITA de Aragón)

#### **Participantes y colaboradores:**

**Carnes Oviaragón:** E. Fantova, A. Roche **CITA de Aragón:** J.L. Alabart, I. Delgado, E. Echegoyen, J. Folch, Eloisa Langa, J.I. Martí, F. Muñoz, Pilar Sánchez **INIA:** M.J. Cocero, J.J. Jurado  **INRA:** D. Andueza, L. Bodin **Servicios Técnicos de la DPT:** R. Castaño, E. Feliz de Vargas, Itziar Garitano **Universidad de Zaragoza:** L. Pardos

Maquetación: P.J. Bernal, Pilar Sánchez (CITA de Aragón)

#### Imprime:

Depósito Legal: TE-115-2007 2ª edición 2007

### **DIRECCIÓN DE LAS PERSONAS A CONTACTAR PARA INFORMACIÓN COMPLEMENTARIA**

#### **Control de gestión técnico-económico en las ganaderías de ovino de carne**

LUIS PARDOS Escuela Politécnica Superior de Huesca (Univ. de Zaragoza) Ctra. Cuarte, s/n 22071-Huesca Tel.: 974239419 e-mail: lpardos@posta. unizar.es

## **Programa de mejora genética para prolificidad**

Departamento de Mejora Genética Animal (INIA) Ctra. de La Coruña km. 7,0 28040-MADRID Tel.: 913476744 e-mail: jurado@inia.es

**Manejo reproductivo** 

JOSÉ FOLCH CITA de Aragón (Gobierno de Aragón) Avda. de Montañana, 930 50059-Zaragoza Tel.: 976716436 e-mail: jfolch@aragon.es

### **Producción de pastos en zonas de secano**

IGNACIO DELGADO CITA de Aragón (Gobierno de Aragón) Avda. de Montañana, 930 50059-Zaragoza Tel.: 976716447 e-mail: idelgado@aragon.es

**Utilización de mezclas completas en comederas de autoconsumo** 

CITA de Aragón (Gobierno de Aragón) Avda. de Montañana, 930 50059-Zaragoza Tel.: 976716442 e-mail: fmunnozp@aragon.es

### **INFORMACIÓN SOBRE EL CONTROL DE PRODUCCIONES Y EL PROGRAMA DE SELECCIÓN**

ENRIQUE FANTOVA UPRA Oviaragón

Ctra. Cogullada 65 (Mercazaragoza) 50014-Zaragoza Tel.: 699920292 e-mail: enrique@oviaragon.com

### **INFORMACIÓN PARA VISITAR EL CENTRO DE DEMOSTRACIÓN DE EL CHANTRE**

**Director:** ROGELIO CASTAÑO Diputación Provincial de Teruel

**Técnicos:** ITZIAR GARITANO<br>ELIFIO FELIZ DE VARGAS Ctra. de Celadas, Km. 1,500 Ctra. de Celadas, Km. 1,500 Tel.: 978602285 e-mail: chantre@dpteruel

**Colaboradores:** ELISEO SANTAFÉ EMILIANO GÓMEZ MANUEL CASTILLO

## **Producción de Ovino de Carne en medio semiárido**

J.L. Alabart, D. Andueza, R. Castaño, I. Delgado, E. Echegoyen, E. Fantova, E. Feliz de Vargas, J. Folch, Itziar Garitano, J.J. Jurado, Eloisa Langa, J.I. Martí, F. Muñoz, L. Pardos, A. Roche, Pilar Sánchez

**2007** 

### **INDICE**

### **Pagina**

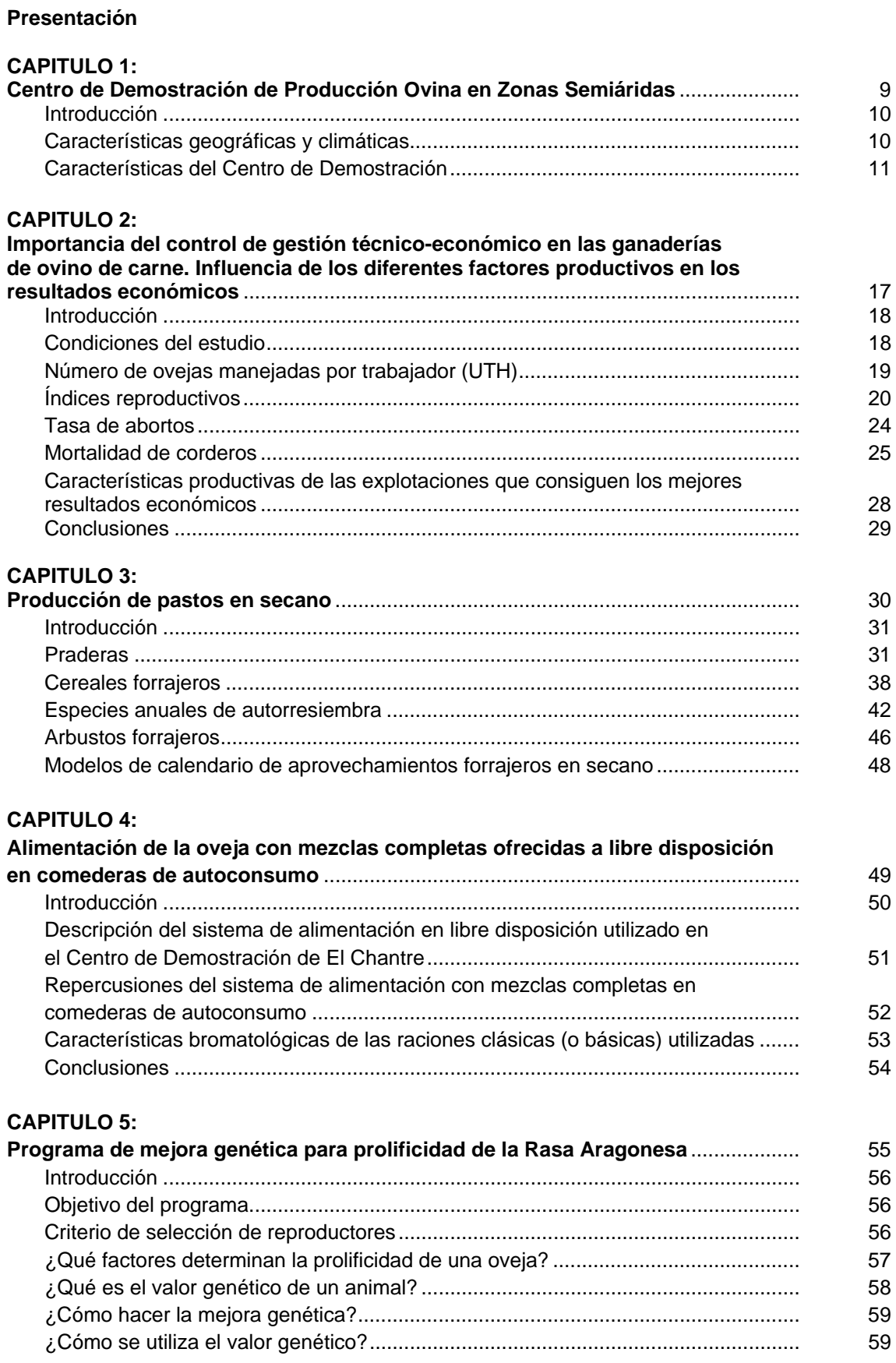

### **Pagina**

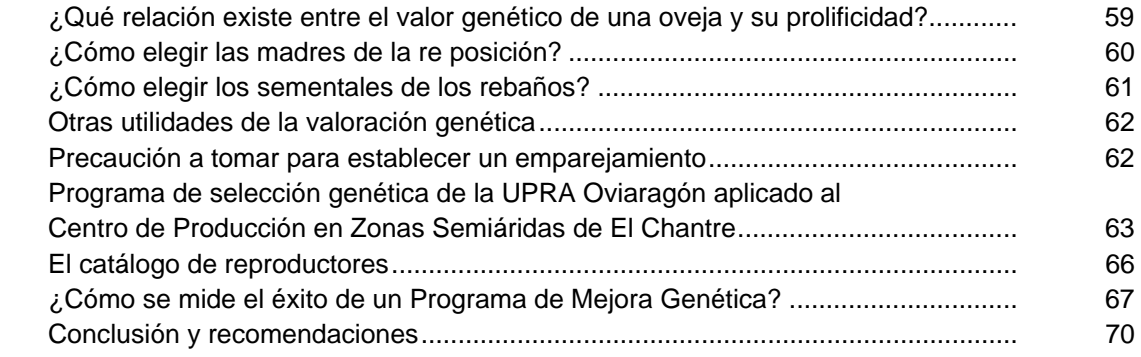

### **CAPITULO 6:**

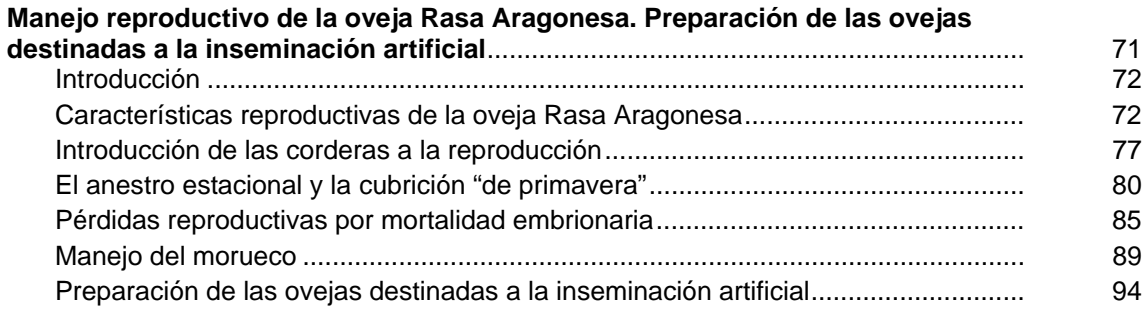

### **PRESENTACIÓN**

En los últimos años la producción de ovino de carne está experimentando cambios importantes. Los ganaderos deben mantener su renta produciendo un producto de calidad suficiente para satisfacer las demandas crecientes de los consumidores, en un contexto en que tanto la figura del pastor tradicional como los sistemas tradicionales de explotación están desapareciendo muy rápidamente, porque conllevan que ganaderos y pastores estén sometidos a un nivel de la calidad de vida que no se entiende en los tiempos actuales. Una consecuencia de estos cambios es que el número de ganaderías disminuye por falta de renovación generacional y que las explotaciones se concentran alrededor de los núcleos más importantes de población, acelerando el abandono de las zonas más difíciles, entre las que se encuentran las Zonas semiáridas. La propia CEE establece políticas de incentivos que progresivamente animan a los ganaderos de mas edad y menos preparados a abandonar la actividad productiva.

Los productores están respondiendo de forma muy activa a las nuevas situaciones asociándose en Cooperativas, sustituyendo el pastor tradicional por sistemas automatizados, introduciendo programas modernos genéticos, reproductivos y sanitarios etc., demostrando con ello que el sector ganadero de ovino tiene un dinamismo importante para irse adaptando a las nuevas situaciones a medida que éstas se presentan. De hecho, los datos económicos obtenidos de las explotaciones de ovino de carne de Aragón, demuestran que en cualquier circunstancia y sistema de explotación, la explotación ovina puede ser rentable, a condición de que el manejo y la comercialización sean los adecuados. Incluso si desapareciesen las subvenciones, algunas explotaciones ganaderas (las excepcionales) podrían mantener su actividad de forma rentable (Capítulo 1 de esta Monografía).

Las Zonas semiáridas, que ocupan una amplísima extensión en España, son zonas en las que, a primera vista, son difíciles para mantener en ellas una actividad ovina de forma rentable. Sin embargo, esto no tiene porque ser así. Existen actualmente técnicas que permiten sortear muchos de los inconvenientes que presenta la producción en estas Zonas difíciles. Entre ellas están:

- Métodos de Control Técnico–económico que ayudan al ganadero a las tomar decisiones empresariales adecuadas.
- Crear zonas pastables, basadas en plantas resistentes al frío y a la sequía, explotadas directamente en pastoreo y con cercas.
- Introducción de sistemas de alimentación de autoconsumo que posibilitan al ganadero disfrutar de tiempo libre, como en cualquier otra actividad.
- Aplicar un Programa de selección de los animales aplicando la tecnología moderna de control de la reproducción para extraer de las ovejas todo su potencial productivo.
- Adoptar el manejo reproductivo que permita limitar al máximo las pérdidas de los animales y optimizar las producciones.
- Aplicar el sistema de comercialización adecuado.

El Grupo de Investigación Aplicada sobre Producción de Ovino formado Investigadores del CITA de Aragón, de la Universidad, del INIA, del INRA, de la empresa privada (OVIARAGÓN) y de la plantilla de la DPT han estado adaptando esta tecnología aplicándola en la explotación de El Chantre (Diputación Provincial de Teruel) para demostrar que, incluso en condiciones semiáridas el ovino puede explotarse de forma rentable, aprovechando los recursos naturales del territorio y organizando el trabajo de forma que el pastor y ganadero disfruten de condiciones laborales adecuadas.

El objetivo es establecer un modelo de producción ovina económicamente rentable que sea un **Centro de Demostración para la Producción Ovina en Zonas Semiáridas**. Probablemente, no todas las técnicas que se utilizan en el Centro podrán ser adoptadas por todos los ganaderos, pero con seguridad que los ganaderos visitantes extraerán de la visita ideas que pueda aplicar a su explotación para mejorarla. Al inicio de esta Monografía, aparece un listado de las personas especialistas en los distintos aspectos de la producción que se presentan en el Centro a los que pueden consultar las personas interesadas

> *José Folch*  CITA (Gobierno de Aragón) Coordinador del Grupo de Investigación Aplicada: "*Producción de ovino de carne"*

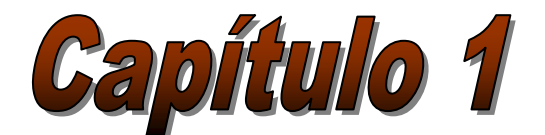

## *Centro de Demostración de Producción Ovina en Zonas Semiáridas*

**Itziar Garitano; E. Feliz de Vargas; R. Castaño**  *Servicios Agropecuarios Diputación Provincial de Teruel* 

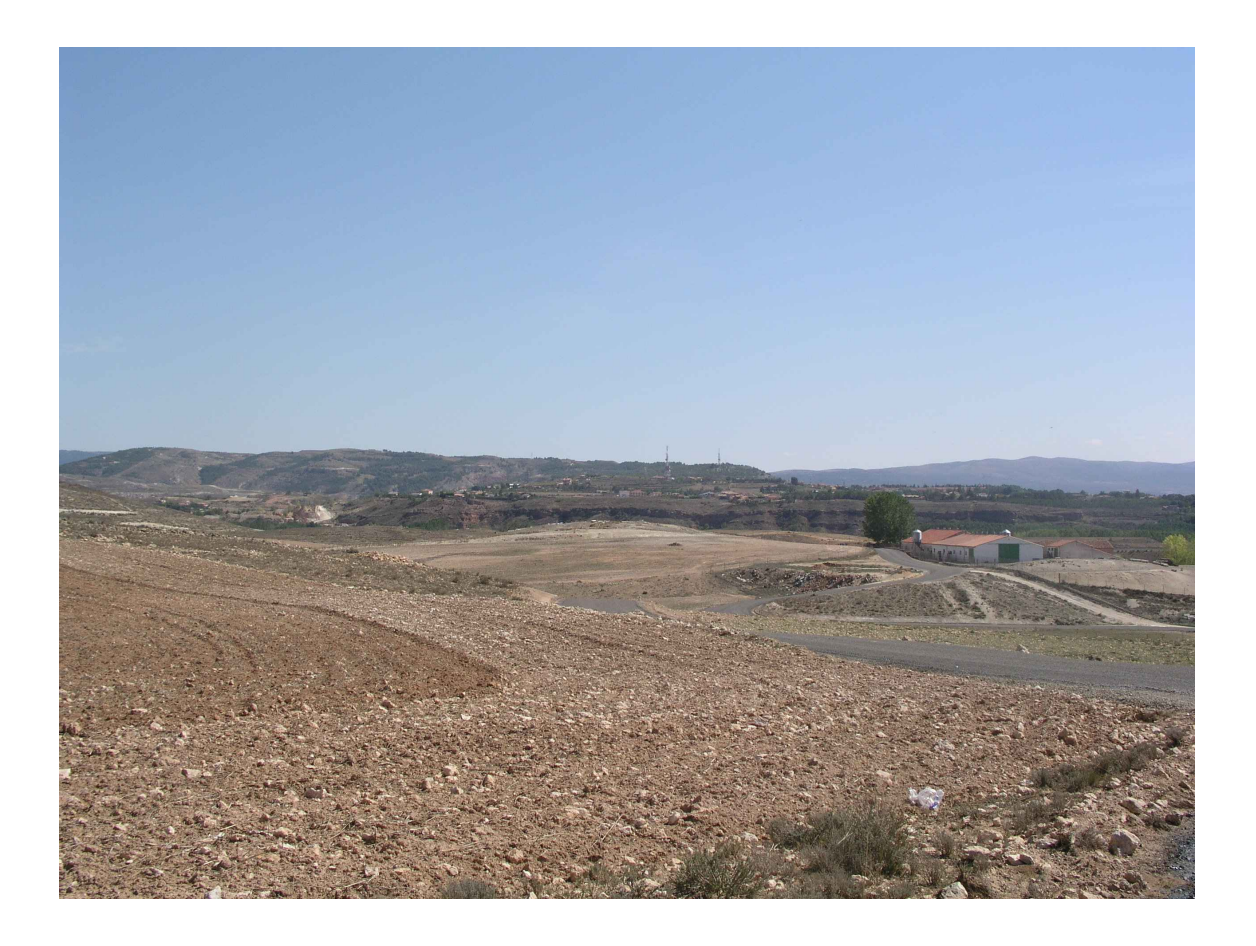

### **INTRODUCCIÓN**

El **Centro de Demostración para la Producción Ovina en Zonas Semiáridas** tiene por objetivo establecer un modelo de producción ovina económicamente rentable, utilizando técnicas modernas de genética, alimentación, reproducción etc. que sirva de referencia a los ganaderos El Centro está localizado en la **Finca El Chantre,** perteneciente a la Excma. Diputación Provincial de Teruel, en el término municipal de Teruel

### **CARACTERÍSTICAS GEOGRÁFICAS Y CLIMÁTICAS**

El **suelo** de la Finca El Chantre es de tipo calizo y arcilloso, pobre en nutrientes.

El **clima** de la ciudad de Teruel es mediterráneo continental semiárido, caracterizado por inviernos muy fríos y veranos con temperaturas suaves, aunque con una marcada oscilación térmica entre el día y la noche que en ocasiones supera los 20 ºC. Los vientos son suaves a lo largo de todo el año, registrándose las mayores ráfagas en los meses de marzo y abril, con medias 12 a 14 Km/h.

La **pluviometría** es escasa. Alcanza una media inferior a los 400 mm / m2 anuales, concentrándose las máximas precipitaciones a finales de primavera, principalmente, aunque también es frecuente un incremento de las mismas en los meses de septiembre y octubre. El riesgo de que las precipitaciones sean en forma de **nieve** es alto, principalmente desde noviembre hasta abril o incluso mayo.

Los datos recogidos en el observatorio meteorológico de Teruel entre los años 1971 y 2000 indican que los meses más calurosos son julio y agosto, con unas **temperaturas máximas** medias de 30,4 ºC y 29,7 ºC, respectivamente, mientras que el mes más frío es enero con una media de **temperaturas mínimas** de -2,1 ºC. Las temperaturas extremas registradas en los últimos cuarenta años son los 39,0 ºC de julio de 1994 y los -19,0 ºC de diciembre de 2001.

Desde el inicio de este nuevo siglo, se ha registrado un ligero incremento de temperaturas, de 1 ºC aproximadamente como media. (Ver Tablas)

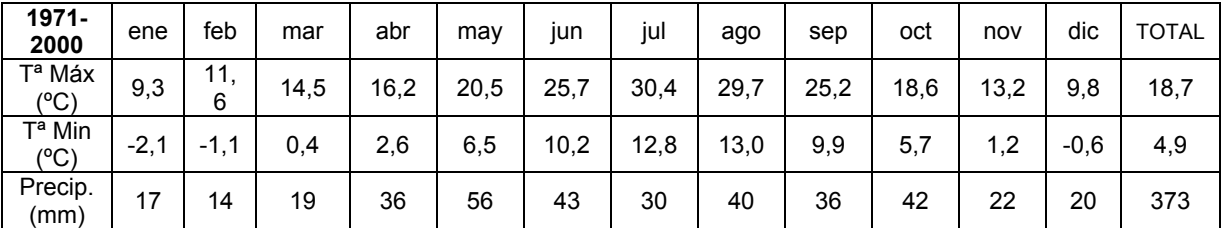

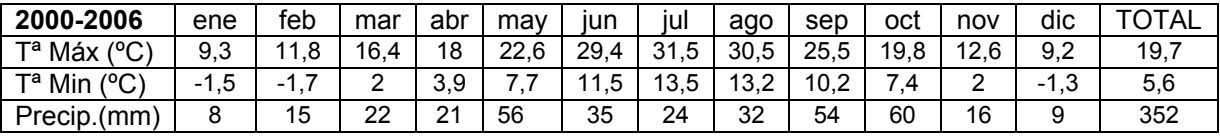

\* La información para la elaboración de estas tablas se ha obtenido del Observatorio Meteorológico de Teruel, no contando con registros completos de algunos periodos de los meses de noviembre y diciembre de 2006, por lo que los resultados finales podrían sufrir alguna variación.

Estas condiciones edafológicas y climáticas hacen que la producción de cereal en años con condiciones de temperatura y precipitaciones próximas a la media no suele superar los 2.000 kg/ha.

### **CARACTERÍSTICAS DEL CENTRO DE DEMOSTRACIÓN**

### **PERSONAL**

Se calcula que la dedicación del personal al mantenimiento del Centro es, como máximo, una persona a dedicación plena.- Con el fin de lograr la rentabilidad máxima, esta persona debe explotar 500 cabezas, que es el número óptimo de ovejas/UHT en las condiciones de explotación de la Rasa Aragonesa, tal como demuestran los datos del Control de Producciones **(Capítulo 2)**.

### **BASE FORRAJERA**

La programación de pastos del Centro de Demostración, se ha basado en los resultados obtenidos en dos estudios preliminares:

- a) Datos obtenidos durante 10 años en la explotación experimental de ovino en pastoreo en zona semiárida en la Finca El Vedado (Huesca), perteneciente al Gobierno de Aragón
- b) Datos obtenidos de experiencias realizadas en los últimos 10 años en distintas Zonas de Teruel, principalmente Pancrudo, Calamocha y Escuela de San Blas (Teruel)

Los resultados obtenidos en estos estudios, recomiendan aiustar la carga ganadera a la oferta anual de pasto, y establecer una alternativa forrajera sobre la base de dos cultivos:

- alfalfa en pastoreo
- cereales de invierno para consumo "a diente".

Se considera que con una producción de 2,4 corderos/ha y escasos gastos de mantenimiento de los cultivos, la alternativa forrajera propuesta compite económicamente con el cultivo de cereales en la zona. Por otra parte, la alternativa forrajera tiene ventajas ambientales tales como:

- el escaso laboreo
- las reducidas aportaciones minerales que precisan los cultivos.
- la ausencia de aplicaciones fitosanitarias, lo que facilita acogerse en el futuro a posibles ayudas agroambientales o integrarse dentro de la ganadería ecológica.

### **Programa de siembras y pastoreo**

Las siembras y el calendario general de aprovechamientos se han planificado para que el aprovechamiento de los pastos se adapte a las condiciones medioambientales del Centro de Demostración de El Chantre:

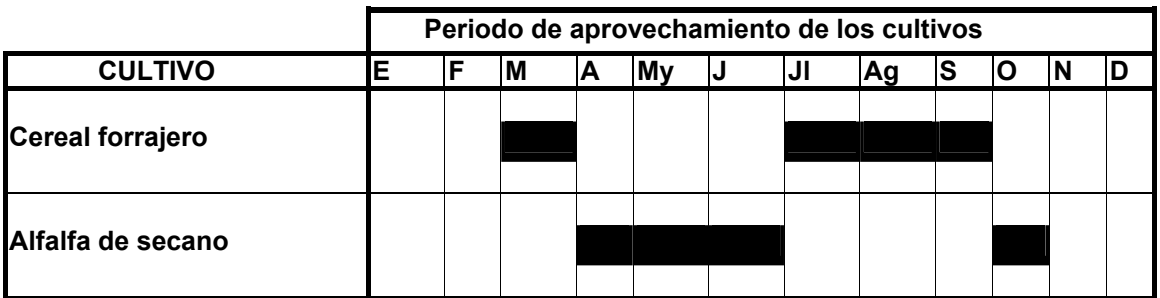

### **Superficie sembrada para pastos**

El Centro consta de:

- 45 ha para cereal en pastoreo que cubren la alimentación en el periodo marzo-septiembre. El cereal es de dos tipos:
	- Cebada sembrada en la segunda quincena de septiembre para su aprovechamiento en verde lo antes posible
	- Triticale para ser aprovechado en verano.
- 13,5 ha para alfalfa de secano, que cubre la alimentación durante el periodo abril-octubre. La alfalfa queda establecida como cultivo permanente.

Para establecer los periodos de siembra y de introducción del rebaño en los pastos, se siguen las recomendaciones descritas en el **Capítulo 3**.

La superficie dedicada al pastoreo se encuentra vallada y dividida en parcelas se mediante el sistema de "pastor eléctrico". Ello permite que el ganado vacío realice pastoreo libre las 24 horas del día y a lo largo de todo el año, sin necesidad de contar con la presencia permanente del pastor, el cual se limita a organizar la rotación de pastos. Con ello, dispone de más tiempo para dedicarse al cuidado de las hembras gestantes y de los corderos nacidos

### **MAQUINARIA**

La maquinaria utilizada la inherente a una explotación agropecuaria de estas características:

- Arado reversible de 4 palas
- Tractor de 135CV de doble tracción.
- Cultivador ligero desplegable de 15 brazos.
- Sembradora de 3,5m con dosificador de abono.
- Rulo compactador.

### **CARACTERÍSTICAS DEL REBAÑO**

**Raza y número de hembras**: En enero de 2007, el rebaño estaba constituido por 380 ovejas Rasa Aragonesa adultas y 60 corderas jóvenes, pero el objetivo es aumentar hasta las 500 cabezas.

**Número de machos**: Se utilizan 11 machos adultos y 2 jóvenes.

**Ritmo de partos***:* Tres partos en tres años, con cubriciones en diciembre, abril y agosto (partos en enero, mayo y septiembre).

**Tasa de reposición**: La tasa de reposición es del 15% y la de desvieje alrededor del 10%, hasta alcanzar las 500 cabezas.

### **Alimentación***:*

- Las ovejas vacías y durante los cuatro primeros meses de gestación, permanecen en pastoreo permanente en las parcelas cercadas a las que se ha provisto de puntos de agua. Mientras están en pastoreo, tienen acceso directo a la paridera.
- Las ovejas de cría (las ovejas gestantes al final de gestación, las que están pariendo y aquellas que están en lactación) permanecen encerradas en el aprisco alimentándose con *mezclas completas en comederos de autoconsumo*, de modo que cuentan con una alimentación equilibrada con la mínima inversión de tiempo por parte del ganadero **(Capítulo 4)**.

También se estabulan las ovejas cuando no hay acceso a pastos (casi todo el invierno), y cuando las inclemencias del tiempo lo recomiendan.

### **CONTROL DE GESTIÓN ECONÓMICA**

Se realiza un control sistemático de todos los gastos e ingresos de la explotación. Ello es una actividad imprescindible para establecer la viabilidad económica de la explotación, tal como se explica en el **Capítulo 2**. Para valorar los gastos se considera:

- Gastos de amortizaciones de maquinaria, según su antigüedad y coste aproximado, valor de los edificios e infraestructuras.
- Los trabajos de preparación de la tierra son realizados por el personal de El Chantre, pero se estiman las horas de trabajo para valorarlas como trabajos realizados por mano de obra ajena.
- Los gastos inherentes a la explotación (alimentación, gastos sanitarios etc.) se anotan en su totalidad.
- Los gastos de pastoreo realizado en terrenos ajenos a la Finca, se valoran como arrendamiento según el mercado.

Los datos técnicos son tomados a partir del Control de Producciones que lleva la Explotación de El Chantre.

Los ingresos los constituyen la venta de la totalidad de los productos de la explotación

### **MANEJO SANITARIO**

Los animales del Centro de Demostración, así como todo el resto de animales de la ganadería de la Diputación de Teruel están sometidos a un estricto control sanitario desde el momento de su nacimiento.

El ganado adulto mantiene desde hace años la calificación sanitaria **M3**, por lo que no existen animales con anticuerpos frente a *Brucella melitensis*, ni frente a *Brucella ovis* en el caso de los machos. Además, la ganadería ha alcanzado el estatus de **"indemne"** frente a *Visna-Maedi*, es decir, sin registrar animales positivos en los últimos 2 años, realizándose el sangrado anual de todos los animales para detección de anticuerpos frente a esta enfermedad y procediéndose al sacrificio de los animales seropositivos.

En el **momento del nacimiento** se procede a la desinfección del cordón umbilical de los recién nacidos con una solución yodada, para evitar la entrada de

gérmenes por esta vía y los corderos se alojan con sus madres en jaulas individuales para garantizar un buen encalostramiento. Los corderos son identificados mediante un crotal numerado y registrados en el Carné de Paridera, indicándose:

- la fecha de nacimiento,
- el tipo de parto,
- la identificación de la madre.

A la edad de **dos o tres semanas** se realiza un tratamiento preventivo frente a *coccidiosis* por vía oral a todos los corderos (Diclazuril) y durante este manejo se comprueba el estado de salud de cada individuo para instaurar tratamientos en aquellos que lo requieran.

Tras el **destete** los animales son revisados individualmente para proceder a la selección de la reposición y el envío a cebadero de los animales desechados.

Los animales seleccionados como futuros reproductores, tanto por sus características morfológicas como por su valor genético, son sometidos a una extracción de sangre para conocer el genotipo de estos animales y su estado sanitario frente a *Brucelosis y Visna-Maedi*. Solamente los animales con genotipos resistentes a *Scrapie* (grupos R1, R2 y R3) y con resultados serológicos negativos frente a Brucelosis y Visna-Maedi, serán aceptados como reposición.

Los **futuros reproductores** son vacunados frente a Brucelosis con Rev-1, aplicada por vía conjuntival, entre los 3 y los 6 meses de vida, procediéndose a partir de este momento a su identificación definitiva mediante la colocación de crotal y la administración de un bolo ruminal, tal y como establece la legislación.

A partir de este momento entrarán en la rutina del Programa Sanitario establecido en esta explotación, consistente en:

- dos desparasitaciones internas y externas en primavera y otoño con ivermectina o derivados de ésta molécula por vía subcutánea
- dos vacunaciones en las mismas épocas frente a Enterotoxemia con

vacunas simples o combinadas con Pasteurella, dependiendo del estado sanitario del ganado.

- Una extracción de sangre anual para el mantenimiento de las calificaciones sanitarias de "Indemne a Brucelosis" y "Libre frente a Visna-Maedi".

### **Otras medidas sanitarias** son:

- Prevención de *deficiencias de vitaminas y minerales* por la oferta permanente de bloques vitamínico-minerales, independientemente de la etapa productiva.
- Control de *mamitis.* Se realiza un control permanente de esta enfermedad mediante:
	- Muestreos realizados a las hembras en el último tercio de lactación.
	- Tratamiento de secado en las hembras con mamitis subclínicas.
	- En el caso de mamitis clínicas se valora la posibilidad de tratamiento o eliminarlas del rebaño.
- Control y lucha frente a *Hidatidosis* y otras *parasitosis* por medio de la administración de antihelmínticos a los perros de la ganadería.
- Aplicación de programas de desinfección, desinsectación y desratización.
- Cualquier tratamiento preventivo o curativo que se haga preciso por la aparición de diversos brotes de procesos infecciosos o parasitarios.

### **SELECCIÓN**

El rebaño está sometido a un Programa de selección por prolificidad, cuyas características están descritas en el **Capítulo 5.** Básicamente, el programa se basa en:

Control de producciones a través del carné de paridera.

En cada cubrición, antes de la introducción de los machos, se separan 50 hembras que son sometidas a sincronización de celos e Inseminación Artificial con semen de machos de élite del Programa de Selección. Estas hembras habrán sido escogidas entre las que llevan mas tiempo destetadas y que tienen mayor valor genético, de acuerdo a los datos extraídos de los carnés de paridera. Las hijas nacidas de la inseminación, sirven para **conectar** el rebaño con los demás rebaños del Programa de selección.

### **MANEJO REPRODUCTIVO**

El sistema de explotación de la ganadería está diseñado para conseguir de las hembras **3 partos por cada 2 años**. Con esta finalidad se programan periodos de **cubrición en los meses de diciembre, abril y agosto.** 

El manejo reproductivo está descrito en el **Capítulo 6.** Básicamente se sigue el siguiente manejo:

### **Cubrición y partos**

Las ovejas que no han sido inseminadas con vistas al Programa de selección, se cubren por monta natural con los sementales propios del rebaño. Los machos se introducen en el rebaño cuatro días después de la inseminación, con el fin de evitar que se cubra alguna oveja del lote inseminado. Los machos permanecen permanentemente con las ovejas, saliendo al pasto con ellas, durante unos 35 días, de modo que **los partos tienen lugar en los meses de mayo, septiembre y enero**.

### **Destete y venta de los corderos**

Los corderos son destetados a unos 45 días de edad y pueden tener tres destinos:

- Ser destinados a reposición
- Ser vendidos al cebadero aproximadamente una semana después del destete.

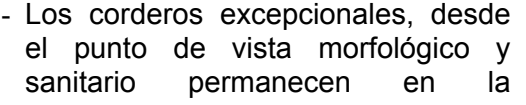

explotación para ser vendidos como reproductores.

### **RESULTADOS REPRODUCTIVOS DEL REBAÑO**

Los datos productivos obtenidos en los últimos dos últimos años se reflejan en la siguiente tabla :

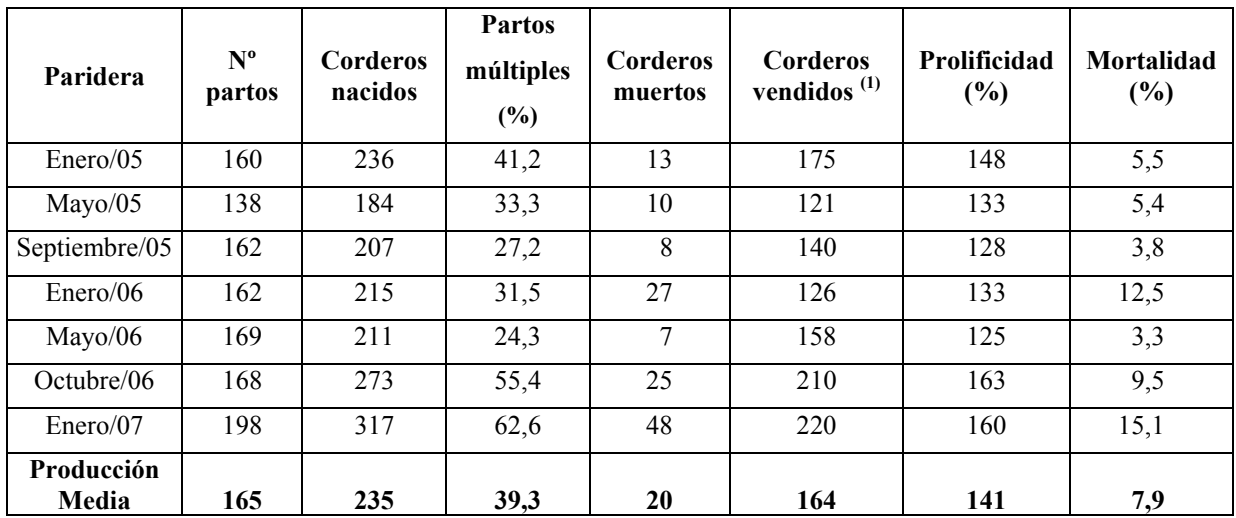

(1) El número de corderos vendidos se obtiene de restar a los corderos nacidos los muertos y los destinados a reposición (reposición propia y depósito de sementales).

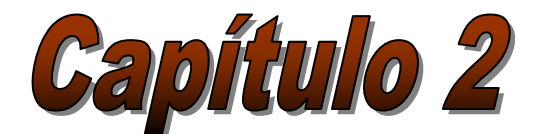

## *Importancia del control de gestión técnico-económico en las ganaderías de ovino de carne*

## **Influencia de los diferentes factores productivos en los resultados económicos**

**L. Pardos**  *Escuela de Ingenieros Agrónomos de Huesca (Universidad de Zaragoza)* 

> **E. Fantova**  *UPRA Oviaragón, S.C.L:*

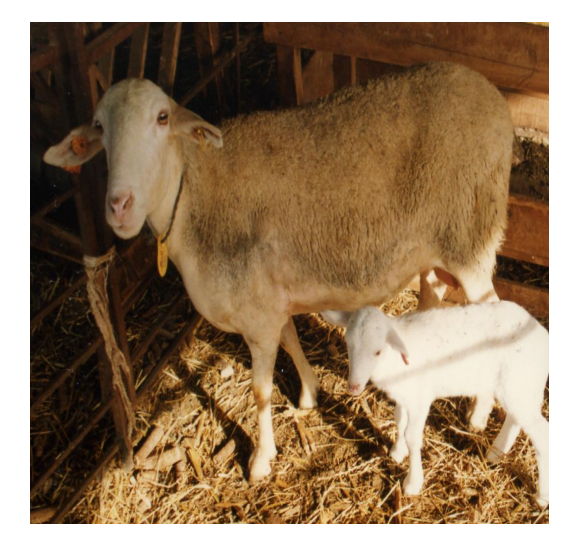

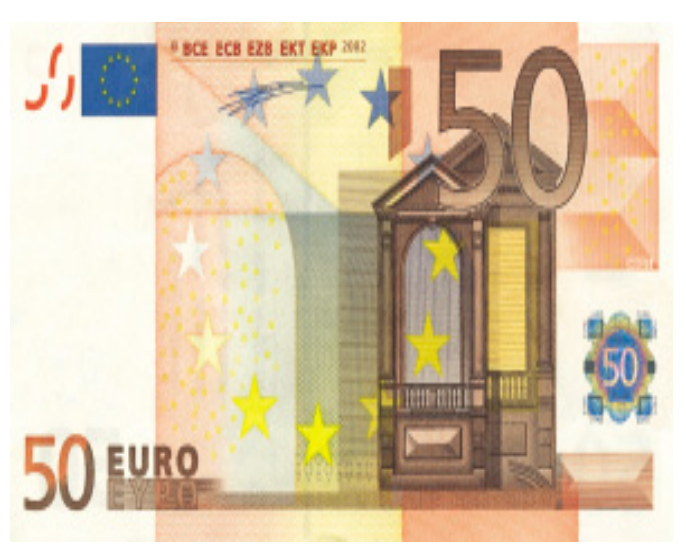

## **Importancia del control de gestión técnico-económico en las ganaderías de ovino de carne**

## **Influencia de los diferentes factores productivos en los resultados económicos**

### **INTRODUCCIÓN**

En un amplio estudio realizado en las ganaderías de Rasa Aragonesa se ha puesto de manifiesto que los beneficios económicos de la ganadería de ovino de carne dependen de algunos factores productivos. Las conclusiones de este estudio han servido de base para establecer el manejo y la utilización de mano de obra del *Centro de Producción Ovina en zonas semiáridas de El Chantre*.

En este trabajo se presentan los resultados del estudio citado. Entre otras cosas, este trabajo demuestra que, para garantizar la rentabilidad es imprescindible llevar un control técnico-económico de la explotación.

### **CONDICIONES DEL ESTUDIO**

Los datos que se utilizan corresponden a una media de 110 explotaciones durante el periodo 1993-2004.

El elevado tamaño de la muestra permite encontrar explotaciones representativas de los diferentes sistemas de explotación, tipos de manejo (reproductivo, alimenticio, etc.) y niveles de intensificación existentes.

Como Ingresos se tienen en cuenta: corderos, subvenciones (prima básica, complemento mundo rural, indemnización compensatoria, asociación de defensa sanitaria y agroambientales desde el 2001) y otros ingresos (desecho, animales para vida, lana, etc.).

Como Costes se contabilizan: alimentación (comprada para ovejas, comprada para corderos, procedente de la finca agrícola propia, tanto a pesebre

como a diente, y arrendamientos forrajeros), mano de obra asalariada, mano de obra familiar, seguridad social agraria, sanidad y reproducción, compra de animales para vida, intereses de préstamos y costes generales (esquileo, cuotas asociaciones y cooperativas, costes de comercialización, seguros, transportes, agua, electricidad, gasóleo, reparaciones y mantenimiento, alquiler instalaciones, etc.).

El Margen Bruto es la diferencia entre Ingresos y Costes.

De los múltiples factores que pueden afectar a la rentabilidad de las explotaciones, vamos a hacer referencia a los que consideramos más importantes: Número de ovejas por trabajador, índices reproductivos obtenidos, tasa de abortos y mortalidad de los corderos.

### **NÚMERO DE OVEJAS MANEJADAS POR TRABAJADOR (UTH)**

Un adecuado tamaño del rebaño permite optimizar la mano de obra disponible y conseguir mejores resultados económicos por oveja, al diluirse los costes de la mano de obra (asalariada, familiar y seguridad social) en un mayor número de animales. Los costes de mano de obra suponen un 35% de los costes totales por oveja.

El número óptimo de ovejas a manejar por trabajador es distinto en cada ganadería, dependiendo de varios factores: sistema de explotación, intensificación reproductiva y alimenticia, disponibilidad de instalaciones y maquinaria, recursos alimenticios, cercados, etc. Como puede

verse en el Gráfico 1, los mejores resultados económicos se obtienen manejando entre 400 y 600 ovejas por unidad de mano de obra.

Por debajo de 400 ovejas se incrementan considerablemente los costes, y por encima de 600 se incrementa la tasa de mortalidad de corderos (Gráfico 2) disminuyendo los ingresos. Superar esta cifra supone una menor atención en los partos y de los corderos que hace aumentar su mortalidad (11,47%) y disminuir el Margen Bruto.

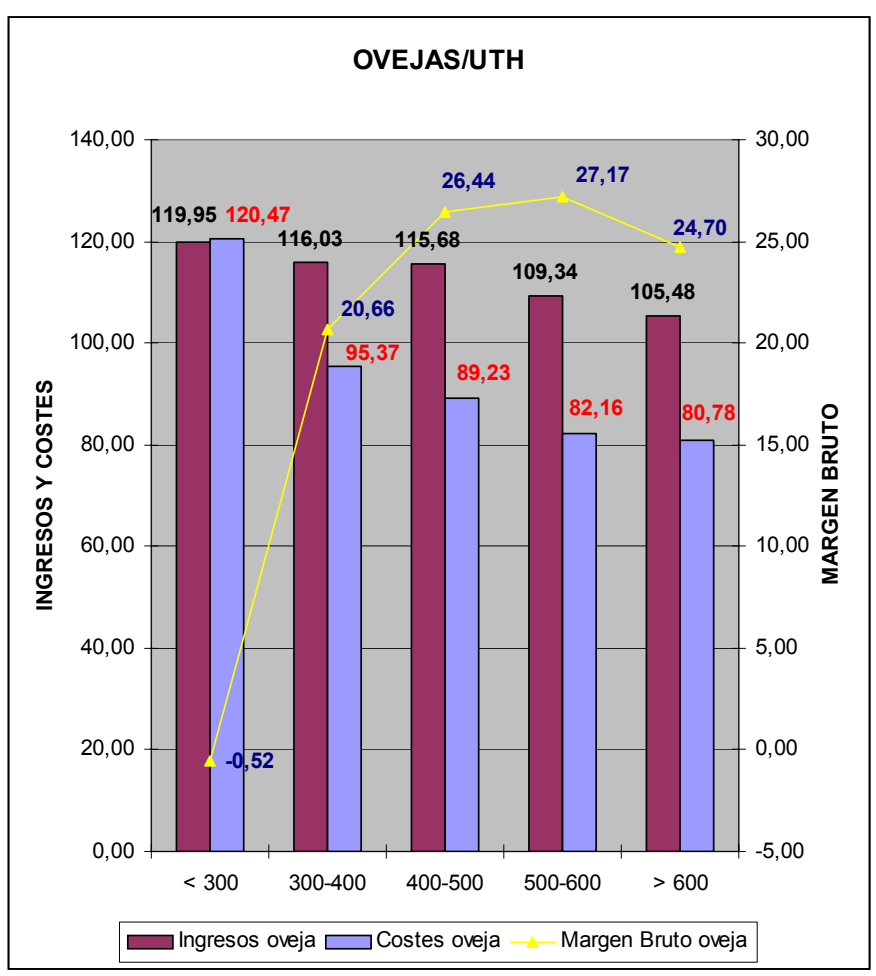

**Gráfico 1** 

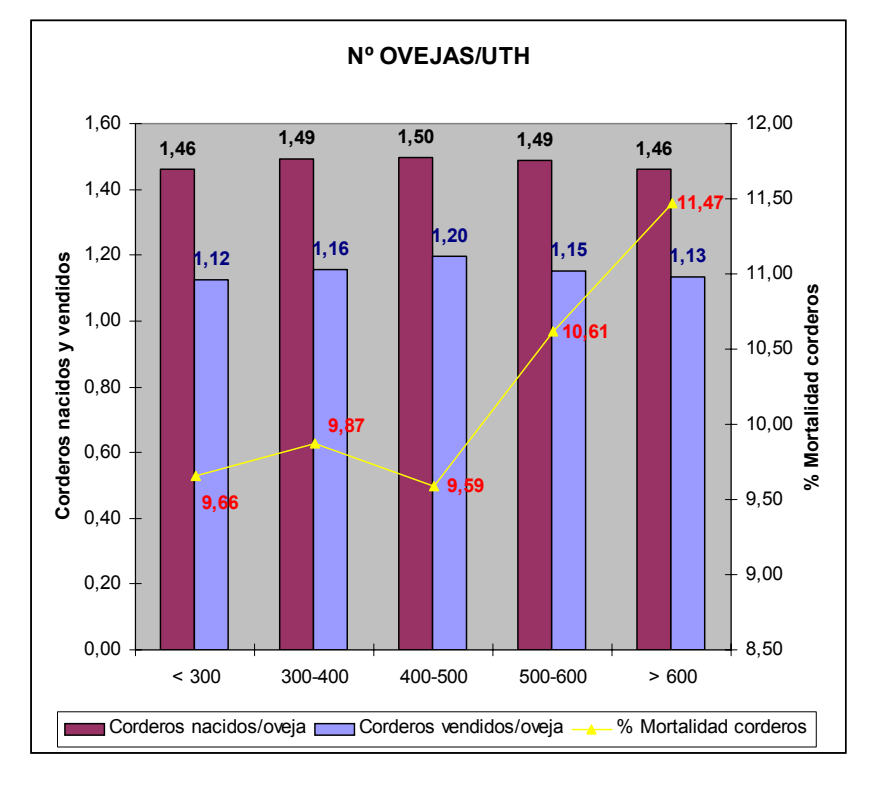

**Gráfico 2** 

### **ÍNDICES REPRODUCTIVOS**

Del conjunto de índices reproductivos haremos referencia a los dos que consideramos más importantes:

- Fertilidad práctica: Número de partos por oveja presente y año
- Prolificidad: Número de corderos nacidos (vivos y muertos) por parto

El número de partos por oveja conseguidos dependerá del sistema de cubrición, alimentación de las madres, correcta reposición, utilización de tratamientos hormonales (esponjas o implantes de melatonina), efecto macho, "flushing", tasa de abortos, etc.

Los diferentes sistemas de cubrición son:

- Cubrición continua. Los moruecos permanecen continuamente con el rebaño.
- Una cubrición/año en otoño o en primavera, que normalmente se acompaña de una repesca unos meses mas tarde.
- Tres partos/dos años. En este sistema, el rebaño está dividido en dos lotes y los machos son introducidos cada 8 meses. En un año determinado, las ovejas del primer lote paren dos veces mientras que las del segundo lote lo hacen una vez. Al año siguiente el ritmo es el inverso. En un mismo año existen por tanto, tres periodos de cubrición y tres periodos de partos
- Sistema STAR. Es un sistema muy intensivo de partos basado en realizar cinco cubriciones/año. Para ello, el comienzo de cada estación sexual coincide con uno de los puntos de una estrella de 5 puntas. Cada periodo de cubrición de las ovejas vacías coincide con el parto de las ovejas que se fecundaron dos cubriciones antes. Con este sistema, en teoría las ovejas pueden parir cinco o más veces en cada periodo de tres años.

Conseguir un mayor número de partos por oveja es básico para mejorar los resultados económicos (Gráfico 3), ya que el incremento de los ingresos por venta de corderos es capaz de compensar los mayores costes, sobre todo de alimentación (Gráfico 4), que supone la intensificación reproductiva. De esta manera, al vender más corderos por oveja, el coste por cordero vendido se va reduciendo progresivamente.

Por tanto, creemos fundamental la sustitución del sistema de cubrición continua y la utilización de técnicas reproductivas que han demostrado su

eficacia en nuestros rebaños cuando se realizan correctamente: tratamientos hormonales en primavera, efecto macho y "flushing".

Además, aumentar la fertilidad práctica supone normalmente tener corderos en varias épocas del año, consiguiendo de esta manera desestacionalizar la producción y vender más animales en el segundo semestre del año cuando los precios son más caros.

Las explotaciones con más de 1,2 partos por hembra presente y año tienen Márgenes Brutos por oveja superiores a 25 €.

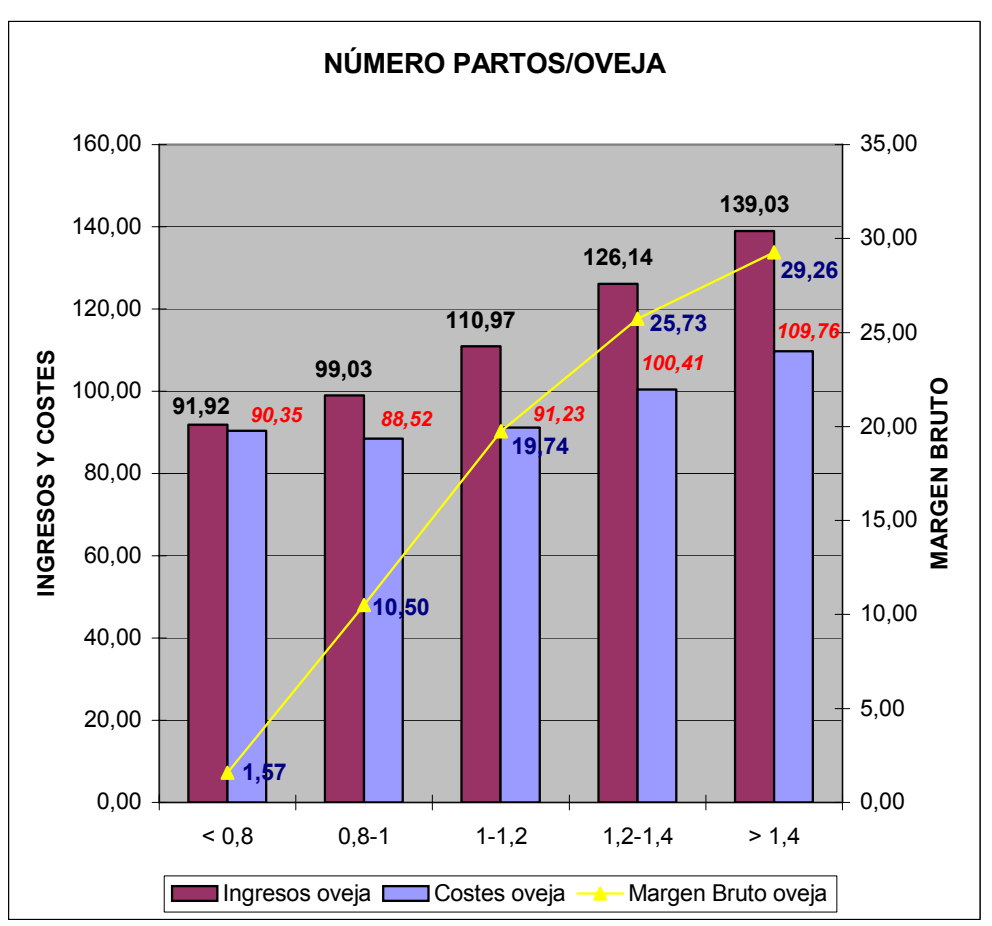

**Gráfico 3** 

La incorrecta reposición y el mantenimiento en los rebaños de animales viejos para el cobro de la prima hace bajar este índice y compromete los resultados económicos, ya que la prima no compensa los costes a asumir por mantener animales improductivos en el rebaño.

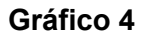

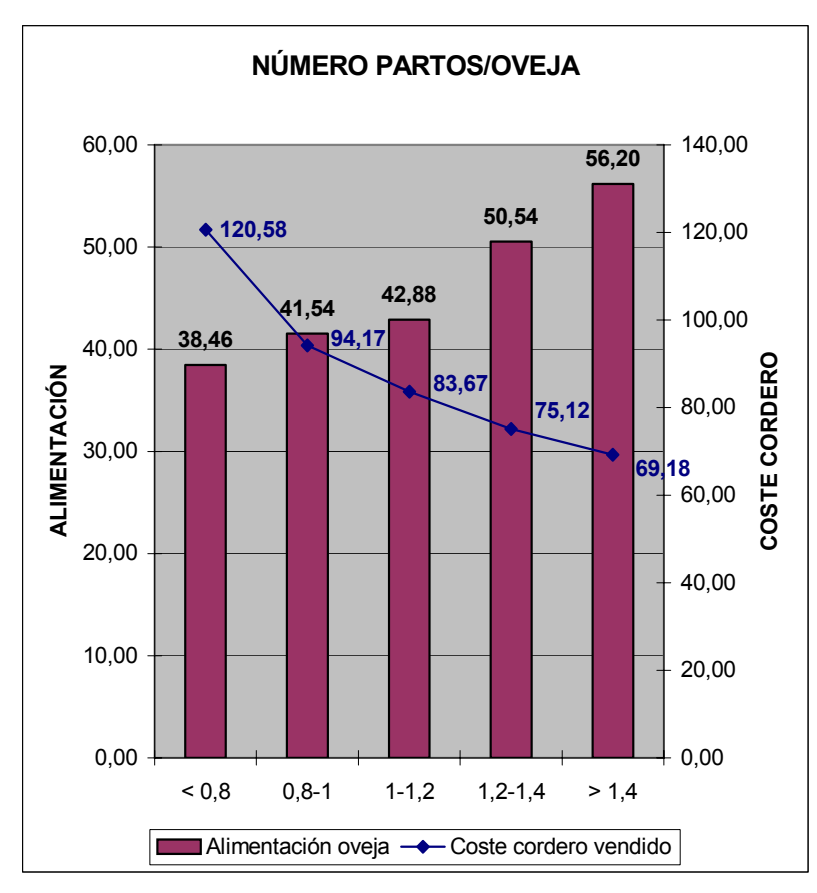

El número de corderos vendidos por oveja y año también aumenta si se incrementa la prolificidad de las ovejas (Gráfico 5), ya que, a veces, el mantenimiento de sistemas de manejo extensivos muy tradicionales y la escasa disponibilidad de recursos alimenticios limitan las posibilida-des de mejora de la fertilidad práctica.

La prolificiad, además de por factores genéticos, está influenciada por factores ambientales: época de parto, número de parto, año de parto, efecto del rebaño, tratamiento hormonal, manejo reproduc-tivo, disponibilidad de recursos alimenti-cios, etc.

La prolificidad es un carácter económicamente muy importante, aunque se produzca un aumento de la mortalidad de corderos y de los costes de alimentación, y unas mayores necesidades de tiempo y atención de la mano de obra, sobre todo en épocas de partos.

Como puede verse en el Gráfico 6, prolificidades por encima de 1,3 corderos por parto permiten conseguir Márgenes Brutos superiores a 23 € por oveja.

### **Gráfico 5**

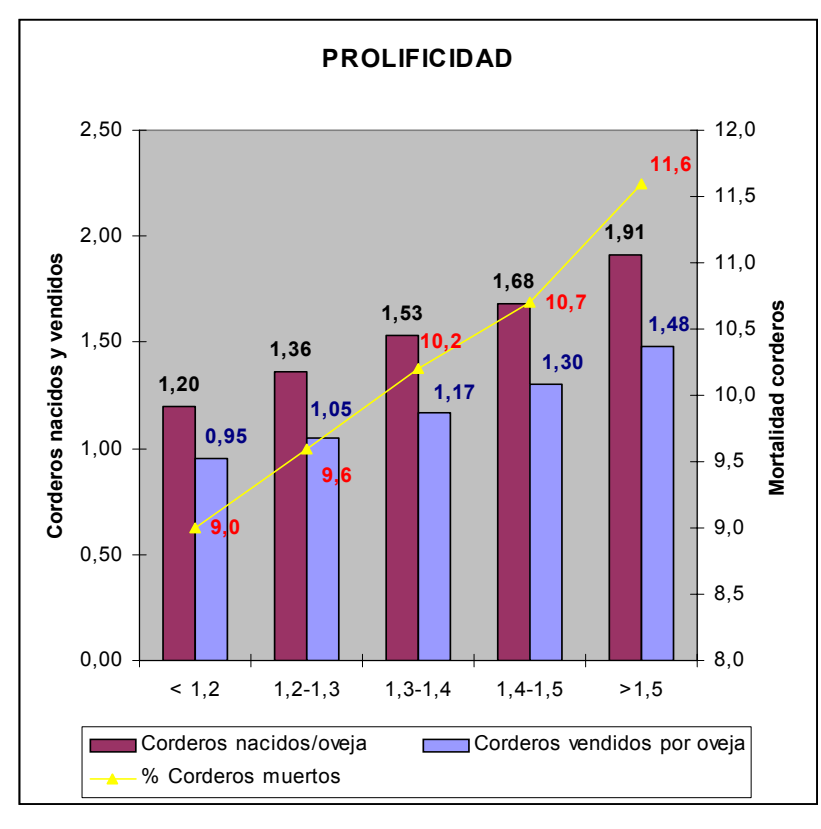

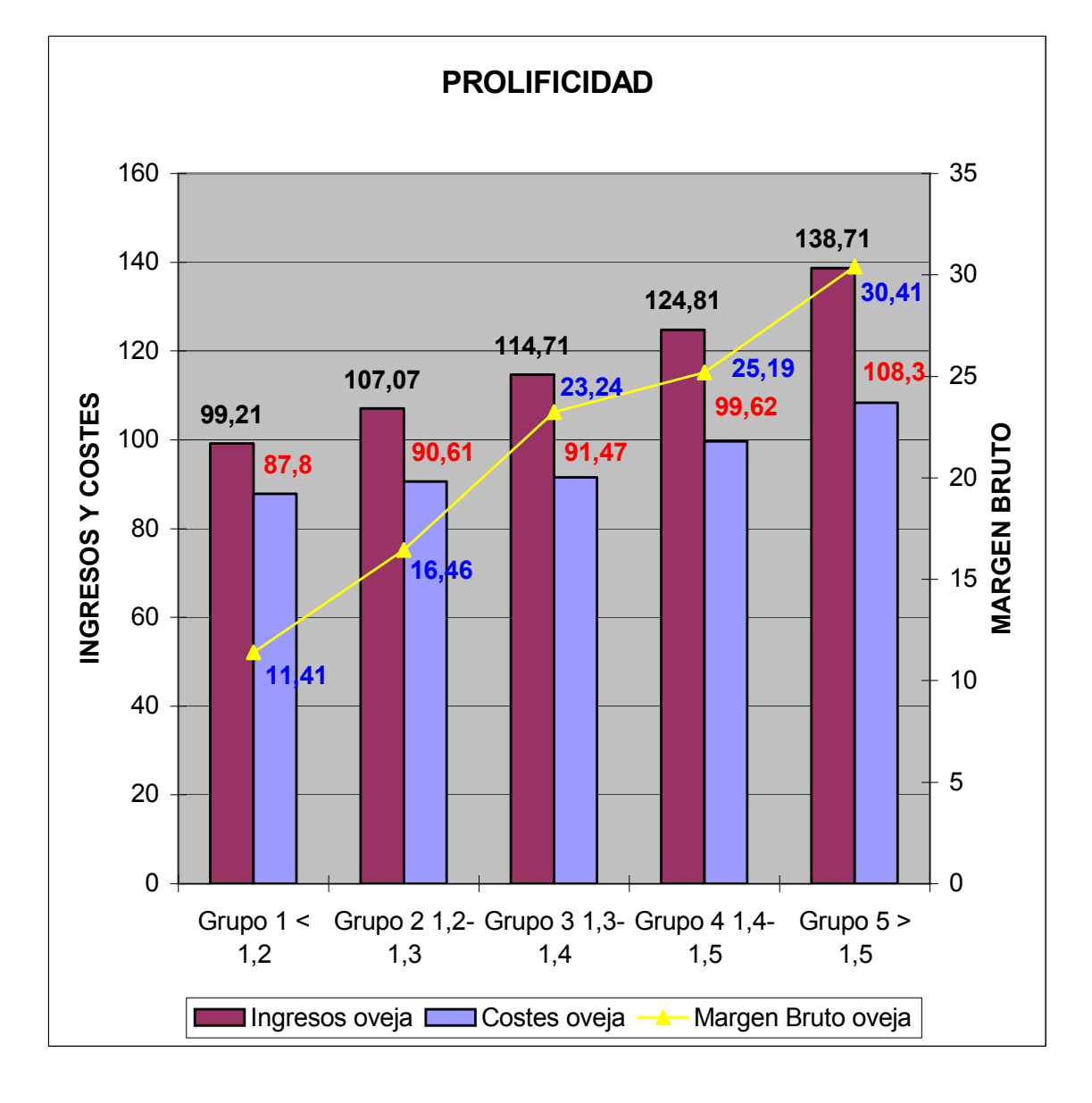

**Gráfico 6** 

Esta línea de trabajo es la que sigue el Programa de Selección Genética por prolificidad de la raza "Rasa Aragonesa" que viene desarrollando desde 1994 la UPRA Oviaragón en colaboración con el INIA y el Gobierno de Aragón (CITA y CENSYRA), y que ha dado lugar a la publicación del Primer Catálogo de machos mejorantes en el año 2005.

### **TASA DE ABORTOS**

Los abortos son causa de importantes pérdidas económicas en las ganaderías ovinas. Como puede verse en el Gráfico 7, tasas de abortos superiores al 7% comprometen los resultados económicos de la explotación (Margen Bruto por oveja  $= 4,14 \in$ ).

Haciendo referencia a las causas infecciosas de abortos mas frecuentes en

Aragón (Equipo Veterinario de Carnes Oviaragón, 2003) destacan fundamentalmente *Chlamydia*, *Chlamydia+Salmonella*, *Salmonella* y *Coxiella*.

En cuanto a las causas no infecciosas, podemos citar las intoxicaciones, problemas metabólicos y nutricionales, factores físicos, causas hereditarias, etc.

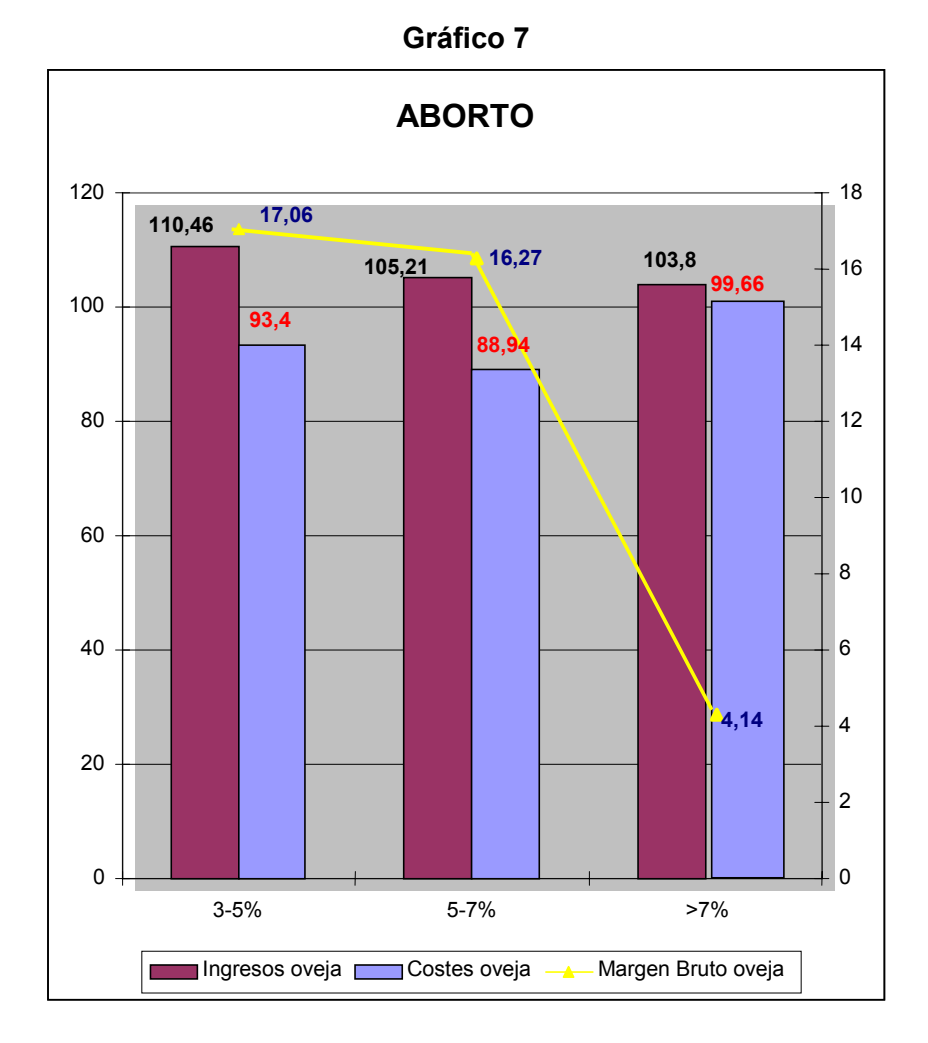

### **MORTALIDAD DE CORDEROS**

La mortalidad de corderos es uno de los problemas más importantes en la producción ovina de carne, al producir un descenso en el número de corderos vendidos por oveja y año, sea cual sea el sistema de producción. Consideramos que es muy importante reducir esta mortalidad ya que, en nuestras explotaciones, el coste medio por cordero nacido supera los 50 €, coste que debemos asumir cuando el cordero muere.

La mortalidad de corderos depende de numerosos factores tanto zootécnicos como infecciosos y climáticos. Estos parámetros difieren según el sistema de explotación, la localización geográfica, la raza, etc.

Sus causas son diferentes según se produzca en los primeros días de vida,

donde predominan los problemas de manejo (corderos débiles por partos múltiples, incorrecta alimentación de las madres o partos de ovejas viejas; ahogamientos; rechazo de las madres; incorrecto encalostramiento; instalaciones inadecuadas, etc.), o con posterioridad a este momento, donde son mayoritarios los problemas patológicos (respiratorios y digestivos fundamentalmente). Debemos recalcar la importancia de realizar una correcta reposición, eliminando los animales viejos que luego nos darán problemas en la cría.

En nuestras ganaderías, el 54% de los corderos muertos mueren en los 3 primeros días de vida, el 42% de los 3 días al destete y un 4% en el periodo de cebo (Gráfico 8).

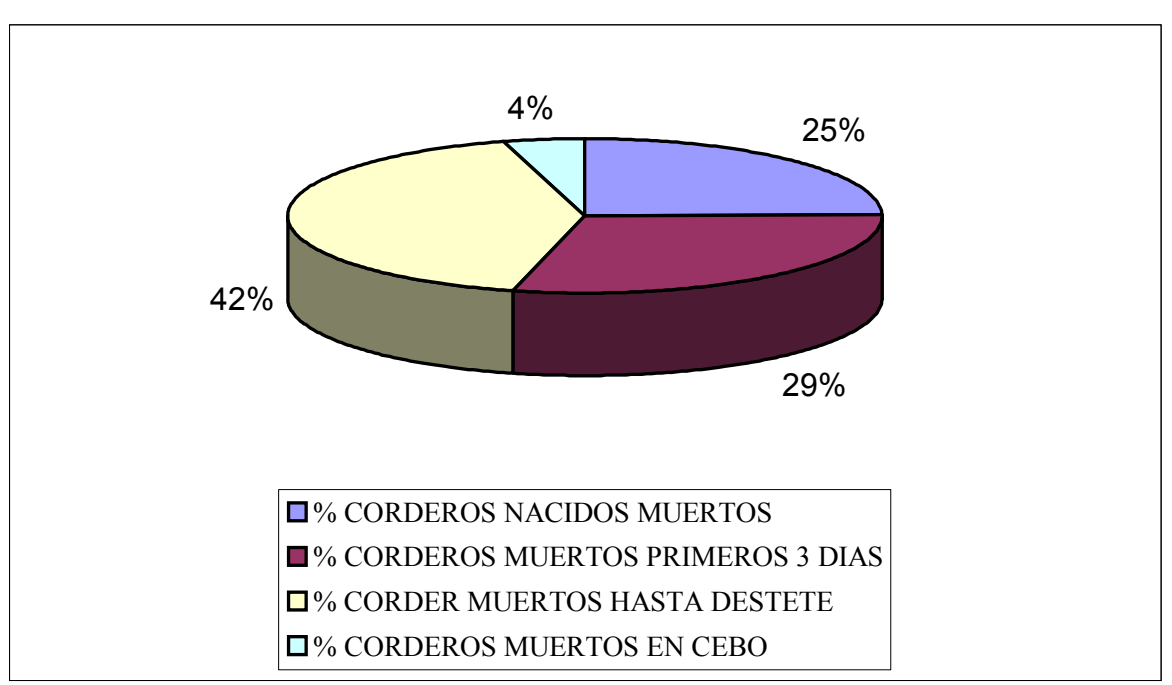

**Gráfico 8** 

Tasas de mortalidad de corderos superiores al 10% comprometen los resultados económicos de la explotación (Gráfico 9) al reducir los ingresos procedentes de la venta de corderos.

En los últimos años se ha producido un incremento de la mortalidad de corderos. Pensamos que en este aumento han influido más los problemas derivados de la mano de obra que los debidos a la intensificación reproductiva y la mejora de la prolificidad. La necesidad de que el mismo número de trabajadores manejen pariciones con mayor número de animales

y concentradas en el tiempo, impiden prestar la suficiente atención en los primeros días de vida de los corderos. A esto habría que añadir el disponer de las mismas instalaciones con un número mayor de ovejas en parto, sin contar con jaulas de parición ni espacio suficiente para separarlas, la incorrecta alimentación de las madres al final de gestación y primeros días de lactación, la imposibilidad de realizar vacíos sanitarios, pariciones con climatología no favarable, etc. Estos factores deberían ser corregidos en la medida de lo posible en nuestras ganaderías.

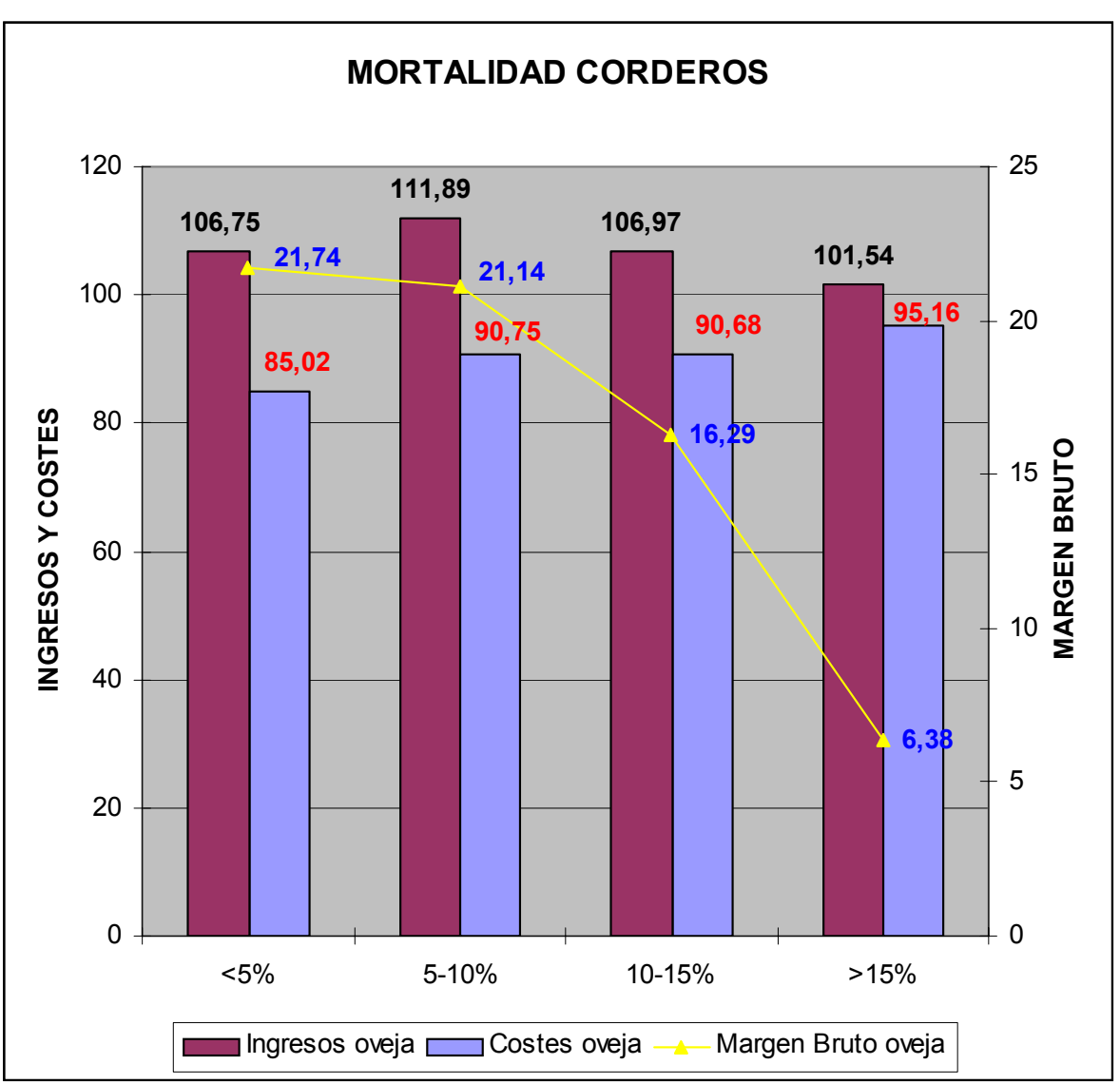

**Gráfico 9** 

En el Gráfico 10 se muestra como la evolución en los Márgenes Brutos por unidad de trabajo es similar a la descrita en los resultados económicos por oveja.

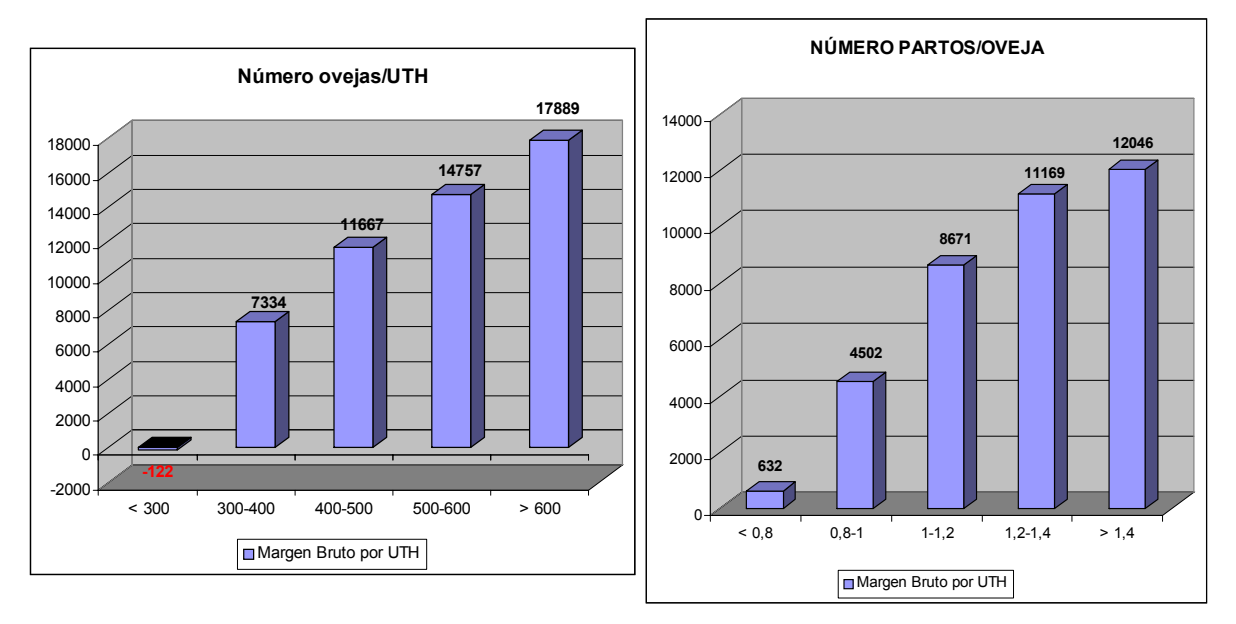

**Gráfico 10** 

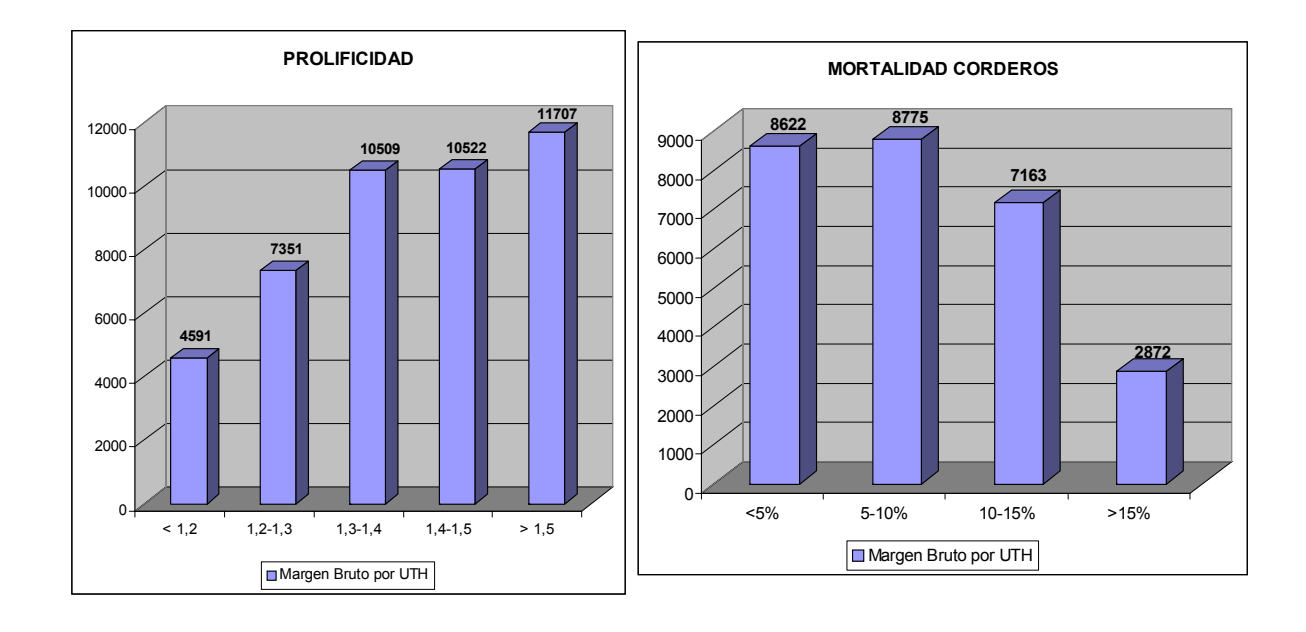

### **CARACTERÍSTICAS PRODUCTIVAS DE LAS EXPLOTACIONES QUE CONSIGUEN LOS MEJORES RESULTADOS ECONÓMICOS**

A modo de resumen analizamos las características productivas de aquellas explotaciones que consiguen los mejores resultados económicos por cabeza, separando la media (1317 explotaciones),

el 50% de explotaciones cuyos resultados superan a los medios, y el 25% de ganaderías que alcanzan los resultados económicos más elevados (Tabla 1).

Las explotaciones con mejor Margen Bruto por oveja y año tienen:

- **Mayor número de ovejas por unidad de trabajo**
- **Mayor número de partos por oveja y año**
- **Mayor prolificidad**
- **Menor mortalidad de corderos**
- **Menor tasa de abortos**
- **Menor mortalidad de animales reproductores, lo que representa**
- **menor problemas sanitarios y una correcta reposición en el rebaño**
- **Mayor número de corderos vendidos por oveja y año**
- **Mayor porcentaje de animales vendidos en el segundo semestre del año**
- **Menor coste por cordero vendido.**

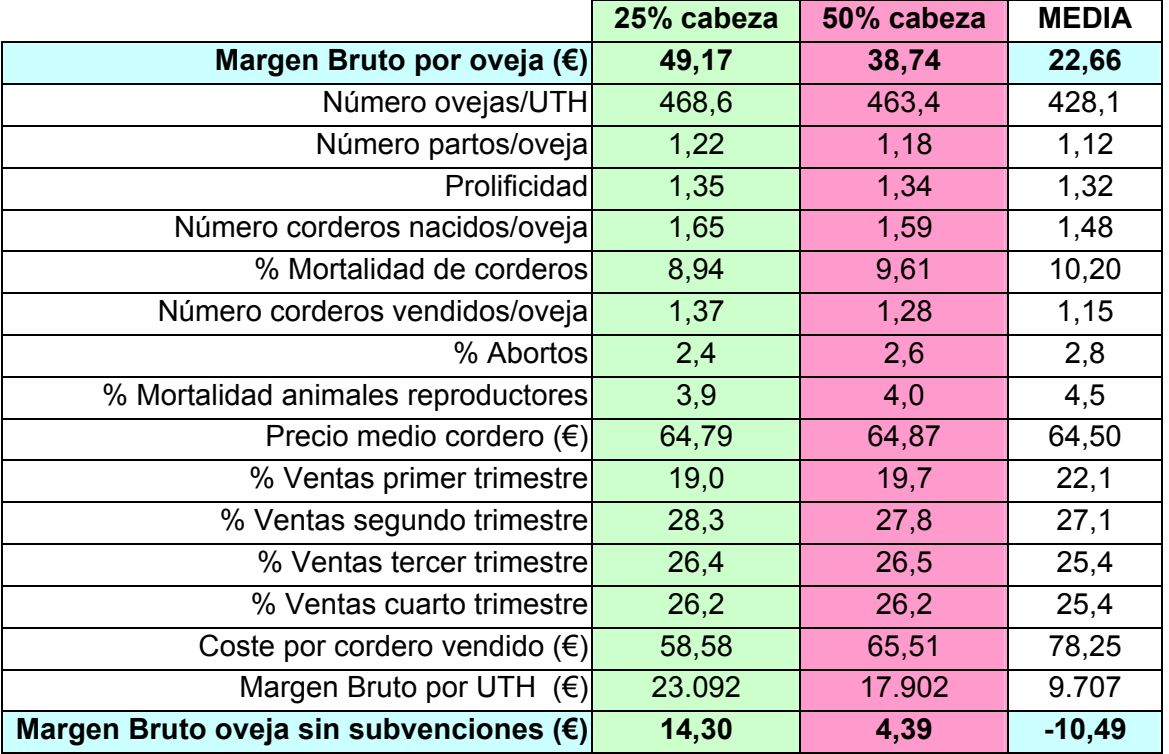

## **Tabla 1**

Destaca como las mejores explotaciones son capaces de obtener un Margen Bruto positivo sin tener en cuenta las subvenciones.

### **CONCLUSIONES**

De las conclusiones de este estudio se derivan una serie de recomendaciones prácticas:

- La necesidad de llevar un control técnico-económico de la explotación.
- Decidir el número de ovejas que se van a explotar según la mano de obra disponible.
- **O** Sustituir el sistema de cubrición continua.
- Utilizar las nuevas técnicas reproductivas: efecto macho, flushing y tratamientos hormonales.
- **Algebra** Realizar una correcta reposición del rebaño.
- Mejorar la atención de los partos para evitar los problemas de manejo que causan mortalidad en corderos.
- Mejorar el estado sanitario del rebaño.

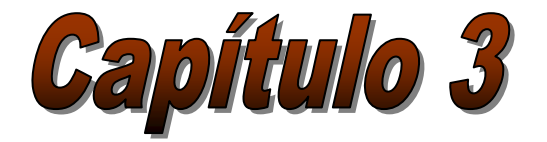

## *Producción de pastos en secano*

**I. Delgado Enguita**  *CITA de Aragón (Gobierno de Aragón)* 

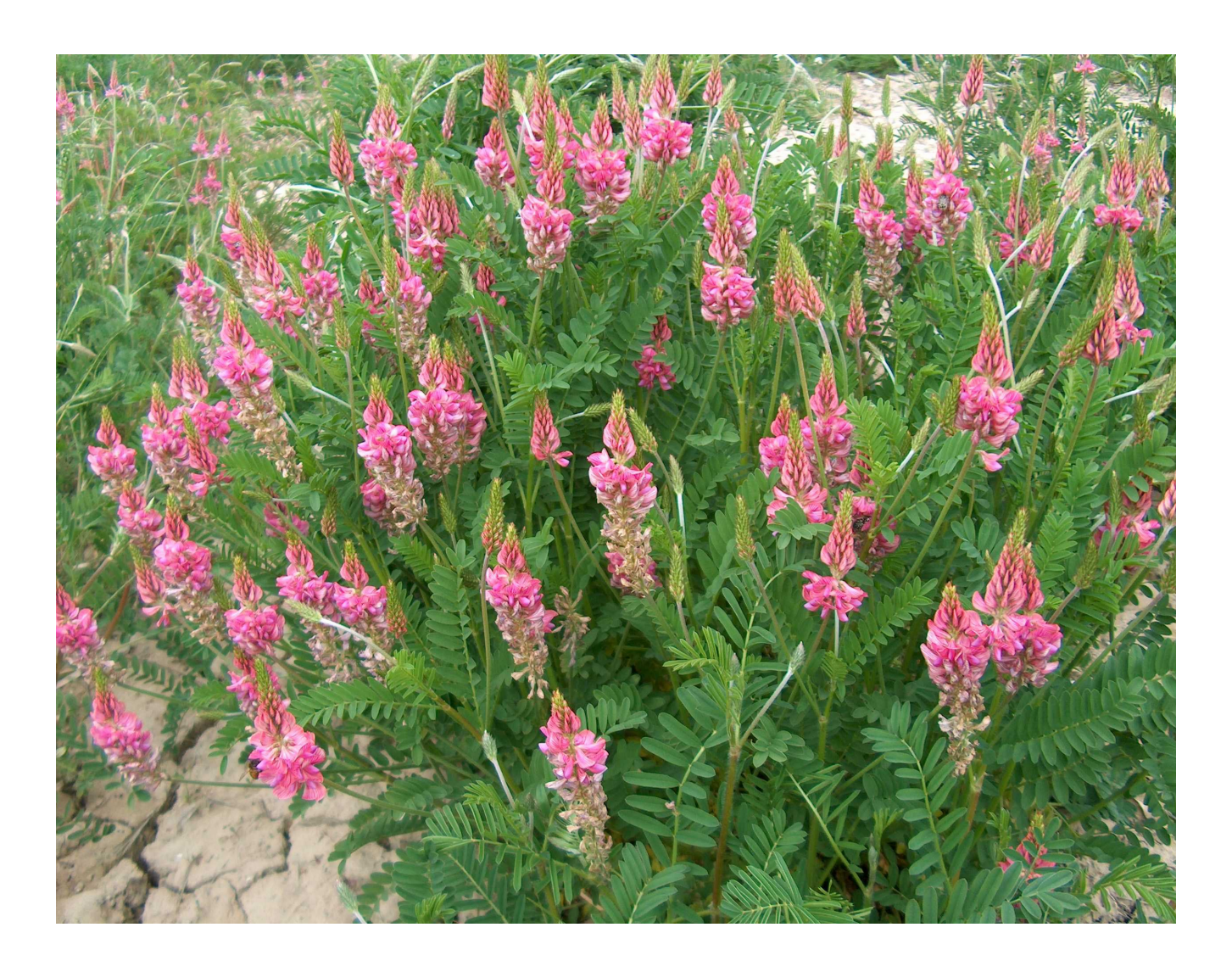

## *Producción de Pastos en secano*

### **INTRODUCCIÓN**

El paisaje actual del secano se caracteriza por ser un espacio deforestado en gran parte, roturado para cultivos agrícolas y muy erosionado. Este paisaje se ha ido modelando durante siglos mediante la actividad agrícola, ganadera y forestal que se ha llevado a cabo, a lo que ha contribuido la climatología poco favorable de estas tierras.

Su principal cultivo, los cereales de invierno, presenta un futuro cada vez más incierto ante el encarecimiento de los costes de producción, la liberalización de los precios de mercado y la aleatoriedad de las cosechas, sometidas a fenómenos climáticos que frecuentemente merman las producciones. Por otro lado, la reciente reforma de la Política Agraria Comunitaria (PAC), hace necesaria la búsqueda de nuevas alternativas que mantengan en uso las tierras de labor e impidan la erosión de las tierras o su invasión por el matorral.

Una alternativa interesante, es **explotar estas tierras para la producción ovina en pastoreo directo**, aprovechando así unos recursos alimenticios baratos. Para ello, deben elegirse aquellos cultivos que presenten escasos gastos de mantenimiento y que estén basados en especies perennes o de autorresiembra, que favorecen una cobertura permanente del suelo y una cierta independencia de la aleatoriedad del clima.

Los primeros trabajos de introducción de especies para la constitución de pastos en el secano comenzaron en 1953 por iniciativa del Ministerio de Agricultura. Desde entonces se han ensayado numerosas especies exóticas y autóctonas. *Los resultados han permitido concluir que solo un pequeño grupo de especies, todas ellas autóctonas, son las mas adecuadas por su adaptación y productividad a nuestros secanos*. Habría que decir parodiando un dicho, que lo nativo es un grado.

En este trabajo se describen las características de los cultivos utilizados en el **Centro de Producción Ovina en Zona Semiárida de El Chantre (Teruel),** así como las de otros cultivos que pueden establecerse en las diferentes condiciones de secano. de Teruel

### **PRADERAS**

 Las praderas establecidas mediante siembra se componen, en general, de una mezcla de gramíneas y leguminosas herbáceas perennes. **La mezcla de gramíneas y leguminosas es la más idónea** porque reúne las mejoras que aportan ambas familias. Su finalidad es proporcionar un pasto de calidad durante varios años, sin necesidad de renovación del cultivo. Se consigue con ello:

- la obtención de un pasto más equilibrado en nutrientes,
- un mejor reparto de la producción a lo largo del periodo activo de crecimiento,
- una mayor exploración del suelo con las raíces y
- un ahorro en fertilizantes nitrogenados.

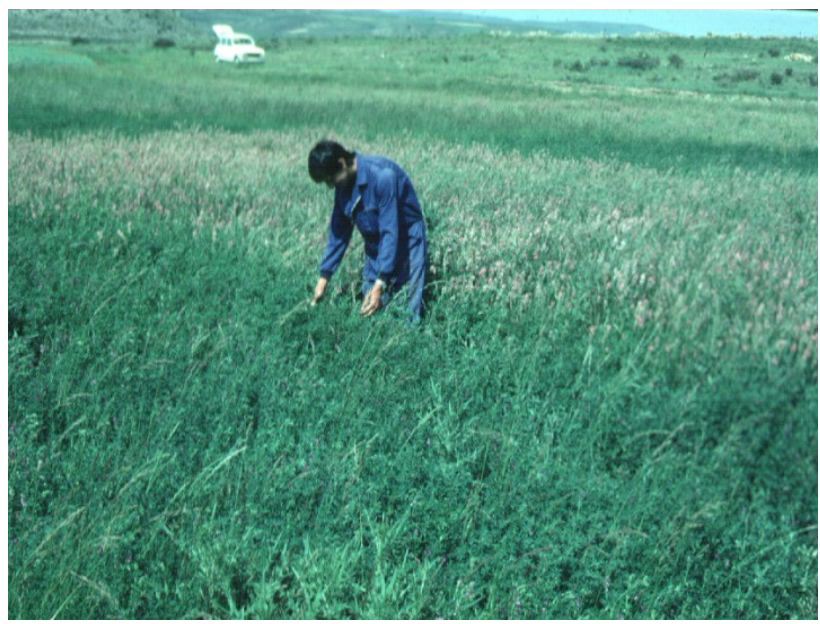

Ensayos de praderas de secano en Pancrudo (Teruel)

 La principal característica del cultivo de las praderas es que su crecimiento activo tiene lugar durante el periodo de primavera-otoño, cuando la evapotranspiración de las plantas es más intensa y la escasez de agua más pronunciada. Esta es su mayor dificultad para el éxito en secano; aunque la mayoría de las especies toleran la sequía, no producen pasto.

**Si la humedad en el suelo no es limitante**, las plantas inician el crecimiento a finales del invierno, alcanzan su máximo desarrollo en primavera, coincidiendo con el espigado o la floración, y reducen su actividad notablemente en verano, como consecuencia de las altas temperaturas. En otoño tiene lugar un pequeño rebrote, escaso, ya que las plantas desarrollan, sobre todo, su crecimiento subterráneo y almacenan reservas para el ciclo de crecimiento del año siguiente.

Ahora bien, **cuando las condiciones de humedad del suelo son limitantes**, como ocurre en nuestros secanos, donde la disponibilidad de agua en verano y a veces en otoño es nula, la producción de pastos se reduce a un "pico" en primavera y, a veces, a un pequeño crecimiento en otoño.

El establecimiento de praderas en secano ha sido, no obstante, la alternativa más estudiada. En Aragón, se han realizado numerosos estudios sobre la base de la utilización de gramíneas y leguminosas como componentes de las praderas. En todos ellos, la **alfalfa** ha superado en producción a todas las especies y ha igualado a la **esparceta** en las zonas de altitud elevada. Ello se ha debido a que estas plantas disponen de raíces profundas y exploran un gran volumen de suelo, por lo que son las más preparadas para crecer en dichas condiciones. Ambas especies son además leguminosas, una característica muy apreciada, ya que son muy apetecidas por el ganado, tienen elevado contenido en proteínas, minerales y vitaminas, y fijan el nitrógeno atmosférico por lo que fertilizan el suelo naturalmente.

**Como resumen de las conclusiones de los trabajos efectuados sobre praderas permanentes, se puede afirmar que el establecimiento de praderas en secano es posible, siempre que sean la alfalfa y la esparceta (para las zonas altas) las especies principales. Aquéllas pueden ir acompañadas de otras especies tolerantes a la sequía como los tipos mediterráneos de dactilo y festuca alta, el agropiro, el bromo, el raigrás italiano y el trébol violeta, si las condiciones de humedad no son muy limitantes.**

A continuación se describe el cultivo de estas especies:

### **ALFALFA**

### **Descripción del cultivo**

 La alfalfa (*Medicago sativa* L.) está considerada la reina de las forrajeras por su alto rendimiento, elevado valor nutritivo y acción mejorante del suelo. Es una leguminosa que fija el nitrógeno atmosférico en cantidades que pueden alcanzar los 450 kg/ha y año. Posee una raíz pivotante, capaz de explorar capas de suelo profundas y extraer agua del subsuelo. Por ello, aunque es una planta poco eficiente en el uso del agua, ya que requiere 850 litros para producir 1 kg de materia seca, su capacidad para explorar el subsuelo le permite producir mayor cantidad de forraje que el resto de las especies forrajeras perennes en condiciones de secano, siempre que no se la siembre en suelos muy delgados.

La alfalfa se siembra en otoño para facilitar la nascencia con las lluvias otoñales, salvo en los lugares más fríos donde existe riesgo de fuertes heladas, en cuyo caso se recomienda la siembra en primavera. La dosis de siembra para lograr un buen establecimiento oscila entre 10 y 20 kg/ha, mayor cuanto mayores sean las lluvias del lugar. La preparación del suelo conviene realizarla profundamente, mejor con un subsolador, para facilitar la penetración de las raíces. Como abonado de fondo son suficientes 300 kg/ha de complejo 8-24-12 o similar. La siembra puede realizarse a voleo con un ligero enterrado de la semilla. **Las variedades más adecuadas son los ecotipos TIERRA DE CAMPOS, ARAGÓN y AMPURDAN**.

**El primer año** debe evitarse su aprovechamiento o realizar un pastoreo somero al final del verano, ya que el establecimiento de las especies perennes en secano es muy lento y desarrollan muy poco.

La producción esperada **a partir del segundo año** es variable, puede estimarse que cada mm de lluvia caída produce entre 5 y 8 kg/ha de materia seca, variable en función del reparto de las precipitaciones. Ello equivale en

nuestros secanos a una producción de 1500 a 5000 kg/ha de materia seca. La persistencia del cultivo es elevada, estimada en más de seis años. No requiere ningún tratamiento ni abonado posterior; si acaso, una aplicación de 100 unidades fertilizantes/ha de fósforo y de potasio, cada tres años a partir de la siembra.

La alfalfa, como constituyente de praderas de secano, es la especie que aporta mayor producción y persistencia. En los secanos frescos puede sembrarse mezclada con esparceta, raigrás italiano y dactilo a razón de 8 kg por hectárea de alfalfa, 25 kg de esparceta, 5 kg de raigrás italiano y 5 kg de dactilo. La siembra se realiza a mediados de octubre y en febrero-marzo en las zonas más frías. La pradera se aprovecha a diente en primavera, durante el periodo abril-junio, y en otoño en octubre. En verano, solo en años cuando las tormentas son frecuentes.

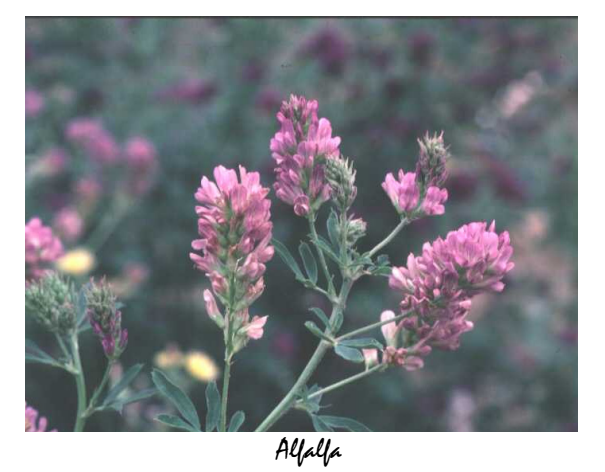

### **Valor nutritivo**

 Las cualidades principales de la alfalfa son un alto contenido en proteína bruta, que puede superar el 25 %, minerales calcio y fósforo, vitamina D y pigmentos caroteno y xantofilas, así como una elevada apetecibilidad que estimula su ingestión por el ganado y compensa su relativa baja digestibilidad de la materia orgánica, que es de media del 68 %. El proceso de maduración del cultivo, a la vez que incrementa la producción de forraje, ocasiona una reducción de la calidad, habiéndose establecido que la mejor relación producción/calidad tiene

lugar cuando la planta presenta el 10 % de los tallos floridos.

 Los riesgos de **meteorización** que puede ocasionar la alfalfa, se reducen adoptando las siguientes precauciones al iniciar el pastoreo:

- a) **introducir el ganado sólo cuando la planta se encuentra ya madura**, lo que tiene lugar en el primer aprovechamiento de primavera, cuando la planta ha producido nuevos rebrotes en la base, y en los siguientes aprovechamientos cuando la planta está florida, y
- b) **no introducir animales hambrientos** o que hayan llevado anteriormente una alimentación basada en concentrados.

### **ESPARCETA**

### **Descripción del cultivo**

 La esparceta (*Onobrychis viciifolia* Scop.) es una leguminosa perenne. ampliamente conocida y apreciada, aunque su cultivo está en regresión actualmente. **Se desarrolla mejor en los climas fríos o las regiones de altitud elevada, por encima de los 600 m.** 

La esparceta es menos productiva y persistente que la alfalfa, y rentabiliza peor los suelos fértiles; sin embargo, es más rústica y más tolerante al frío y a la salinidad. Existen dos tipos de plantas, que se conocen como de uno y dos cortes, los cuales se corresponden con la aparición de una o dos floraciones durante el año.

El manejo del cultivo de la esparceta se corresponde por su similitud con el descrito para la alfalfa. La siembra se realiza más frecuentemente a la salida del invierno, dado que la esparceta se siembra habitualmente en zonas frías, a la dosis de 100-150 kg/ha. No existen variedades comerciales nacionales, debiendo recurrir a las de importación o bien utilizar semilla producida por los mismos agricultores.

**Cuando se cultiva en las zonas altas, su producción anual es similar a la de la alfalfa**, aunque concentrada la mayor parte en un solo corte que se practica con la planta florida en primavera. En invierno tiene menor parada vegetativa que la alfalfa y acepta un pastoreo. Cuando se establece en lugares de menor altitud, su producción es inferior y su persistencia también se reduce notablemente. La persistencia normal del cultivo es de 3 a 5 años.

### **Valor nutritivo**

**El forraje de la esparceta está considerado de excelente calidad**, dado que es una leguminosa con un contenido aceptable en proteína bruta, del orden del 17,5 % en inicio de floración; es excepcionalmente rica en glúcidos, que se aproximan a 1 UFL/kg de materia seca y la digestibilidad alta, 76 % de la materia orgánica. El ganadero la prefiere, además, porque no meteoriza al ganado.

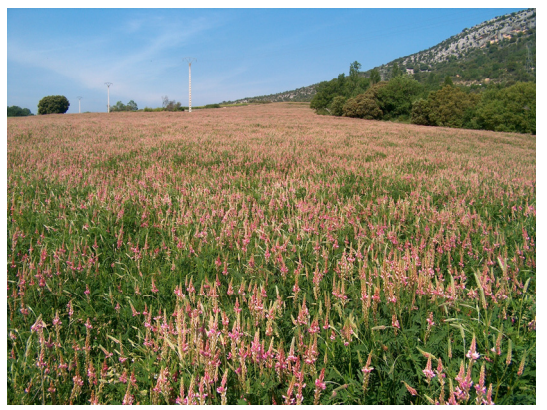

Campo de esparceta

### **DACTILO**

### **Descripción del cultivo**

 El dactilo (*Dactylis glomerata* L.) es una de las principales gramíneas forrajeras perennes. Sus cualidades más importantes son su alta productividad y aceptable contenido en proteínas (el mayor de las gramíneas perennes), buena apetecibilidad y tolerancia a la sequía, debido a que presenta un denso sistema radicular que se extiende en los primeros 20-30 cm del suelo. Mantiene un buen crecimiento a temperaturas elevadas que alcanza su óptimo entre 25 y 30 ºC.

Existen dos tipos cultivados de dactilo, los continentales y los mediterráneos. Los segundos se diferencian porque presentan parada estival y mayor crecimiento invernal, lo que los hacen más eficientes en el uso del agua de lluvia; son, por ello, los más adecuados para las condiciones de secano.

 El dactilo se cultiva en nuestros secanos acompañando a otras especies como la alfalfa y la esparceta para la constitución de praderas permanentes. Con ello, se mejora la calidad del pasto y se hace un uso más eficiente del agua y de la fertilidad del suelo. Su participación en la dosis de siembra de la mezcla no será superior a 5 kg/ha, ya que su semilla es muy menuda. Debe sembrarse superficialmente y, a ser posible, pasando un rodillo antes y después de la siembra.

Puede utilizarse cualquier variedad comercial ya que se dispone de escasa información sobre las mismas. **Siempre que se disponga en el mercado, deben utilizarse variedades de tipo mediterráneo, siendo la más conocida CURRIE y, recientemente, MEDLY**.

 La contribución del dactilo a la producción de forraje de la mezcla puede oscilar entre el 10 y el 50 % de la materia seca total producida. La mayor proporción se logra con los tipos mediterráneos a la salida de invierno, cuando el resto de las especies apenas desarrollan. En los secanos poco lluviosos, la mayor competencia de la alfalfa por el agua puede anular la producción del dactilo.

 Su persistencia es similar a la de la alfalfa.

### **Valor nutritivo**

El dactilo presenta un alto valor energético, de 0,92 UFL/kg de materia seca, y un aceptable contenido proteico (el mayor de las gramíneas), que alcanza el 24,5 % de proteína bruta, cuando la planta se encuentra en estado hojoso. Su calidad se reduce rápidamente con el envejecimiento, especialmente a partir del espigado cuando el tallo se endurece. El dactilo contiene porcentajes elevados de calcio y fósforo.

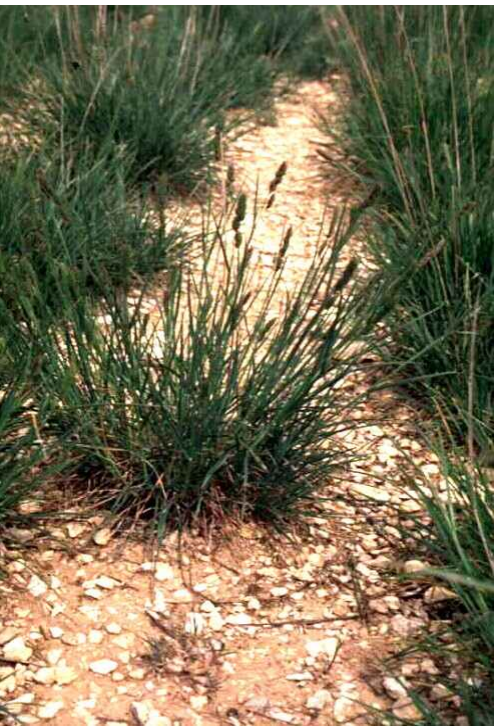

Dactilo

### **FESTUCA ALTA**

### **Descripción del cultivo**

 La festuca alta (*Festuca arundinacea* Schreb.) es una gramínea perenne; posee estolones cortos que tapizan el suelo y un potente sistema radicular fasciculado, que le permite adaptarse a condiciones extremas, tanto de encharcamiento como de déficit de agua. **Tolera bien el frío y puede crecer con temperaturas superiores a 25 ºC**.

La festuca alta, al igual que el dactilo, se cultiva como planta acompañante de las praderas compuestas por alfalfa y/o esparceta. Es de menor interés que el dactilo, ya que la planta se endurece y se hace menos apetecible si se retrasa su aprovechamiento. Sólo se recomienda su sustitución por el dactilo en lugares poco adecuados para aquel, por la presencia de sales en el suelo o porque se encharquen esporádicamente.

El manejo del cultivo y su persistencia son similares a lo descrito para el dactilo. **La festuca es menos tolerante a la sequía por lo que solo se recomiendan las variedades de tipo mediterráneo como KASBA, JEBEL, LIRONDE y CENTURIÓN**. Se implanta lentamente.
#### **Valor nutritivo**

Su calidad nutritiva es algo inferior a la del dactilo, tanto en contenido proteínico como de energía. No obstante, si la festuca se aprovecha joven, con menos de 30 días de separación entre aprovechamientos, es un forraje muy nutritivo, apetecible y equilibrado en proteínas y energía, conteniendo en el primer aprovechamiento 20,4 % de proteína bruta, 0,85 UFL/kg de materia seca y 74 % de digestibilidad de la materia orgánica.

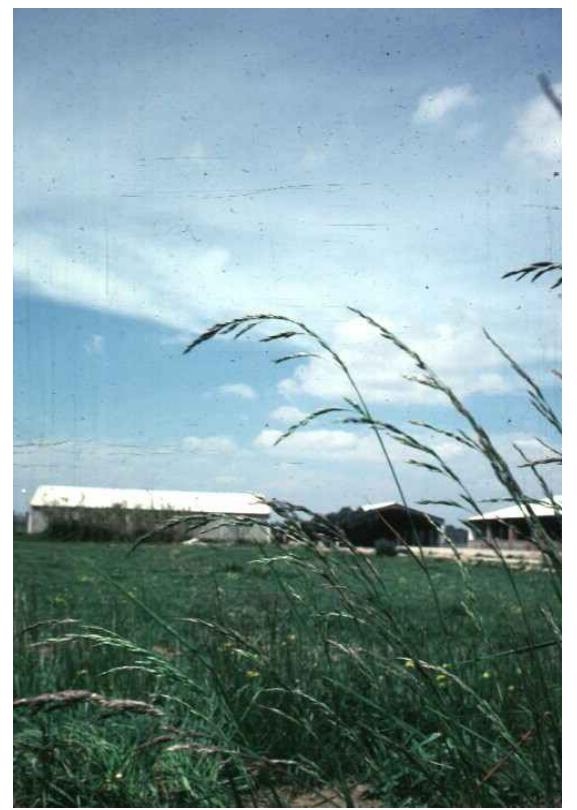

Festuca alta

# **OTRAS ESPECIES COMPONENTES DE LAS PRADERAS**

 Diversas especies forrajeras pueden utilizarse en secano para la constitución de mezclas, como acompañantes de las especies anteriores. Son el **raigrás italiano**, el **trébol violeta**, el **bromo** y el **agropiro**.

El **raigrás italiano** (*Lolium multiflorum* Lam.) y el **trébol violeta** (*Trifolium pratense* L.) se utilizan en las zonas más frescas. Son especies de corta persistencia, pero muy productivas y de

alto valor nutritivo. La primera es una gramínea con capacidad de crecimiento invernal; la segunda es una leguminosa de raíz pivotante. Se emplean por su rápido establecimiento, para mejorar la producción de forraje en los dos primeros años de la pradera. La participación en la dosis de siembra de la mezcla es baja, de 5 y 2 kg/ha, respectivamente.

El **bromo** (*Bromus cathartuicus* Vahl.) es una gramínea de clima templado. Tiene una implantación relativamente rápida y es de persistencia intermedia. Se caracteriza por su tolerancia a la sequía, sensibilidad al frío y poca resistencia al pisoteo. Es apetecible como el dactilo. Su participación en la dosis de siembra de la mezcla puede ser de 10 kg/ha.

El **agropiro** (*Agropyron intermedium* Beauv.) es una gramínea perenne muy tolerante a la sequía y que emite rizomas. Presenta un color azulado y se embastece rápidamente por lo que se aprovecha con dificultad por el ganado. Puede ser interesante por su poder tapizante en las zonas más secas. Su participación en la mezcla no debe sobrepasar los 5 kg/ha.

#### **Resumen y conclusiones**

 Las praderas permanentes de secano, obtenidas mediante siembra, presentan la dificultad de que su crecimiento tiene lugar durante el periodo primavera-otoño, aprovechando con eficacia únicamente las lluvias de primavera. En verano, las altas temperaturas detienen el crecimiento y, aunque la mayoría de las especies toleran la sequía, no producen forraje.

 Solamente dos especies destacan por su producción de forraje, **la alfalfa y la esparceta,** debido a que su potente sistema radicular les permite explorar capas de suelo profundas y obtener agua donde otras no llegan. Estas especies son además leguminosas, por lo que presentan un alto valor nutritivo y son capaces de fijar el nitrógeno atmosférico.

Otras especies tolerantes a la sequía, que pueden establecerse como acompañantes de las anteriores, son los tipos mediterráneos de dactilo y festuca alta, el agropiro, el bromo, el raigrás italiano y el trébol violeta. Las recomendaciones para su inclusión en las mezclas son las siguientes:

- **En los secanos menos lluviosos** se utilizará la alfalfa sola o acompañada por agropiro.
- **A medida que la pluviosidad aumenta** pueden incluirse el dactilo, la festuca alta (sólo en sustitución del dactilo cuando haya riesgo de encharcamientos esporádicos o de salinidad moderada) y el bromo (en las zonas menos frías).
- **En las zonas más frescas** pueden incorporarse el raigrás italiano y el trébol violeta.

La esparceta acompañará o sustituirá a la **alfalfa en las zonas de mayor altitud**, ya que son las más adecuadas para ella.

La siembra se aconseja realizarla en otoño, excepto en los lugares con riesgo de heladas fuertes, que se trasladará a la primavera. La totalidad de la dosis de siembra de la mezcla de especies no debe superar 20 kg/ha de semilla, salvo que se incluya la esparceta que, por el mayor tamaño de la semilla, se añadirán entre 25 y 50 kg/ha de la misma.

Para evitar la timpanización de los animales durante el pastoreo de la alfalfa, se recomienda pastorearla cuando las plantas estén maduras (con el rebrote nuevo emergido si es el primer aprovechamiento de primavera o con las plantas en floración en los restantes pastoreos) y evitar introducir animales hambrientos.

La mezcla de especies conlleva la obtención de un forraje rico en energía y proteína bruta, y equilibrado, aunque normalmente dominarán las leguminosas por su mayor capacidad para la captación de agua.

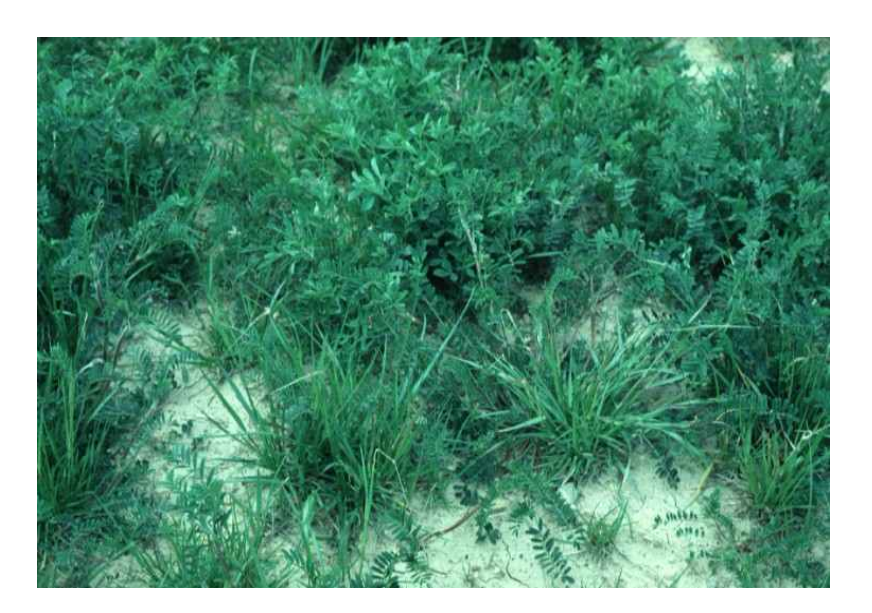

Pradera permanente de secano

# **CEREALES FORRAJEROS**

Los cereales de invierno son plantas herbáceas pertenecientes a la familia de las gramíneas, las cuales se caracterizan morfológicamente por tener raíz fasciculada, generalmente poco profunda. Aunque el uso principal de los cereales de invierno es la producción de grano para pienso o consumo humano, los cereales se utilizan frecuentemente como cultivo forrajero debido a que presentan determinadas cualidades, tales como: crecimiento invernal, tolerancia a condiciones adversas del medio, posibilidad de concentrar volúmenes elevados de forraje en un solo aprovechamiento y alto valor nutritivo. Son un cultivo económico cuando se destinan a pastoreo por el ganado, ya que se reducen notablemente las labores culturales y se aprovechan siempre, hayan habido heladas, sequías, asurado o pedrisco.

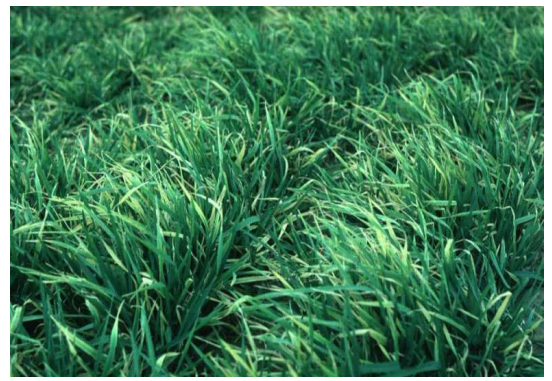

Cebada para forraje

 Su aprovechamiento como pasto puede llevarse a cabo de cuatro formas:

- **Pastoreos sucesivos** durante todo el ciclo productivo, desde el ahijamiento hasta la maduración del grano, cada vez que el cultivo presenta una producción de forraje apreciable. Pueden realizarse hasta tres aprovechamientos según las disponibilidades de humedad en el suelo.
- **Siega de la planta entera con el grano en estado lechoso o pastoso** para su aprovechamiento en verde, heno o ensilado. Este tipo de aprovechamiento puede ser el único o venir acompañado de un

despunte invernal a diente, realizado cuando la planta se encontraba en estado vegetativo.

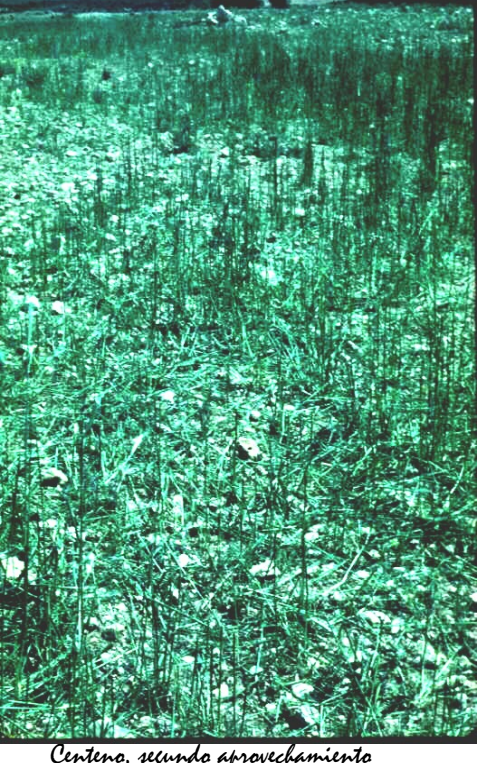

en pastoreo

- **Despunte invernal a diente y posterior utilización para grano**. Es una práctica muy extendida cuando su finalidad es, además de obtener forraje de calidad en invierno cuando más escasea, controlar los efectos del encamado y de las enfermedades en años climatológicamente favorables a las mismas.
- En Aragón se ha ensayado con éxito, además, **el pastoreo de la planta seca en pie (tallos y espigas) durante el verano.** Ello supone una gran ventaja, ya que permite el mantenimiento del ganado en el campo, cuando no hay ningún recurso disponible, mientras se esperan las lluvias del otoño y el crecimiento de nuevos pastos.

**Pueden utilizarse todas las especies: avena, cebada, centeno, trigo y triticale**. La elección de cada una de ellas dependerá de su mejor adaptación a

las características del medio donde se realice la siembra y de como se vaya a realizar el aprovechamiento. A continuación se describen las características principales de cada uno de ellos:

**Avena** (*Avena sativa* L.): **Es el cereal más utilizado para forraje en las zonas sin riesgo de heladas fuertes**. Es poco exigente en suelo, pero precisa mayor cantidad de agua que los otros cereales. Produce gran cantidad de forraje, hojoso y apetecible. El primer aprovechamiento a la salida de invierno se lleva a cabo más tardíamente que en el resto de los cereales; luego rebrota bien pudiéndose realizar otro aprovechamiento a lo largo de su ciclo. Si se reserva para su aprovechamiento en verano en seco, conviene elegir variedades con resistencia al desgranado, aunque el ganado aprovecha bastante bien el grano caído. Existen otros tipos de avenas, la avena roja (*Avena byzantina*) y la avena negra (*Avena strigosa*), muy utilizadas para forraje en secanos de menor pluviosidad.

**Cebada** (*Hordeum vulgare* L.): **Es la más ampliamente adaptada al secano y adecuada para todos los medios**. Las variedades de ciclo largo son las más productoras de forraje. Se pueden realizar dos aprovechamientos, antes del agostado de la planta. Si se deja para pastorear en verano en seco, es la más adecuada ya que no se desprende el grano de la espiga y el ganado aprovecha bien toda la planta, incluso la caña. No se ha apreciado que la excesiva oferta de grano o la presencia de raspas en la espiga afecte a la salud de los animales.

**Centeno** (*Secale cereale* L.): Presenta como características principales la **tolerancia al frío** con capacidad para crecer a bajas temperaturas y sus escasas exigencias de medio. Se utiliza, por ello, para obtener forraje precoz en invierno y para su cultivo en las zonas frías y/o con suelos pobres y silíceos. Cuando la planta encaña y lignifica se reduce su apetecibilidad y grado de aprovechamiento por el ganado. Rebrota bien después de los pastoreos, pudiendo realizarse hasta tres aprovechamientos. Se ha ensayado su aprovechamiento en seco durante el verano y se ha apreciado que el ganado come mal la caña y que la espiga se desgrana fácilmente. No obstante, los animales mantienen su peso consumiendo centeno en verano.

**Trigo blando** (*Triticum aestivum* L.) Es una especie utilizada generalmente para grano. Para forraje solo se despunta en invierno, con el fin de evitar las enfermedades foliares y los riesgos de encamado, ya que a su uso forrajero continuado se le atribuyen deficiencias minerales y riesgos sanitarios al ganado.

**Triticale** (*x Triticosecale* Witt.): Es una especie de reciente creación que se ha seleccionado muy intensamente. **Tiene características intermedias entre el trigo y el centeno**, reuniendo las ventajas de ambas: el forraje es de buena calidad y apetecible para el ganado. Las variedades más productivas son las de siembra de otoño, aunque las de primavera tienen un crecimiento más precoz. Consumido en seco en verano, no se desgrana la espiga y el ganado aprovecha bien la mayor parte de la planta.

# **Descripción del cultivo**

 Cuando los cereales se destinan para su aprovechamiento a diente, la siembra se efectúa tan pronto lo permitan las primeras lluvias otoñales o, incluso, en seco a finales de septiembre, a la espera de las mismas, con el fin de alcanzar las máximas producciones. Con el fin de economizar gastos, puede recurrirse al mínimo laboreo y a la siembra a voleo con abonadora, o a la siembra directa; prescindirse de semillas de primera calidad, de herbicidas y de apenas abonos. Muchas veces no se precisa siembra, ya que la misma semilla que tira el ganado durante el aprovechamiento del verano sirve como siembra para el otoño, con un somero laboreo.

 Las dosis de siembra de referencia para cada especie son las siguientes: 100 kg/ha en avena; 120 kg/ha en cebada; 110 kg/ha en centeno; 150 kg/ha en trigo y 130 kg/ha en triticale. Como abonado de fondo pueden aportarse 200 kg/ha del complejo 15-15-15. Si se realiza un despunte invernal conviene aportar abono de cobertera después del aprovechamiento, a razón de 30-50 unidades/ha de nitrógeno según la pluviosidad prevista.

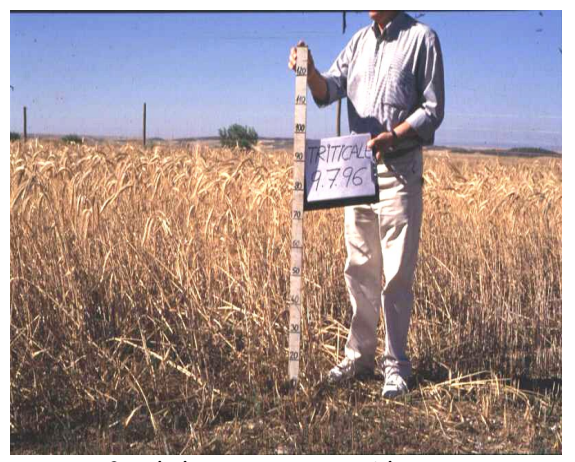

Cereal planta entera, antes del pastoreo

#### **Mezcla de cereales**

 A veces puede interesar mezclar los cereales entre sí o bien con raigrás westerwold o vezas. En ambos casos, lo que se persigue es prolongar el tiempo de pastoreo sobre la base de la combinación de especies de diferente precocidad o bien aprovechar la diferente composición química de las leguminosas para dar un forraje más equilibrado, rico en proteínas, y aportar nitrógeno al suelo. Cuando se siembran con vezas, debe tenerse en cuenta que sus ciclos de crecimiento son más largos y las producciones muy inferiores, no estando disponibles para su aprovechamiento hasta bien entrada la primavera.

 La producción de materia seca de los cereales oscila entre 1.500 y 6.000 kg/ha, variables según la especie y la localización. Destacan la avena y la cebada en las zonas bajas y el centeno y la cebada en las zonas altas. Las especies más precoces para el aprovechamiento invernal son el centeno seguido del triticale.

#### **Valor nutritivo**

 La planta entera de los cereales se caracteriza por la constante evolución que sufre su composición química a medida que envejece la planta. Ello es consecuencia de una serie de cambios estructurales en la misma que conducen a la disminución del valor nutritivo.

El contenido en proteína bruta se inicia en el nivel del 22 % en el centeno (el cereal de mayor contenido proteínico), en los primeros estados de crecimiento, y disminuye hasta que las plantas alcanzan el de grano lechoso, a partir del cual el contenido en proteína se estabiliza alrededor del 6,5 %.

El contenido energético se reduce, asimismo, desde los primeros estados de crecimiento, donde las plantas alcanzan 1 UFL/kg de materia seca en avena y centeno, hasta 0,70 UFL/kg de materia seca de media, en el estado de grano lechoso.

La digestibilidad de la materia orgánica disminuye sucesivamente desde el 84 % en centeno, en estado hojoso, hasta el 59 % en avena, durante la formación del grano, momento a partir del cual puede aumentar o disminuir algo, según la especie de que se trate.

Finalmente, el contenido en minerales calcio y fósforo llega a reducirse a casi la mitad desde el estado hojoso al de formación del grano.

El valor nutritivo de la planta entera seca en verano con el grano ya maduro puede determinarse a partir de los valores del grano y de la paja entera, considerando los siguientes índices de cosecha (porcentaje de grano sobre la planta entera): avena 45 %, cebada 60 %, centeno 30 % y triticale 50 %.

Diversos factores como la fecha de siembra y el número de aprovechamientos pueden hacer variar los valores expuestos. Las fechas tardías de siembra y un mayor número de aprovechamientos mejoran la calidad del forraje.

#### **Resumen y conclusiones**

Los cereales de invierno son el principal cultivo forrajero en secano por su productividad, calidad del forraje y adaptación al medio. Los más interesantes son la avena, la cebada, el centeno y el triticale.

 El aprovechamiento puede llevarse a cabo mediante: 1) pastoreos sucesivos, cada vez que se dispone de una cantidad de pasto apreciable; 2) segando el forraje para heno o silo, cuando a planta se encuentra con el grano en estado lechosopastoso; o 3) pastoreando la planta entera seca en pie durante el verano como una reserva de pasto"in situ".

 El cultivo de los cereales para pasto se realiza de manera semejante al cultivo para grano, aunque de forma económica ya que se evita alguna labor, el tratamiento de herbicidas al cultivo, la recolección del grano y la retirada o picado de la paja. La siembra conviene efectuarla lo más pronto posible con el fin de aprovechar al máximo las lluvias otoñales.

La elección de una u otra especie dependerá del tipo de aprovechamiento y de las condiciones de medio de la parcela. La avena debe utilizarse para aprovechamiento en verde o heno en zonas sin heladas fuertes. Cuando se pretenda obtener pasto precozmente o el cultivo se localice en zonas frías deberá recurrirse al centeno. La cebada y el triticale se utilizan para todas las modalidades de aprovechamiento y condiciones de medio.

Los cereales, cuando se aprovechan en estados precoces del crecimiento, tienen un elevado contenido en proteína bruta y energía, y alta digestibilidad de la materia orgánica, destacando el centeno. Cuando las plantas se encuentran en estados avanzados del crecimiento, la calidad sufre un fuerte descenso, pero se compensa con un elevado incremento de la producción de materia seca.

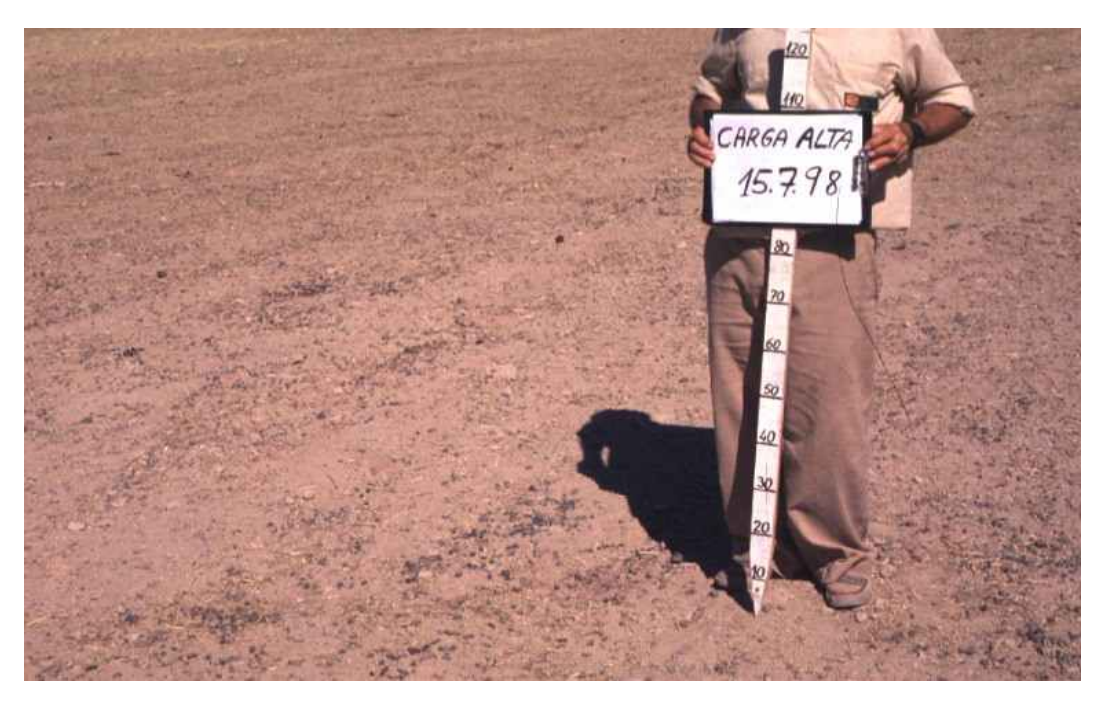

Cereal

planta entera, después de un intenso pastoreo

# **ESPECIES ANUALES DE AUTORRESIEMBRA**

 Una adaptación muy frecuente de las plantas que crecen en las regiones mediterráneas de clima semiárido, es la de ajustar su crecimiento al periodo que va de otoño a primavera, coincidiendo con la época de mayores disponibilidades de agua en el suelo. Las plantas inician su crecimiento en otoño, son capaces de crecer a bajas temperaturas, maduran y diseminan la semilla en primavera, la cual no vuelve a germinar hasta que no se dan las condiciones favorables del otoño, mediante la utilización de diferentes mecanismos de letargo.

La producción de pasto que se obtiene con dichas especies está siempre en función de la cuantía de las lluvias, pero la posibilidad que tienen de regenerarse las praderas por sí mismas todos los años, sin la aportación de nuevas semillas, es una cualidad a destacar por su economía. Algunas de ellas tienen un alto valor forrajero y se las conoce como especies anuales de autorresiembra.

**Atendiendo a las características climatológicas y edafológicas de Aragón, con heladas frecuentes en invierno y suelos de pH básico, dos son las especies o grupos de especies con capacidad de autorresiembra que han sobresalido en los ensayos realizados por su adaptación, productividad y calidad del pasto:**  *Lolium rigidum* **y los medicagos anuales.** 

Su adaptación a la región se pone de manifiesto por la frecuencia con que se las cita como espontáneas o malas hierbas de los cultivos de secano. A continuación se describen las mismas:

# **LOLIUM RIGIDUM**

*Lolium rigidum* Gaud. (ballico, margallo, luello, ruejo, hierba triguera) es una gramínea anual, considerada como mala hierba en Aragón, difícil de erradicar de los cultivos de cereales, aunque los ganaderos la consideran una excelente forrajera de los rastrojos.

La aptitud forrajera de *Lolium rigidum* ha sido puesta de manifiesto en diferentes experimentos de campo realizados recientemente en Aragón. En ellos se evaluó la producción de forraje de las poblaciones espontáneas, recolectando semilla en diferentes puntos de la región v comparándola con las variedades WIMMERA y NURRA, procedentes de Australia y de Cerdeña (Italia) respectivamente. La producción fue muy similar entre ellas y dependiente de las precipitaciones y de la fertilidad del suelo, así como del ritmo de aprovechamientos practicado.

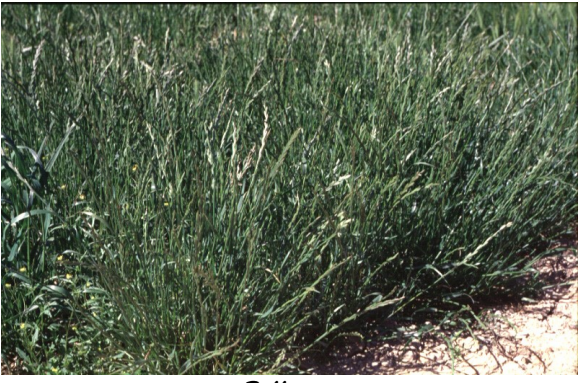

Ballico

# **Descripción del cultivo**

El manejo del cultivo llevado a cabo en los ensayos puede servir de orientación para la constitución de este tipo de praderas. Se prepara el terreno con vertedera y gradeo posterior para desmenuzar la tierra y preparar una cama fina previa a la siembra. Con la última labor se aportan 200 kg/ha de complejo 15-15-15 o similar. Las dosis y tipos de complejo deben ajustarse a las lluvias caídas, mayor dosis a mayor cantidad de lluvias, y a la fertilidad del suelo, aumentando uno u otro elemento del complejo (nitrógeno, fósforo, potasio) en función del grado de deficiencia. No obstante, con el fin de abaratar los costes de establecimiento, se pueden reducir las labores a la práctica de un escarificado del terreno, ya que *Lolium rigidum*, sobre todo el primer año que se establece, es muy competitivo con las malas hierbas y germina muy bien en condiciones con escasa preparación del suelo. La dosis de siembra es de 15 kg/ha y la siembra se realiza a voleo. Como abonado nitrogenado de cobertera se aportan 30 unidades fertilizantes/ha, después del primer aprovechamiento, sólo cuando la abundancia de lluvias permite la realización de dos pastoreos antes del inicio del espigado.

La fecha de inicio de espigado, a título orientativo, tiene lugar a mediados de abril en Zaragoza*.* El conocimiento de este dato es muy interesante ya que a partir de esa fecha es conveniente dejar de pastar para que la planta espigue y asegurar la resiembra de la pradera en futuras campañas. A mediados de junio, la semilla ya está seca, por lo que a partir de esa fecha el ganado puede aprovechar el rastrojo y facilitar la diseminación de la semilla.

La producción de *Lolium rigidum* es muy dependiente de las precipitaciones y de la fertilidad del suelo pudiendo superar los rendimientos anuales 2000 kg/ha de materia seca. **El principal problema que presenta este cultivo, mientras no se estudie su solución, es que las plantas desaparecen prácticamente en la tercera campaña**, invadiéndose la parcela de malas hierbas, lo que implica la necesidad de renovar las praderas de *Lolium rigidum* cada tres años.

#### **Valor nutritivo**

 El forraje verde de *Lolium rigidum* presenta un alto contenido en proteína bruta, que se aproxima a los que presenta el raigrás italiano. En estado vegetativo, presenta contenidos de proteína bruta superiores al 24 %, los cuales van descendiendo a medida que la planta envejece hasta llegar al 12,5 % en el espigado. La digestibilidad "in vitro" de la materia seca, medida con las plantas en inicio de espigado, es del 83,4 %.

# **MEDICAGOS ANUALES**

Los medicagos anuales (carretones, mielguillas) son leguminosas de origen mediterráneo, que se encuentran ampliamente distribuidas en el mundo

contabilizándose más de 50 especies. **En Aragón, las especies más frecuentes se reducen a cinco:** *Medicago minima, Medicado rigidula, Medicago truncatula, Medicago polymorpha* **y** *Medicago orbicularis*.

 Su característica principal es que, presentando las mismas cualidades que la alfalfa en cuanto a calidad del forraje y fijación del nitrógeno atmosférico a través de las raíces, son anuales y se autorresiembran. Es decir, nacen con las primeras lluvias otoñales y mueren con las últimas lluvias primaverales, dejando en el suelo gran cantidad de semillas duras, que no germinan inmediatamente, aunque dispongan de condiciones favorables para ello, sino que lo van haciendo escalonadamente en el curso de los años siguientes, asegurando la permanencia indefinida de la pradera.

 Los medicagos anuales son muy utilizados en Australia, dando origen a una rotación anual de cereales y leguminosas que ha dado muy buenos resultados a la producción ovina de aquel país. Actualmente, se están introduciendo y promocionando en los países ribereños del Mediterráneo. **El mayor inconveniente que presentan es su escasa tolerancia a las bajas temperaturas**, por lo que se están llevando a cabo procesos de selección y mejora para obtener variedades resistentes al frío. Botánicamente se diferencian de la alfalfa por tener flores amarillas, presentar porte rastrero como las mielgas y frutos más o menos espinosos, espiralados y comprimidos. Es fácil reconocerlos en verano, adheridos a la lana de las ovejas y de los tejidos.

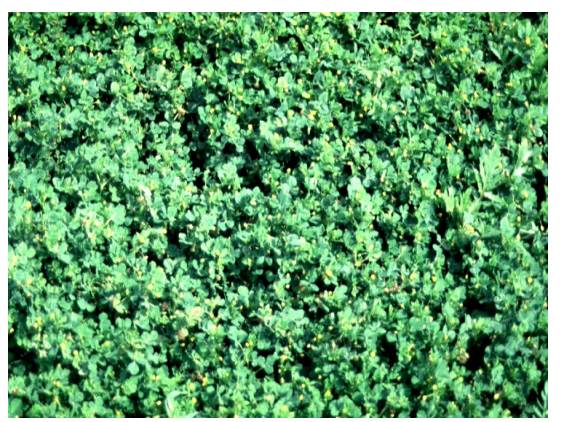

Medicagos anuales

# **Descripción del cultivo**

El cultivo de los medicagos anuales se ha estudiado en Zaragoza, con el fin de determinar qué especies están mejor adaptadas y qué manejo es el más adecuado para favorecer la autorresiembra. Los resultados obtenidos hasta el momento muestran que la mejor adaptación corresponde a las variedades procedentes de las especies *Medicago rigidula, Medicago truncatula* y *Medicago polymorpha*, que se han seleccionado de plantas recogidas en las zonas frías del entorno mediterráneo*,* correspondiendo por este orden su mejor comportamiento. Su comercialización se ha iniciado en Francia.

Para el establecimiento de los medicagos anuales se prepara el terreno mediante una labor de vertedera y gradeo posterior, hasta dejar finamente preparado el suelo. Con la última labor se aportan 200 kg/ha del complejo 8-24-8 u otro similar, pero rico sobre todo en fósforo, ya que es el elemento de mayor interés para estas leguminosas. La dosis de siembra es de 20 kg /ha, de semilla aportada a voleo y enterrada ligeramente. En años sucesivos no se requiere volver a sembrar, solamente se realiza un ligero escarificado del suelo para facilitar el enterrado de la semilla en verano.

La producción de pasto y su periodo de aprovechamiento, al igual que se apuntaba para *Lolium rigidum,* son muy dependientes del régimen de lluvias. Cuando hay lluvias tempranas en otoño, se adelanta el aprovechamiento al invierno. En primavera, estas especies tienen una floración continuada a partir de abril, por lo que deben dejarse de pastorear desde esta fecha para favorecer la producción de semilla y su posterior resiembra. A partir de mediados de junio se pastorea el rastrojo para favorecer la diseminación de la semilla. La producción alcanzada en los ensayos realizados en Zaragoza, fluctuó entre 250 y 3500 kg/ha de materia seca, según campañas.

 Los resultados obtenidos hasta el momento, muestran que estas especies son poco productivas en general, lo que se atribuye a que las bajas temperaturas y

el régimen de precipitaciones no les fueron muy favorables. No obstante, debido a que presentan alto valor nutritivo y a su capacidad para fijar nitrógeno atmosférico y enriquecer el suelo, son muy recomendables para introducirlas en praderas de secano, pero como planta acompañante. La especie más recomendable por su producción y persistencia, aunque todavía no hay variedades comerciales en el mercado español es *Medicago rigidula.*

# **Valor nutritivo**

 El único análisis efectuado al cultivo con la planta en floración, dio un contenido en proteína bruta de 19,9 % y la digestibilidad "in vitro" de la materia seca fue de 81,6 %.

# **Mezclas**

Dada la afinidad que presentan *Lolium rigidum* y los medicagos anuales en cuanto a su hábito de crecimiento, así como su complementariedad, ya que los medicagos anuales fijan el nitrógeno atmosférico que requiere *Lolium rigidum,* es recomendable utilizar una mezcla de ambos en la constitución de este tipo de praderas.

La dosis de siembra inicial es de 5 kg de *Lolium rigidum* y 10 kg de medicagos anuales por hectárea. La siembra se realiza a finales de verano. Este cultivo está, no obstante, todavía en experimentación hasta conocer mejor su manejo y las variedades más idóneas, pues presenta fallos de persistencia.

# **Resumen y conclusiones**

Al ser cultivos novedosos en nuestra región, los estudios no están concluidos, requiriéndose nuevas aproximaciones para el mejor conocimiento de ambos. No obstante, algunas recomendaciones podrían extraerse de los estudios realizados:

**En relación a** *Lolium rigidum.* Es una especie que puede ser interesante para constituir praderas de secano en los lugares menos lluviosos y/o con suelos de peor calidad, dada su rusticidad y adaptación a nuestro medio.

 Para el establecimiento de la pradera, la siembra debe realizarse lo más pronto posible, en septiembre, a razón de 15 kg/ha de semilla (10 kg pueden ser incluso suficientes para obtener una buena implantación del cultivo). En años sucesivos, la pradera se autorresiembra, con solo dejar de pastar dos meses en primavera, para facilitar la formación de espigas y el semillado; el ganado puede entrar a partir del momento en que la semilla está semi-seca y, a finales de agosto, se entierra con una ligera labor de escarificado. El número de años que puede mantenerse la pradera dependerá de la producción que se vaya obteniendo en años sucesivos y de la cualidad de las malas hierbas que se instalen que no superará, en general, los cuatro años.

 La producción de forraje es variable y difícil de predecir, tanto la cuantía como el momento del aprovechamiento, ya que aquélla dependerá de la abundancia y del buen reparto de las lluvias, lo mismo que de la fertilidad del suelo, siendo más elevada cuanto mayores sean ambas. Pueden esperarse en nuestras condiciones producciones de 1500 a 5000 kg/ha de materia seca. La semilla puede adquirirse en el mercado (variedad WIMMERA) o producirla uno mismo, cosechándola en un campo en el que se encuentre presente, con solo evitar la entrada del ganado durante la fase del espigado de las plantas.

**En relación a los medicagos anuales**. Los medicagos anuales son leguminosas que reúnen las características propias de esta familia: alto valor nutritivo del forraje y mejorantes del suelo. Están bien adaptadas a nuestras condiciones de clima semiárido mediterráneo, ya que nacen con las primeras lluvias del otoño y maduran con las últimas de primavera, dejando abundante semilla dura que permanece latente en el suelo en años sucesivos.

La mayoría toleran mal las heladas, por lo que se recomienda utilizar las especies y variedades más tolerantes al frío, que en Aragón son: *Medicago rigidula, Medicago truncatula* y *Medicago polymorpha* (por este orden).

Las siembras deben realizarse con técnicas de mínimo laboreo para que las<br>semillas no queden enterradas semillas no queden enterradas profundamente. Su producción suele ser escasa y está muy condicionada por el régimen de lluvias, por lo que se recomienda utilizarlas acompañando a otros forrajes como *Lolium rigidum* y los cereales, para mejorar su calidad y fertilizar el suelo. En nuestras condiciones, dosis de 10 kg/ha de semilla mezcladas con 5 kg/ha de *Lolium rigidum* ó 50 kg/ha de cereales, serían suficientes.

# **ARBUSTOS FORRAJEROS**

Las especies herbáceas hasta ahora descritas presentan una escasa de oferta de pasto durante el periodo invernal. El crecimiento es bajo en dicha época y, además, es preciso preservar los cultivos del pastoreo para que las plantas desarrollen al máximo su masa foliar y tener una buena producción en primavera o ser reserva para el verano.

La alimentación invernal puede suplirse, entonces, con el ramoneo de los arbustos forrajeros. Los arbustos forrajeros tienen como características fundamentales que **son especies perennes, de 20 o más años de duración, y permanecen verdes todo el año**, pudiendo ser ramoneada su biomasa por el ganado en periodos de escasez como el invierno e, incluso, el verano. Se regeneran fácilmente, ya que el animal come solo las hojas y tallos finos, dejando las partes leñosas del mismo, lo que les protege frente al sobrepastoreo y les permite recuperarse después de un aprovechamiento.

**Desde el punto de vista medioambiental los arbustos forman paisaje, controlan la erosión y son refugio para la vida silvestre**. Ello es debido a que permanecen siempre verdes; desarrollan profundas raíces para captar agua que les permite compartir el terreno con las especies herbáceas anuales de raíces más superficiales; y contribuyen a sujetar los elementos finos del suelo y a enriquecerlo con la acumulación de materia orgánica.

**Su mayor dificultad estriba en la tolerancia al frío**. Son escasas las especies que toleran las posibles heladas invernales en Aragón, de hasta -15 ºC. La mayoría pertenecen al género *Atriplex* y así lo han puesto de manifiesto los ensayos llevados a cabo en Aragón. De ellos, se ha seleccionado para nuestros secanos las especies *Atriplex halimus* y *Atriplex nummularia*, por su adaptación y capacidad productiva.

*Atriplex halimus* **L**. es un arbusto de la familia de las quenopodiáceas. Su habitat son los climas moderadamente

cálidos en verano y frescos en invierno y no tolera temperaturas inferiores a -12ºC. En Aragón, se le conoce como "**sosera**", un arbusto endémico de los saladares de la cuenca media y baja del Ebro en altitudes inferiores a 600 metros, que alcanza alturas de hasta 2 m. Cuando crece espontáneo, el arbusto prefiere los suelos salinos de textura indiferente y ricos en nitrógeno, pero cuando se cultiva se adapta a todo tipo de suelos aunque sean no salinos. Florece en verano y la semilla madura en otoño. Se reproduce fácilmente de la semilla caída, lo que asegura su persistencia en las plantaciones, ya que cuando un arbusto adulto muere, varios arbustos incipientes ocupan su lugar.

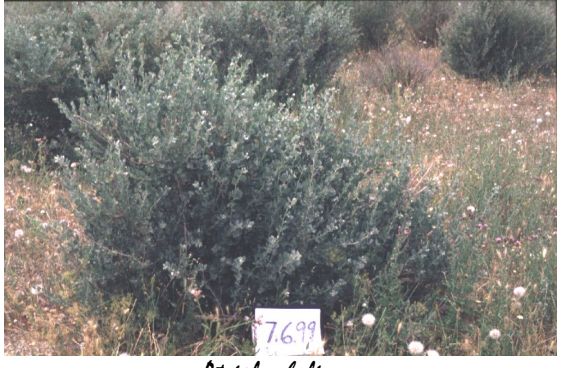

Atriplex halimus

*Atriplex nummularia* **L**. es originaria de Australia*.* Se distingue de la anterior por ser sus hojas de tamaño ligeramente mayor y bordes algo dentados; florece en enero-abril y la semilla madura en junio. **En los ensayos realizados en Aragón, esta especie tuvo peor adaptación que**  *Atriplex halimus*, ya que es inferior el número de plantones arraigados durante el establecimiento y las heladas de –10 ºC la diezman.

# **Descripción del cultivo**

 La plantación se establece mediante plantones de 4-5 meses de edad. Se recomienda utilizar la variedad "INRA 70100", la cual procede de trabajos de selección realizados en Israel, EEUU y Túnez, tendentes a mejorar su productividad y apetecibilidad. Si se prefiere *Atriplex nummularia*, la variedad

que se utiliza en España es la procedente de Sudáfrica, la cual ha sido mejorada por productividad y calidad.

 La obtención previa de los plantones se realiza mediante la siembra la semilla en semillero o directamente en macetas de plástico especiales para transplante. Si se realiza en semillero, se presentan dos posibilidades: transplantar las plántulas a macetas cuando midan 8-10 cm o bien dejarlas desarrollar en el semillero hasta que alcancen 20-30 cm y luego transplantarlas a raíz desnuda directamente al campo. El proceso requiere 4-5 meses en ambos casos, por lo que la siembra debe llevarse a cabo en abril-mayo, con el fin de transplantarlos en otoño, aprovechando un periodo de lluvias.

La preparación del terreno previa al transplante requiere la apertura de surcos lo más profundos posibles con vertedera o subsolador. La distancia entre surcos dependerá del marco de plantación deseado, siendo generalmente de 3 a 4 m y las separaciones dentro del surco de 1,5 a 2 m. Se requieren, por tanto, entre 2220 y 1250 arbustos/ha, en función del marco de plantación elegido. No suele aportarse abono de fondo.

 El aprovechamiento de la plantación de *Atriplex* se iniciará a partir del segundo o tercer año siguientes al del establecimiento. La producción esperada de biomasa ramoneable puede oscilar entre 1 y 5 toneladas de materia seca/ha, variable en función de las condiciones meteorológicas y edafológicas del lugar. **Para la elección de una u otra especie se tendrá en cuenta que** *Atriplex halimus* **es más adecuado para las zonas frías de Aragón, limitándose el uso de** *Atriplex nummularia* **a las zonas menos frías, como el Bajo Aragón**.

# **Valor nutritivo**

 Los análisis químicos efectuados a los *Atriplex* reflejan un elevado contenido en cenizas, las cuales son consecuencia en parte de los altos contenidos en sodio y cloro que contienen. Dichos minerales son consustanciales con los *Atriplex*, lo que obliga a los animales a realizar un alto consumo de agua para su eliminación a través de la orina, el cual llega a los 8-10 litros en verano. También los *Atriplex* tienen un alto contenido en proteína bruta, pero no puede considerarse como un indicador de la calidad del forraje, pues aunque teóricamente es adecuado para suplir las necesidades proteicas de los animales, sólo el 65 % del nitrógeno presente es digestible y, además, el animal asimila únicamente el 55 % de dicho porcentaje.

# **Resumen y conclusiones**

 Los arbustos forrajeros son un comodín que se utiliza para suplir la escasez de forraje en determinadas épocas del año, fundamentalmente verano e invierno. Su larga permanencia en campo, que llega a superar los 20 años, su tolerancia a la sequía y la incapacidad del animal para consumir las partes leñosas, facilitan su persistencia, haciendo del arbusto un recurso forrajero barato para los secanos de Aragón.

Los más adecuados por su tolerancia al frío y productividad son *Atriplex halimus y Atriplex nummularia*. El primero es más rústico y tolerante al frío, por lo que se recomienda para la mayor parte de los secanos, por debajo de 600 m de altitud; el segundo es de mejor calidad, pero menos rústico y tolerante al frío, por lo que debería plantarse en los secanos menos fríos del Bajo Aragón.

 La plantación se realiza en otoño. Previamente, con cuatro o cinco meses de antelación, se obtienen los plantones en vivero, en macetas para trasplante o en cajoneras para plantación a raíz desnuda, a de razón 1250 a 2500 plantas/ha. La producción de forraje ramoneable puede oscilar entre 1000 y 5000 kg/ha de materia seca, en función de las precipitaciones y de la fertilidad del suelo. **El forraje tiene bajo valor nutritivo y alto contenido en sales, por lo que debe considerarse sólo como un alimento para suplir periodos de escasez de otros recursos**. El ganado precisa consumir elevadas cantidades de agua para eliminar el exceso de sales.

# **MODELOS DE CALENDARIO DE APROVECHAMIENTOS FORRAJEROS EN SECANO**

 El calendario general de aprovechamientos de los cultivos para Aragón se expone en la Figura 1. En las zonas frías de Teruel donde los arbustos forrajeros y los medicagos anuales no son viables por su baja tolerancia al frío, se propone el calendario de la Figura 2, teniendo que recurrir al henificado o realización de microsilos de forraje proveniente de praderas y cereales de invierno, para cubrir los mes más fríos del otoño-invierno.

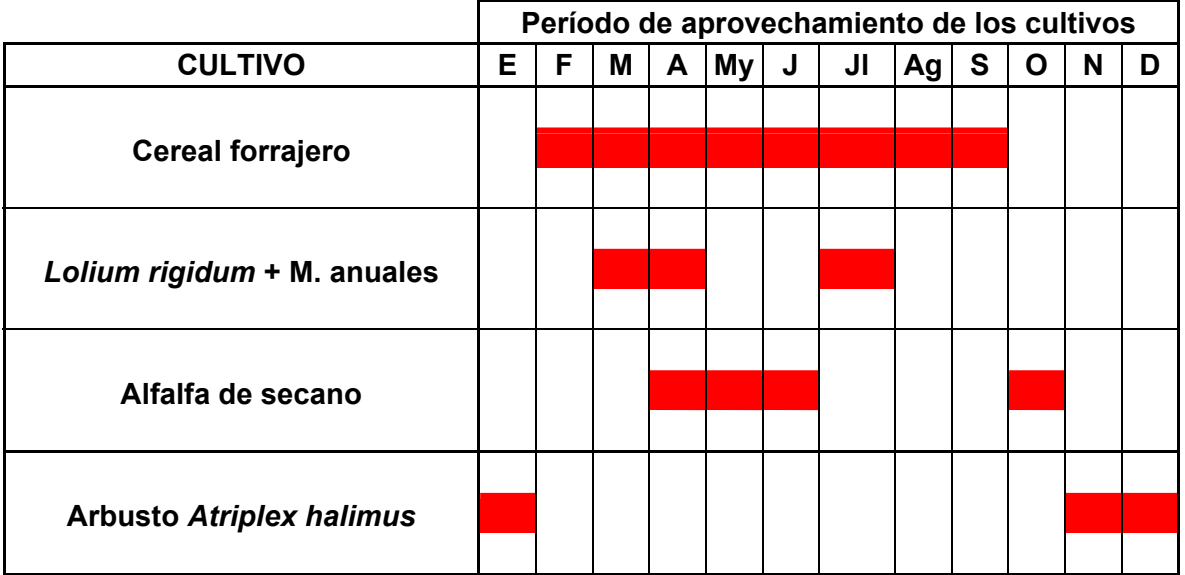

# **Figura 1. Calendario general de aprovechamientos de los cultivos en la alternativa forrajera**

# **Figura 2. Propuesta de alternativa forrajera y calendario general de aprovechamientos en las zonas altas de Teruel**

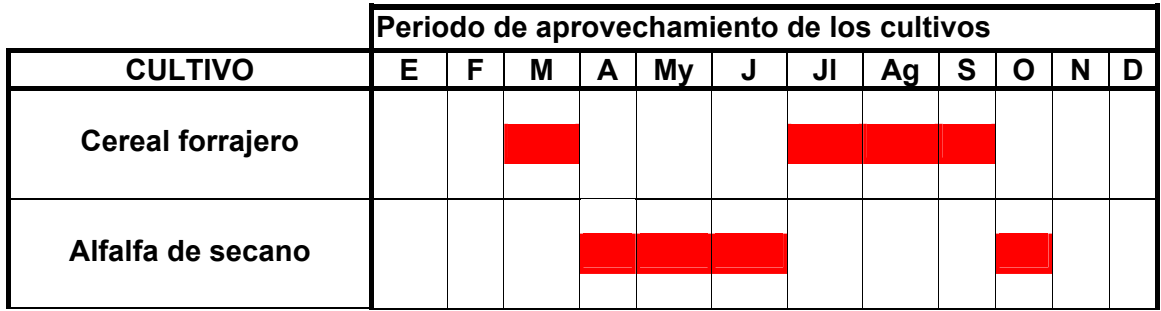

Este es el calendario forrajero seguido en la Explotación Ovina de "El Chantre", por las características de la Finca y las condiciones climáticas.

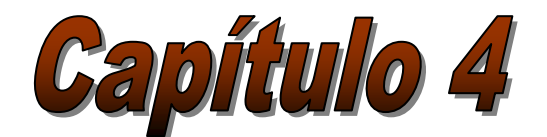

# *Alimentación de la oveja con mezclas completas ofrecidas a libre disposición en comederas de autoconsumo*

**F. Muñoz; D. Andueza; Eloísa Langa**  *CITA de Aragón (Gobierno de Aragón)* 

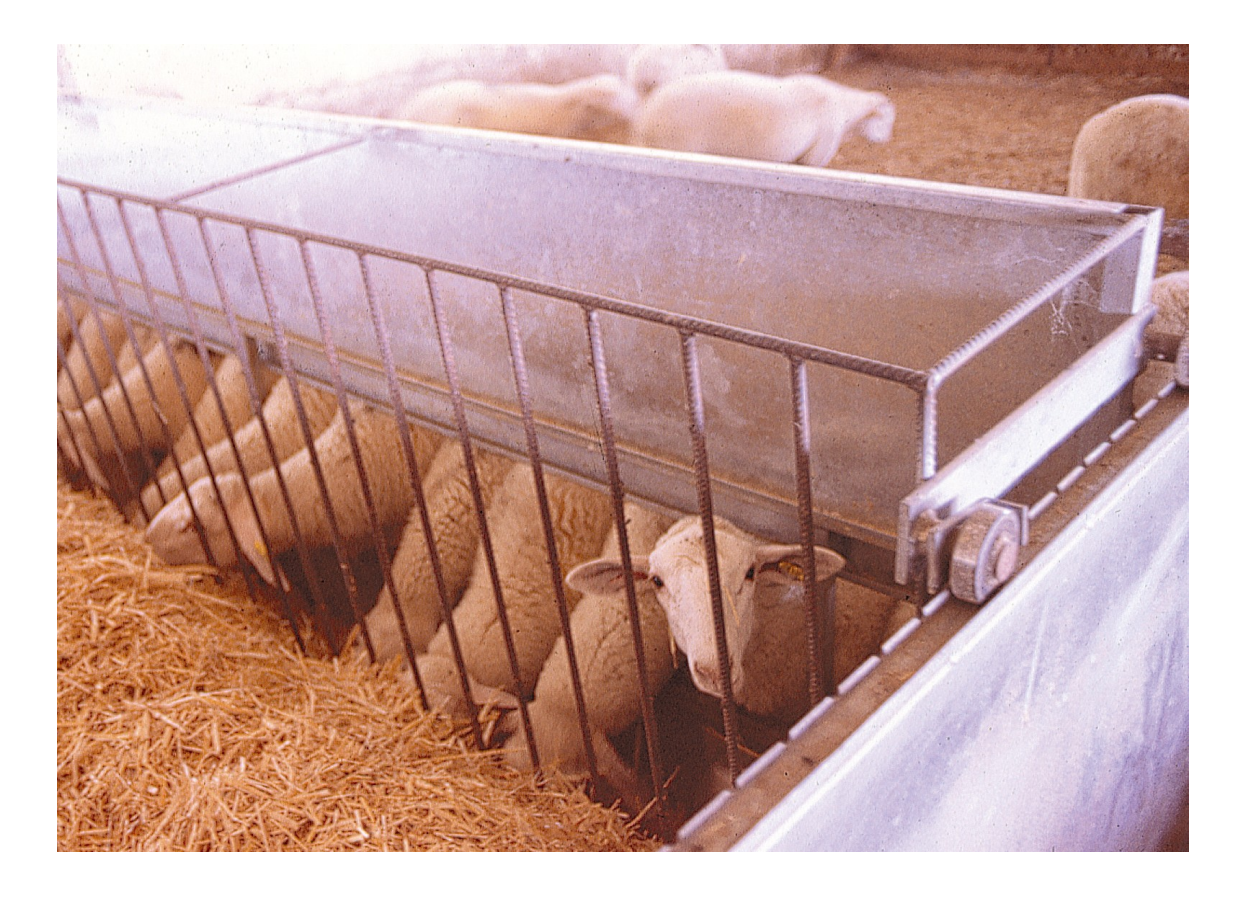

# *Alimentación de la oveja con mezclas completas ofrecidas a libre disposición en comederas de autoconsumo*

# **INTRODUCCIÓN**

El sistema tradicional de pastoreo conducido por el pastor ha dejado de ser rentable y tiende a desaparecer, por varias razones:

# **Asociadas a la mano de obra:**

El empresario-ganadero se enfrenta a una obligación laboral permanente, por la imposibilidad de encontrar pastores y por la búsqueda de una mejora en su calidad de vida, que ya se ha producido en otros sectores ganaderos. Estas exigencias laborales son máximas en el caso del sistema trashumante hasta el punto de que está provocando su abandono.

Por otro lado, la rentabilidad de la explotación depende en gran medida de optimizar el número de ovejas en relación a las disponibilidades de mano de obra **(Capítulo 2)**. Muchas ganaderías deben aumentar el número de cabezas por trabajador para ser rentables. Sin embargo, las estructuras y la legislación para la utilización de los pastos apenas han evolucionado en los últimos años, lo que a menudo impide que puedan acceder a los pastos rebaños de una dimensión adecuada a las necesidades del ganadero.

#### **Asociadas a la disminución de la disponibilidad de los pastos**:

El acceso de los rebaños a los rastrojos cada vez es más dificultoso porque la mecanización de agricultura reduce los periodos de rastrojera y porque la utilización de herbicidas limita el crecimiento de "malas hierbas", lo que perjudica la disponibilidad de alimentos para el consumo directo por los animales en determinadas épocas del año. Además, el desarrollo de variedades de cereales que desgranan menos y el perfeccionamiento de las máquinas de recolección, que pierden menos grano, restan calidad a las rastrojeras. Por otro lado, las nuevas disposiciones de la CEE tienden a favorecer el abandono de los cultivos menos rentables.

El problema de la disponibilidad de pastos es mas grave en las **zonas semiáridas**, sobre todo por la incertidumbre climática, que provoca largos periodos de ausencia total de pastos y por la dificultad de utilizar cercados en los secanos.

La supervivencia de las explotaciones en las zonas semiáridas está condicionada a que exista un sistema de alimentación que permita esquivar los problemas derivados de la desaparición de pastores y de la ausencia de pastos en amplias periodos del año, facilitando al mismo tiempo las condiciones de trabajo de los ganaderos.

# **DESCRIPCIÓN DEL SISTEMA DE ALIMENTACIÓN EN LIBRE DISPOSICIÓN UTILIZADO EN EL CENTRO DE DEMOSTRACIÓN DE** *EL CHANTRE*

La alimentación a libre disposición en comederas de autoconsumo es un sistema que simplifica enormemente el manejo alimenticio y permite cubrir las necesidades alimenticias de los rebaños en los periodos de carencia de pastos. Es un sistema que tiene por tanto una especial aplicación en la explotación ovina de zonas semiáridas.

El método supone un cambio importante, tanto de las características de la ración como en la presentación del alimento al que acceden los animales.

# **CARACTERÍSTICAS DE LA RACIÓN.**

Se utilizan raciones integrales mezcladas de manera colectiva. La realización de mezclas colectivas permite disminuir los costes al optimizar la inversión y poder controlar la calidad del producto.

En el sistema tradicional de alimentación en pesebre los concentrados y el forraje se distribuyen por separado, lo que puede provocar modificaciones importantes en el medio ruminal, con efectos negativos sobre el animal. En cambio, *las mezclas integrales son equilibradas, especialmente diseñadas para cada estado fisiológico de las ovejas* y basadas en la incorporación de fibra larga (por ser la más adecuada para la fisiología digestiva de la oveja) y materias primas de gran calidad, que incluyen los cereales en grano, derivados del maíz, alfalfa granulada, leguminosas en grano, turtós, semilla de algodón, pulpa de remolacha, paja de cereal. La ración incluye además todos los complementos vitamínicos y minerales que la oveja necesita.

# **CARACTERÍSTICAS DE LA PRESENTACIÓN**

#### **Adecuación de los aportes de la ración a las necesidades**.

El sistema permite la adecuación de los aportes nutritivos a las necesidades de las ovejas. Estas varían dependiendo del estado fisiológico en el que se encuentre. Tras el secado y hasta el último tercio de gestación, las necesidades se limitan al **mantenimiento** del animal y a la recuperación de las reservas corporales en caso de ser necesario.

En estabulación, las necesidades energéticas de mantenimiento por día de una oveja vacía de 50 kg, como la Rasa Aragonesa, se estiman en 0.62 unidades forrajeras leche (UFL) (INRA, 1989). Las necesidades proteicas diarias de este mismo animal son 50 g de proteína digestible en el intestino (PDI) (INRA, 1989). Si las ovejas se mantienen en condiciones de pastoreo, las necesidades aumentan en función de lo extremas que sean las condiciones climáticas, las distancias de desplazamiento y el relieve de la zona en la que los animales pastorean. Theriez y col., (1987) estiman unos aumentos que pueden llegar a ser hasta de un 50 % en condiciones extensivas. *Una de las posibilidades del sistema de alimentación utilizado, es que permite completar o alternar el pasto cuando éste es insuficiente.* 

La **gestación** es uno de los estados fisiológicos en los que la alimentación es más importante, por muchos motivos.

La nutrición influye sobre el crecimiento del feto y por tanto condiciona la supervivencia del cordero al nacer. Este efecto se ve agravado por el hecho de que los corderos que nacen débiles estimulan menos a la madre para la producción de leche, retrasando aún más su crecimiento **(Capítulo 6)**.

Las carencias nutritivas durante la gestación pueden provocar que las ovejas lleguen al parto con mala condición corporal. Esto último limita las reservas grasas disponibles para su movilización durante las primeras semanas de la lactación, en las que las ovejas se encuentran en balance energético negativo.

Las ovejas que llegan al parto con una mala condición corporal tienen dificultad para engordar durante la lactación, y tienen grandes posibilidades de llegar al secado en un nivel de condición corporal muy bajo. La fertilidad y la prolificidad de estos animales se ve disminuida, con lo que aumenta el intervalo entre partos.

Es de interés resaltar otro aspecto importante relacionado con la alimentación durante la gestación que hace que este periodo sea una etapa crítica desde un punto de vista nutricional: El aumento en las necesidades de las ovejas va unido a una disminución importante de la capacidad de ingestión, que depende, entre otros factores, de la cantidad de concentrado suministrado y el número de corderos gestados.

Como resultado de todo lo expuesto, puede decirse que la alimentación al final de la gestación es de gran importancia ya que, de no realizarse correctamente, pueden tener efectos no deseables sobre el cordero y sobre el futuro reproductivo de la madre. Cuando la disponibilidad de recursos pastables no es suficiente para cubrir las necesidades de los animales en este periodo, es especialmente interesante completar su alimentación. El sistema de alimentación basado en las mezclas completas ofrecidas a libre disposición permite una complementación optima*. Las raciones utilizadas cubren perfectamente las necesidades de final de gestación, calculadas en base al consumo medio antes descrito*. (calculadas en base al consumo medio de las ovejas descrito en la bibliografía).

En las semanas de la **lactación** es donde las ovejas alcanzan cuantitativamente las mayores necesidades de todo su ciclo productivo, como consecuencia directa de la producción de leche destinada a la cría de los corderos. Es preciso que la oveja tenga cubiertas sus necesidades durante este periodo. En caso contrario, se provoca una disminución de los resultados reproductivos en la cubrición siguiente. Los efectos negativos sobre la reproducción están en relación directa con el nivel de pérdidas de peso vivo que se producen durante la lactación **(Capítulo 6)**.

Normalmente se estima que son necesarios de 0,5 a 0,6 litros de leche por día por cada 100g de aumento de peso diario de los corderos. Las necesidades de una oveja de 50 kg como la Rasa Aragonesa son máximas durante las tres primeras semanas de lactación, lo que supone que las necesidades en estas tres semanas son de 1,55 UFL y 170 g de PDI como media (INRA, 1989).

Esta es quizá la fase en la que el sistema de alimentación propuesto adquiere su mayor importancia. *Las raciones ofrecidas cubren perfectamente las necesidades de la oveja durante la lactación, lo que evita pérdidas significativas del peso de las ovejas. Esto hace que los animales que hayan alcanzado el parto con una buena condición corporal tengan muchas posibilidades de gestar tempranamente, disminuyendo los periodos improductivos. Adicionalmente, se asegura que los corderos lactantes tienen cubiertas sus necesidades, lo que repercute en que la mortalidad perinatal es menor y el crecimiento es el adecuado*.

# **REPERCUSIONES DEL SISTEMA DE ALIMENTACIÓN CON MEZCLAS COMPLETAS EN COMEDERAS DE AUTOCONSUMO**

# **Efectos sobre la rentabilidad de las explotaciones**

Mediante este nuevo sistema de alimentación se consigue una estandarización de la alimentación durante periodos de necesidades críticas, como son el final gestación y la lactación, aportando una alimentación de valor nutritivo adaptado a las necesidades de los animales.

Las explotaciones que llevan más tiempo utilizando el sistema han mejorado los índices reproductivos y disminuido la mortalidad en los corderos, posiblemente por el efecto de la alimentación sobre la calidad de la leche, evitando la aparición de diarreas.

# **Efecto sobre la calidad de vida, nivel de tecnificación y tamaño de las explotaciones**

La calidad de vida de los ganaderos que optan por el sistema de alimentación propuesto aumenta considerablemente. La costosa y pesada distribución de alimentos en pesebre se sustituye por unos minutos diarios de seguimiento del normal funcionamiento de los comederos. Además, esta liberación de la mano de obra permite al ganadero dedicarse a actividades más profesionales, mejorando el nivel técnico de las explotaciones. Por otro lado, el sistema permite aumentar el tamaño del rebaño, que resulta difícil de realizar sin modificaciones tecnológicas que liberen mano de obra. Este aumento contribuye a aumentar la rentabilidad de las explotaciones.

La utilización de este sistema de alimentación se complementa perfectamente con el aprovechamiento de los recursos pastables por las ovejas en mantenimiento, lo que permite evitar una carga ganadera excesiva, disminuyendo así el riesgo de erosión. En los momentos en que el pasto, es escaso o no utilizable, los ganaderos han utilizado el sistema como complemento o reemplazante del mismo de manera eficiente.

# **CARACTERÍSTICAS BROMATOLÓGICAS DE LAS RACIONES CLÁSICAS (O BÁSICAS) UTILIZADAS**

La Tabla 1 resume la información sobre las características de la ración de mezcla completa y el uso recomendado. Los distintos componentes se combinan en función de su calidad nutritiva y de su precio de mercado con el fin de cubrir las necesidades en cada estado fisiológico.

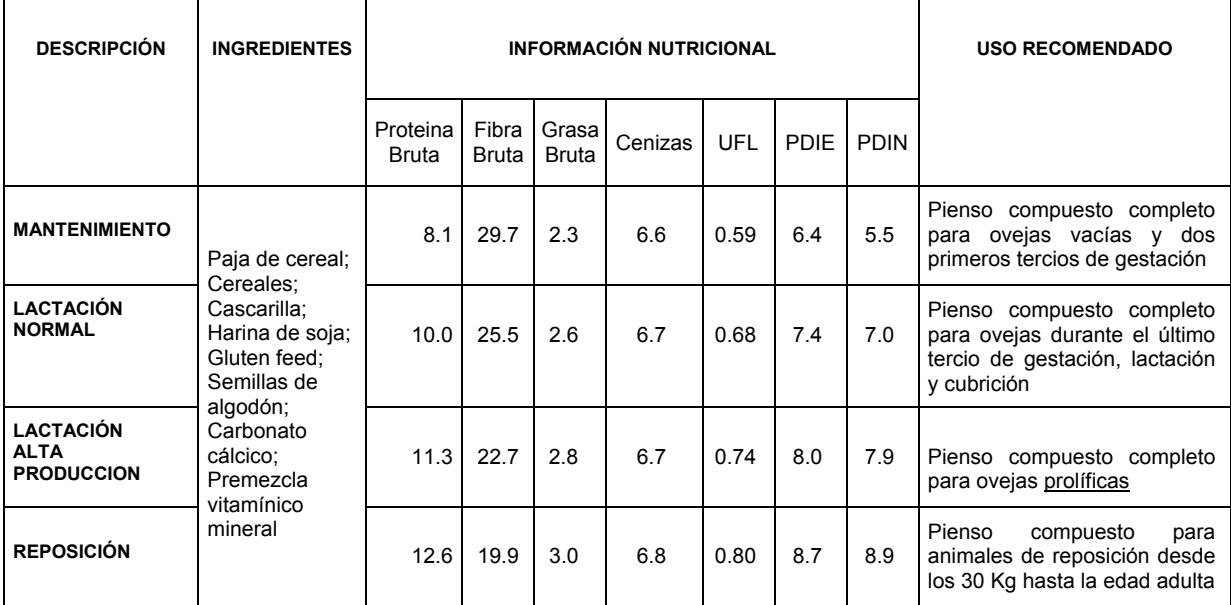

#### **Tabla 1. Características de la ración para cubrir las necesidades en cada estado fisiológico**.

# **CONCLUSIONES**

 El nuevo sistema de alimentación a libre disposición para ganado ovino presenta numerosas ventajas de diversa índole:

# **Técnicas:**

- El tipo de ración a libre disposición basada en la fibra larga optimiza la rumia y la eficiencia digestiva.
- Permite aumentar la producción numérica de corderos al utilizar raciones equilibradas.
- Se adapta con mucha facilidad a los cambios de alimentación.
- Es adaptable a la mayoría de las explotaciones, con rapidez.
- El aprovechamiento de los alimentos es óptimo.

# **De tipo ambiental:**

 Se complementa con el pastoreo, facilitando que la oveja continúe con su función conservadora del medio ambiente.

# **Sociales:**

- Mejora la calidad de vida del ganadero al liberarle de la distribución diaria de alimentos en pesebre.
- Profesionaliza la actividad del ganadero, de modo que resulta un trabajo más atractivo para las nuevas generaciones.
- Disminuye la dependencia de la mano de obra.

# **Económicas:**

- Facilita la producción de corderos, distribuida homogéneamente durante todo el año.
- Es necesaria una inversión mínima.
- Permite estandarizar los manejos en las explotaciones y obtener un producto homogéneo de gran calidad.

*En resumen, este nuevo sistema de alimentación es una solución para cubrir las necesidades alimenticias durante los amplios periodos en los que los recursos pastables son escasos en las zonas semiáridas, impidiendo que ello repercuta en la producción de corderos y con la ventaja añadida de la mejora en la calidad de vida del ganadero.* 

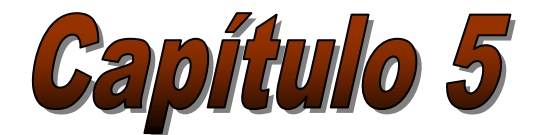

# *Programa de mejora genética para prolificidad de la Rasa Aragonesa*

**J. José Jurado**  *Departamento de Mejora Genética Animal (INIA)* 

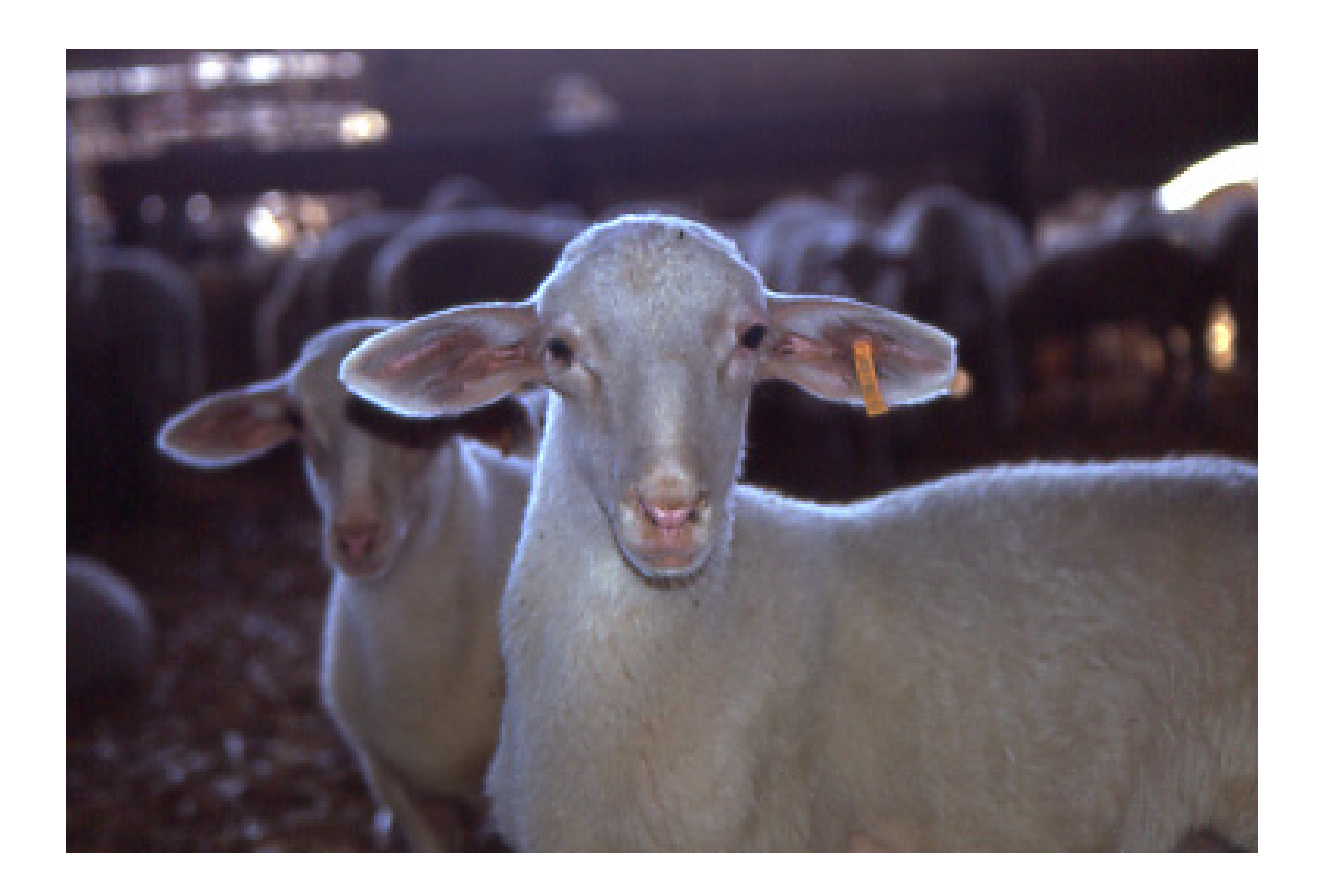

# *Programa de mejora genética para prolificidad de la Rasa Aragonesa*

# **INTRODUCCIÓN**

Un programa de Mejora genética es una acción conjunta de ganaderos, técnicos y genetistas que, con ayuda de diferentes Organismos públicos y privados, pretende modificar la constitución genética de los animales de una población con el fin de aumentar su rentabilidad económica.

Este artículo pretende describir que es el valor genético de un animal, como se calcula y para que sirve. A continuación se describe el programa de Mejora Genética de UPRA (Unidad de Producción de la raza Rasa Aragonesa) de Oviaragón y algunos de los resultados conseguidos hasta ahora. Este programa de selección (en adelante "el programa") tuvo sus comienzos en 1994, a partir de los datos reproductivos de los rebaños colaboradores. Con dichos datos, en 1997 se elaboró el primer Catalogo de reproductores que, desde entonces, se ha constituido en la herramienta básica del programa y del que depende la mayor parte de las decisiones de selección que se toman. En mayo de 2005 apareció el primer catálogo comercial de machos mejorantes. Este Programa genético es el que sigue la explotación ovina del **Centro de Demostración de Producción Ovina en Zonas Semiáridas de El Chantre (Teruel)** 

Para realizar el artículo, se ha usado la base de datos acumulados por el programa desde 1994, que incluye información de 177.675 ovejas pertenecientes a 175 rebaños. En total se han controlado 644.403 partos y 893.813 corderos.

#### **OBJETIVO DEL PROGRAMA**

El objetivo de un **programa de Mejora Genética**, en general, esta relacionado con un aumento de la rentabilidad de una población. Los estudios económicos previos indicaron que en el caso de ganado ovino de carne y en concreto en la raza Rasa-Aragonesa, el factor que mas influye en la rentabilidad es la productividad numérica, es decir el numero de corderos producido por oveja y año. La modificación de esta característica puede abordarse por diferentes vías. La vía más directa y eficiente a corto y medio plazo es mejorar las condiciones de vida del animal. La vía genética, que es la mas sofisticada y costosa tiene resultados a largo plazo y por eso se debe abordar cuando las otras ya están mas avanzadas o en vías de estarlo.

# **CRITERIO DE SELECCION DE REPRODUCTORES**

Se conoce como "**criterio de selección**" aquel o aquellos caracteres concretos que vamos a medir en cada animal y que servirán como base para elegir los reproductores. En nuestro caso la característica más importante es la **prolificidad** de las ovejas, medida como "numero de corderos por parto". Es un dato fácil de tomar y el control de producciones lo lleva el mismo ganadero. *(Es fácil de entender que elijamos la prolificidad como criterio de selección si consideramos que el aumento de gasto que supone el que una oveja críe uno o dos corderos es mínimo).* 

# **¿QUE FACTORES DETERMINAN LA PROLIFICIDAD DE UNA OVEJA?**

En el Esquema 1 se muestran los diversos factores que influyen en la productividad del ovino de carne. Como factores importantes citaremos:

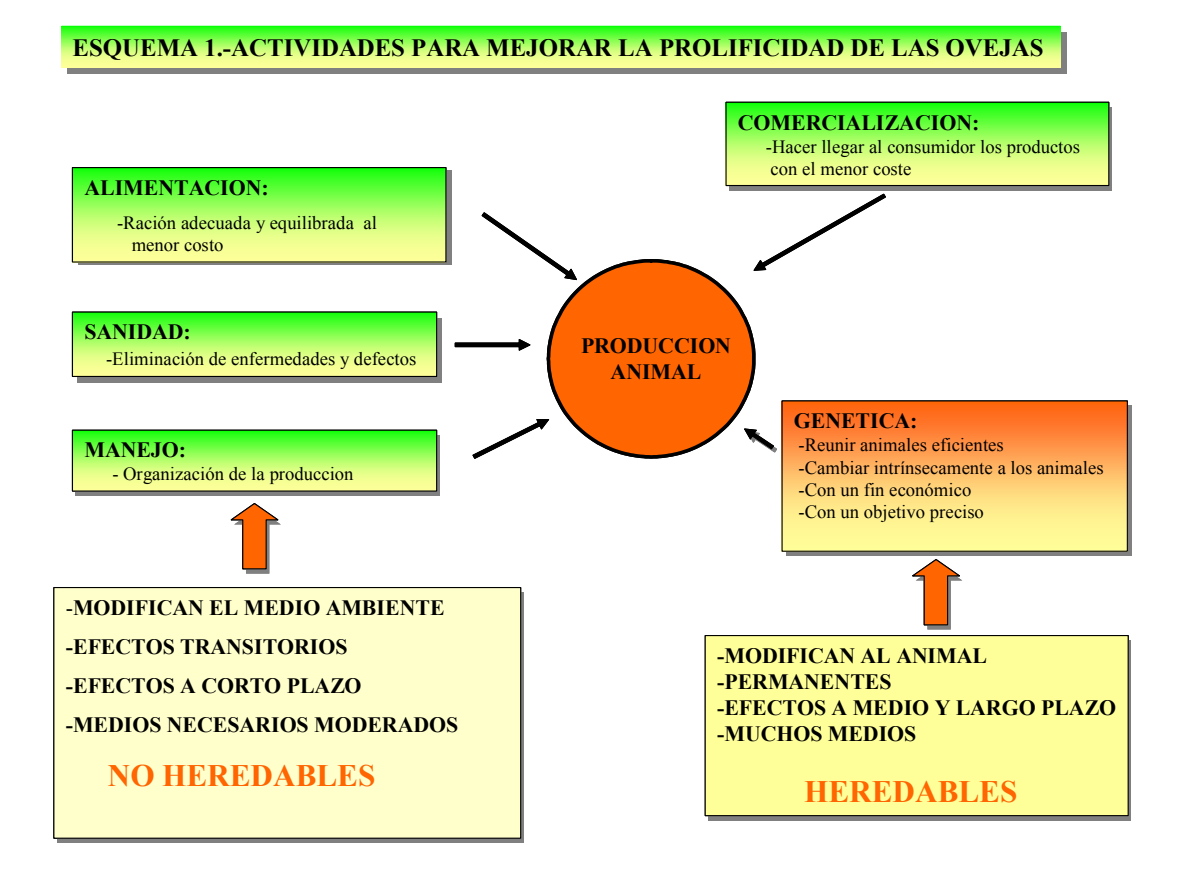

#### **Factores controlados por el ganadero:**

- *Manejo alimenticio*.-
- *Manejo sanitario*.-.
- *Manejo reproductivo*: Época de parto, elección del recrío, ritmo de partos etc.
- *Comercialización*.- Es un factor muy importante para revalorizar la producción ovino. No hay duda en que una denominación geográfica protegida (como "ternasco de Aragón") es un valor añadido a la canal.

# **Factores no controlados totalmente por el ganadero:**

Son circunstancias que influyen en la producción pero cuyo control escapa, en general, al ganadero. El efecto "año meteorológico" (mas o menos lluvia, calor o frío, etc., etc.), efecto "época de parto" (un mes mas frío o caluroso que lo normal o mas o menos lluvioso, etc.). El efecto "edad de la oveja" (la prolificidad aumenta con la edad y a partir de una edad determinada empieza a disminuir) etc.

Todos estos factores tienen varias características en común: Modifican el medio ambiente en que produce el animal, sus efectos son transitorios, se

manifiestan a corto y medio plazo y pueden ser modificados a coste relativamente bajo. Pero quizás lo más importante desde nuestro punto de vista es que **no son heredables**, lo cual viene a significar que los esfuerzo que hace el ganadero para mejorar en una generación determinada de sus ovejas, no influyen en las siguientes y por tanto debe ser repetidos todos los años.

En contraposición a los anteriores efectos se encuentra el **"efecto genético"** Modificar este efecto supone cambiar intrínsecamente al animal (sus genes) con

el fin de hacerlos más eficientes para producir. Sus características más importantes son:

- *Se modifica la estructura genética de los animales* de forma que se van acumulando genes favorables a la prolificidad y se van eliminado progresivamente aquellos que son desfavorables.
- *Sus efectos son permanentes*. Se manifiestan a lo largo de toda la vida del animal y afecta a todos sus partos, de modo que, a diferencia de los anteriores, no hay que actuar sobre ellos cada año sino que es algo que esta siempre presente. (aunque haya años que por circunstancias ambientales no se expresen en su totalidad).
- *Sus efectos se presentan a medio y largo plazo*. Los procesos mediante los cuales se acumulan genes favorables son lentos (como lo es el recambio generacional de una población), de forma que es preciso que transcurran bastantes años para que su efecto sea claramente visible.
- *Los medios necesarios son elevados*. Incluyen contar con un control de producciones, informatización de este control, sistemas informáticos adecuados, centros de reproducción e inseminación artificial y procesos de cálculo complicados. Por esta razón la Mejora Genética de una población no puede ser abordada por ganaderos individuales, sino por una asociación o cooperativa.
- *Sus efectos son heredables*. Los genes se trasmiten de padres a hijos en todas las generaciones de tal forma que si unos reproductores presentan una serie de genes determinados, estos pasaran a su descendencia y presentara las mismas características que sus padres. Desde nuestro punto de vista es la cualidad más apreciada.

# **¿QUE ES EL VALOR GENETICO DE UN ANIMAL?**

En producción animal una oveja se puede asimilar a una fabrica que produce corderos (producto elaborado) a partir del alimento (materia prima). El manejo de los animales seria asimilado al mantenimiento de la maquinaria y a la organización del trabajo de una fábrica. La medida de la eficiencia del proceso productivo fabril seria el símil del valor genético del animal. En otras palabras, entendemos por **valor genético de una oveja** a una medida de la eficiencia con que un animal transforma alimento en corderos. De la misma manera que en una fabrica el valor del producto elaborado puede ser atribuido a los factores de producción (materia prima, mantenimiento, organización, maquinaria, eficiencia de la producción, etc.), una parte del numero de corderos producido en un parto cabe atribuirlo a los genes de la oveja y este numero seria el valor genético de esa oveja. Así, cuando digamos que una oveja tiene un valor genético de +10, se indica que su eficiencia es tal que su prolificidad aumenta en 0,01 corderos por parto. (A efectos prácticos el valor genético se proporciona multiplicado por 100).

 La eficiencia óptima de la producción de una fábrica se consigue combinando materia prima de calidad y una buena eficiencia del proceso productivo. Si falla uno de los dos, la eficacia es deficiente. De la misma manera que un buen manejo alimenticio y sanitario proporcionado a un animal ineficiente (con bajo valor genético) no producirá muchos corderos, un manejo inadecuado sobre un animal muy eficiente (con alto valor genético) tampoco lo hará. *Solo una combinación de buen manejo aplicado en un animal eficiente nos daría un número de corderos satisfactorio.* 

Todo lo anteriormente expuesto mantiene que no cabe la Mejora Genética si no se le proporciona a un animal las condiciones adecuadas para que exprese la calidad que lleva dentro.

### **¿COMO HACER LA MEJORA GENETICA?**

Puesto que el valor genético de un animal depende de los genes acumulados en el mismo y los genes son heredables, parece lógico que la mejor forma de hacer Mejora Genética sea mediante la adecuada elección de un grupo de animales que tengan un elevado mérito genético y que éstos sean los padres de todo el recrío, transmitiéndoles de este modo sus buenos genes. Los genetistas conocen a esta técnica como "**selección genética**", y es la utilizada en el programa.

Sabemos que existe toda una graduación de animales con valores genéticos diferentes, desde muy elevados (valores positivos) hasta muy bajos (valores negativos), pasando por todos los valores intermedios. La selección consiste en localizar aquellos animales sobresalientes por sus genes y utilizarlos como reproductores.

# **¿COMO SE UTILIZA EL VALOR GENETICO?**

Para "seleccionar" los reproductores es preciso conocer el valor genético de todos y cada uno de los integrantes de una población y así poder escoger los de mayor valor. Este es el proceso conocido como "**evaluación genética**" o valoración genética. Para llevarla a cabo se necesita mucha información de los animales, tanto de sus partos como de su genealogía. De forma muy resumida, el proceso consiste en combinar los valores de los sucesivos partos de una oveja con los de sus parientes. El resultado final seria un número que nos indica el número de corderos atribuible a sus genes que una oveja puede generar. El **valor genético** viene siempre acompañado por su "**fiabilidad**" que es una medida que indica hasta que punto ese valor genético puede ser considerado mas o menos seguro como para que sirva para elegir reproductores. Su valor depende de la cantidad de información disponible para cada animal y se expresa en porcentaje. *El valor genético y su fiabilidad también puede ser calculada en los machos (en*  *este caso solo se utiliza la producción de las ovejas emparentadas con el, fundamentalmente hijas, hermanas y madre). Conocer el valor genético de los sementales es de gran importancia por su mayor capacidad para dejar descendiente y por consiguiente debe ser calculado con alta fiabilidad. Esto implica que se debe contar con mucha información y, sobre todo, hacen falta muchas hijas*.

Por ejemplo, una fiabilidad de un 10% indica que es poco fiable y no se debe utilizar a efectos selectivos, mientras que un valor del 90% indica que el valor genético es bastante seguro y puede ser guía para elegir a ese animal como padres de futuros reproductores. La metodología utilizada en el programa para calcular el valor genético y la fiabilidad recibe el nombre de BLUP por las siglas de sus propiedades en ingles.

# **¿QUE RELACIÓN EXISTE ENTRE EL VALOR GENÉTICO DE UNA OVEJA Y SU PROLIFICIDAD?**

En la Figura 1 se visualiza la relación entre el valor genético de las ovejas y su prolificidad media en los tres primeros partos. Para elaborar esta figura se han utilizado los datos de 104.401 ovejas que han tenido más de tres partos.

En el eje horizontal figuran las ovejas agrupadas en categorías según su valor genético en intervalos de 5 unidades. La leyenda L. Inf y L. Sup se refieren a los límites de las categorías. En el eje vertical se presenta la prolificidad media de las ovejas en sus tres primero partos. El número que figura en la parte superior de cada barra es el número de ovejas en cada categoría. Por ejemplo: las ovejas con valor genético entre +10 y +15 tiene una prolificidad media de 1,92 y estos datos corresponden a 2.042 ovejas. En la figura se observa claramente la relación entre valor genético y prolificidad y se pone de manifiesto que conforme el valor genético es mayor, también lo es la prolificidad del animal. En conclusión, existe una relación muy estrecha entre valor genético de las ovejas y su prolificidad, de forma que por cada 5 unidades que aumenta el valor genético,

la prolificidad media de los tres primeros partos lo hace en 0,123 corderos. Este numero es conocido como la **heredabilidad del carácter "prolificidad**  **media en los tres primeros partos".** De esta forma es posible obtener una aproximación del valor genético de una oveja conocidos sus tres primeros partos.

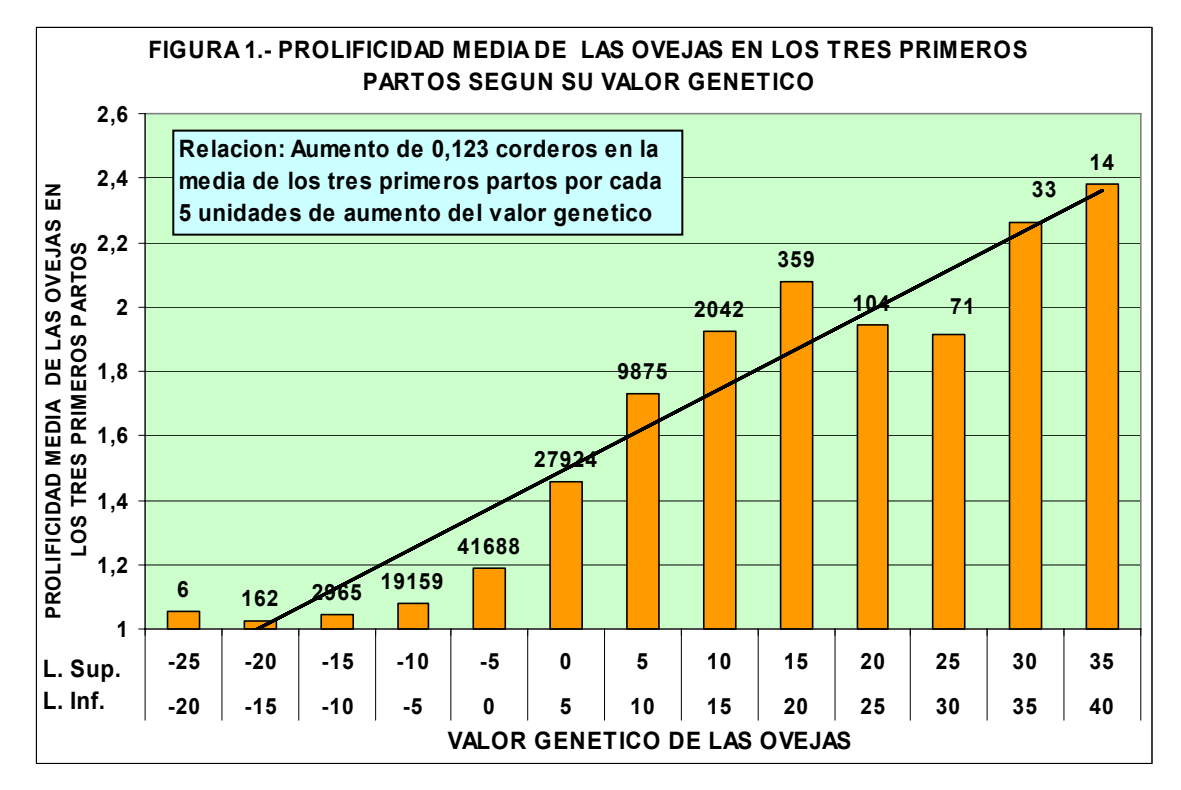

# **¿COMO ELEGIR LAS MADRES DE LA REPOSICIÓN?**

La gran utilidad del conocer el valor genético de una oveja radica en su posible elección como reproductora.

En la Figura 2 se muestra la relación existente entre valor genético de ovejas que son madres y la prolificidad media de los tres primeros partos de sus hijas. El número que figura en la parte superior de cada barra es el número de hijas en cada

categoría Las dos primeras líneas de la leyenda del eje horizontal tienen el mismo significado que en la Figura 1. La tercera línea sería el número de ovejas madres en cada categoría y la cuarta la prolificidad media de dichas madres. En la Figura 3 se expone la misma relación madres-hijas pero en este caso las categorías de madres se hacen según la prolificidad en los tres primeros partos. También en la tercera línea de la leyenda horizontal es el número de madres y la cuarta su valor genético medio.

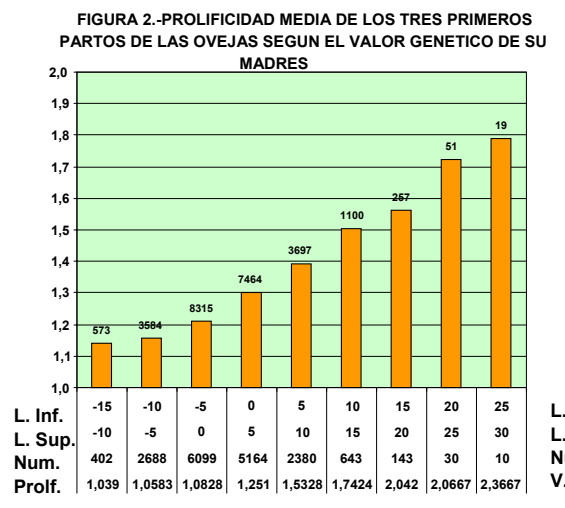

**VALOR GENETICO DE LAS MADRES**

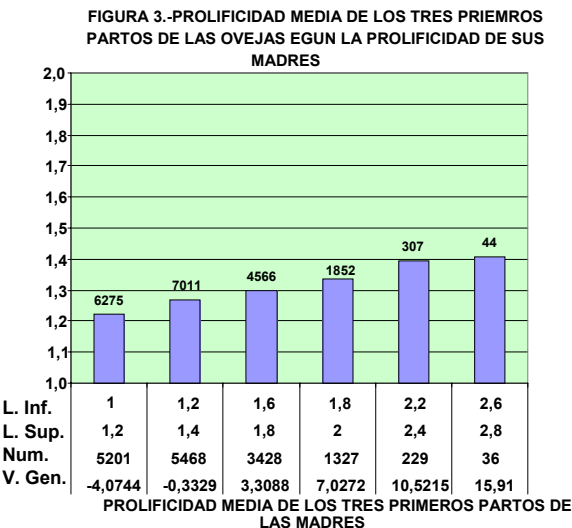

La comparación conjunta de ambas figuras pone de manifiesto lo queremos enfatizar. Sobre la Figura 3 veríamos que ocurriría si las ovejas madres las elegimos por su prolificidad en tres partos. Incluso eligiendo ovejas para madres de prolificidad entre 2,6 y 2,8, la prolificidad de las hijas en tres partos sería 1,4. En cambio si elegimos las ovejas por su valor genético (por ejemplo entre +15 y +20) la prolificidad media de las hijas seria de 1,56. Y si somos más exigentes y tomamos madres entre +20 y +25 entonces la prolificidad media de las hijas en sus tres primeros partos sería 1,72. De hecho para igualar la media de las hijas con madres con máxima prolificidad basta con tomar ovejas entre +5 y +10 de valor genético. Obsérvese que el número de posibles madres con valor genético entre +5 y +30 es en total de 3196, lo que indica que no son raras, mientras que las con prolificidad entre 2,2 y 2,8 son solo 265. *Podríamos afirmar que las ovejas con elevado valor genético son muy prolíficas, pero el contrario no es necesariamente cierto; las ovejas prolíficas no tienen porque tener necesariamente alto valor genético ni, por consiguiente, tener hijas prolíficas*.

 En la figura 2 se puede constatar como las ovejas de elevado valor genético son también muy prolíficas (cuarta línea de la leyenda horizontal), de modo que ovejas

con valor genético entre +20 y +25 tiene una prolificidad de 2,06.

**En conclusión: El criterio por el que una oveja debería ser elegida como madre de futuros sementales (u ovejas productoras) es su valor genético y no su prolificidad. Es muy recomendable que el ganadero haga un esfuerzo por localizar y utilizar como madres de su reposición aquella ovejas con valor genético lo mas elevado posible y no hacerlo solo porque sean las más prolíficas.** 

# **¿COMO ELEGIR LOS SEMENTA-LES DE LOS REBAÑOS?**

Y según todo lo anterior ¿Cómo sería recomendable que se eligieran los padres de los futuros sementales? Lógicamente la respuesta sería: **por su valor genético**. En la Figura 4 presentamos la relación entre el valor genético de los sementales y la prolificidad media de sus hijas en sus tres primeros partos (escala vertical izquierda) y el valor genético medio de estas mismas hijas (escala vertical derecha). El número que figura en la parte superior de cada barra es el número de hijas en cada categoría Las leyendas tienen el mismo significado que en figuras anteriores pero en referencia a los sementales de la población.

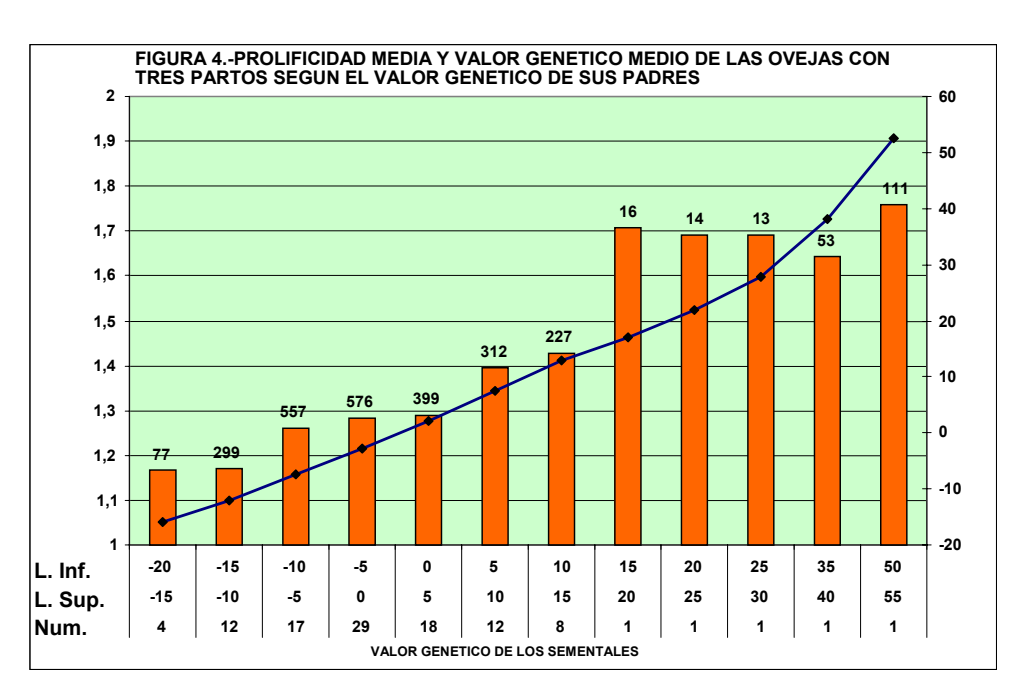

Como puede verse en la Figura 4, existe una estrecha relación entre el valor genético de los sementales y la prolificidad de sus hijas. Por ejemplo, un semental con valor genético entre +50 y +55 tiene hijas con una prolificidad en tres partos de 1,75 y valor genético medio de +52,60. Para tener hijas de 1,4 de prolificidad, basta con usar sementales con valor genético entre +5 y +10. En cuanto al número de hijas de los sementales destaca el que los machos con valor genético entre +35 y +55 (solo 2) tiene en total 164 hijas con tres partos o más (tienen en realidad 496 hijas con algún parto). La razón es que estos son machos declarados mejorantes y están siendo usados masivamente en la población. Los tres machos entre +15 y +30 presentan una prolificidad excesiva debido al escaso número de hijas, pero su valor genético sigue la tendencia de los demás sementales (línea continua, escala derecha).

**En conclusión, deben elegirse como padres de la reposición los sementales de mayor valor genético. Los machos que están testados son propiedad del Programa y los ganaderos pueden acceder a ellos mediante inseminación artificial** 

tendría un valor genético estimado de +25. A este valor, semisuma de ambos valores genéticos se le conoce como **Índice de Pedigrí** y según la Figura 1, a este índice le corresponde una prolificidad estimada de 1,85. Gracias a esto es *teóricamente posible diseñar los apareamientos y predecir el valor genético medio de sus posibles hijos No obstante debe tenerse muy en cuenta que hablamos de un hijo medio, es decir la media de muchos hijos, por lo que no tiene cumplirse necesariamente para un hijo concreto*.

# **PRECAUCIÓN A TOMAR PARA ESTABLECER UN EMPAREJAMIENTO**

 En principio, el diseño de apareamientos no tiene restricciones y la regla anterior se puede aplicar a cualquier pareja morueco-oveja. No obstante existe una importante limitación y es el grado de **consanguinidad** de un posible hijo de la pareja. En todas las poblaciones existen genes letales y deletéreos, aunque su frecuencia es baja. Como consecuencia de apareamientos sucesivos entre parientes más o menos próximos la frecuencia de dicho genes se incrementa en los hijos y esto puede conducir a un deterioro de la producción sobre la que cabría esperar. Esto es especialmente cierto en los caracteres reproductivos como la prolificidad.

# **OTRAS UTILIDADES DE LA VALORACIÓN GENÉTICA**

Un animal recibe la mitad de sus genes de su padre y la otra mitad de la madre. Así, un hijo de un semental de valor genético +40 y de una oveja +10 **Por consiguiente es muy recomendable evitar apareamientos entre parientes próximos, utilizando la genealogía conocida como herramienta para controlarlos**.

# **PROGRAMA DE SELECCIÓN GENETICA DE LA UPRA OVIARAGON APLICADO AL CENTRO DE PRODUCCIÓN EN ZONAS SEMIÁRIDAS DE EL CHANTRE**

La definición de programa de selección que se hizo en la introducción requiere que se concreten los diferentes pasos que hay que dar para alcanzar los objetivos previstos. Ya se han especificado algunos como: ¿Que objetivo nos marcamos?, ¿Que característica medimos?, ¿Como elegimos los reproductores?, ¿Cómo apareamos los reproductores elegidos?, etc... Ahora debemos integrar todas las acciones necesarias en un procedimiento conjunto que se repita todos los años y que progresivamente conduzca a cambiar la estructura genética de la población de forma controlada. El programa debe contemplar algunos otros puntos de interés y que se describen a continuación:

• Conexión de rebaños.- Por razones técnicas inherente a la forma en que se estima el valor genético de los animales por metodología BLUP, es preciso que los distintos rebaños que integran la población estén conectados. Esto supone que en todos los rebaños que intervienen en el Programa de selección debe haber un cierto número de hijas de los mismos machos, que se conocen como **"machos de referencia"** (Esquema 3). En un **centro de inseminación artificial (C.I.A.)** deben de estar una serie de machos cuya misión específica es producir un mínimo de hijas en los distintos rebaños mediante **Inseminación Artificial (IA)** (los rebaños conectados se representan como círculos). No es necesario que todos los machos tengan hijas en todos los rebaños, basta con que algunos las tengan. Una vez que estas hijas han parido y conozcamos su prolificidad, las

valoraciones genéticas de todas las ovejas de todos los rebaños conectados son perfectamente comparables entre sí, lo que quiere decir que sus valores genéticos tendrían un punto de referencia común. *Es decir, que si detectamos un animal con elevado valor genético en un rebaño podemos afirmar que su superioridad es extensible a todos los rebaños conectados, cosa que no seria posible si no hubiera conexión*. De esta forma podemos obtener una lista de animales valorados que incluye a todos los rebaños conectados. A su vez, los rebaños que tengan animales procedentes de rebaños conectados o sus hijas también estarían conectados (se dibujan como rectángulos en el Esquema 3. Si algunos rebaños no estuvieran conectados (hexágonos en el esquema) la valoración obtenida no seria comparables con las de los otros rebaños y solo tendría interés dentro del propio rebaño (\*).

(\*) **Un rebaño no conectado no aporta nada al Programa de selección genética, ya que las valoraciones genéticas de sus animales no son comparables con las de los animales de rebaños conectados**. **Para que un rebaño pueda incluirse en el Programa de Selección, es imprescindible se conecte con los restantes rebaños del Programa.**

# **ESQUEMA 3.-ESQUEMA DE SELECCION GENÉTICA CON MACHOS DE ESQUEMA 3.-ESQUEMA DE SELECCION GENÉTICA CON MACHOS DE REFERENCIA REFERENCIA**

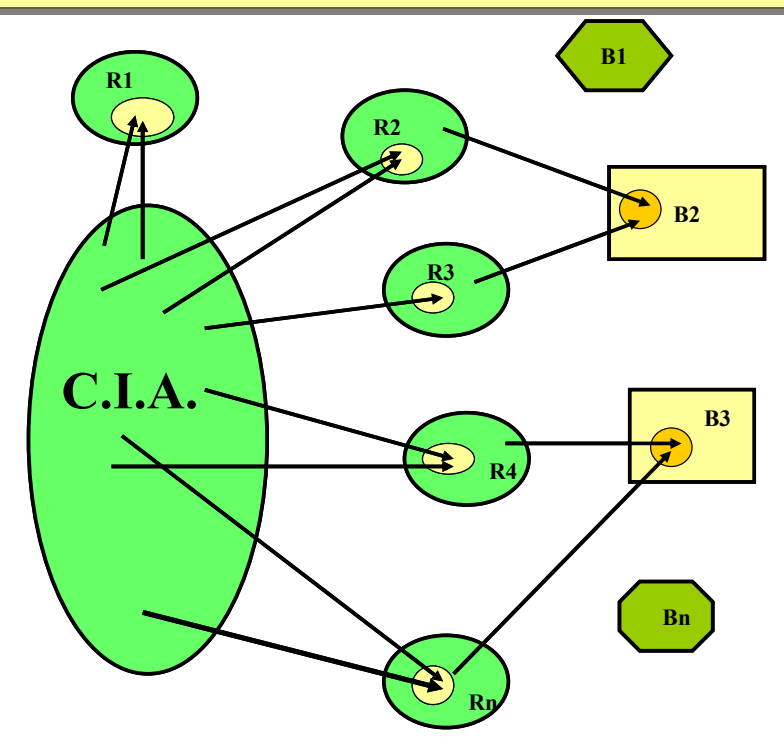

- Los rebaños que se integran en el Programa de selección tienen que cumplir obligatoriamente una serie de condiciones: Seguir el control de producciones; declarar la genealogía materna y estar dispuestos a tener hijas de IA y a conservarlas durante un cierto numero de partos.
- *Las buenas cualidades genéticas de los machos declarados mejorantes se difundirán entre todos los rebaños* de la población, pues solo de este modo alcanzará la mejora a toda la población. Lógicamente los primeros en beneficiarse serán aquellos rebaños que colaboran en el Programa y solo subsidiariamente los que no lo hacen.
- Todos los años el Programa debe contar con nuevos machos candidatos a futuros sementales mejorantes y para llegar a serlo deben ser testados por la prolificidad de su descendencia. Un macho testado es aquel cuyo valor genético se llega a conocer, con alta fiabilidad, mediante las producciones

de sus hijas en diferentes rebaños. Un macho testado puede ser positivo o negativo, pues no es posible saberlo antes de la prueba. Esto implica que los ganaderos colaboradores deben estar dispuestos a mantener en sus rebaños hijas de sementales de mérito genético desconocido y aún dudoso y a conservar dichas hijas. A cambio de esta servidumbre, son los ganaderos prioritarios para acceder a dosis seminales de machos ya testados como mejorantes. Estos machos candidatos pueden ser obtenidos a partir de ovejas y machos de buena calidad genética en los mismos rebaños o mediante superovulación y transferencia de embriones (MOET) obtenidos por IA a partir de semen de los machos selectos. Esta última posibilidad permite controlar mejor las paternidades, incrementar el número de machos descendientes de cada oveja de nivel genético alto y garantizar al máximo el nivel sanitario de los animales a testar.

 El Esquema 4 representa el programa de mejora genética de la UPRA Oviararagón. Dicho programa aborda los aspectos citados anteriormente de una forma sostenible a lo largos de los años.

 La población general se divide en dos grupos de rebaños, **el núcleo de selección y la base de selección**. El núcleo esta formado por un grupo de ganaderos colaboradores que hacen control de producciones, acepta tener hijas de IA, tanto para testar machos como para difusión de la Mejora y conservar las hijas hasta que paran varias veces. La base de selección esta constituida por los demás rebaños y se benefician del Programa subsidiariamente por adquisición de animales de los rebaños del núcleo. Anualmente se lleva a cabo en el Instituto Nacional de Investigaciones Agrarias de Madrid (INIA) una valoración genética conjunta de todos los animales del núcleo y de aquellos rebaños de la base que tengan control de producciones. Todas las valoraciones genéticas de sementales y posibles ovejas madres se publican en el llamado Catalogo de Reproductores. Las valoraciones de cada rebaño se proporcionan individualmente a cada ganadero.

 Los sementales del programa se localizan en el Centro Nacional de Selección e Inseminación Artificial (CENSYRA) del Gobierno de Aragón. Hay dos tipos de machos, **los jóvenes candidatos a futuros sementales y los machos declarados mejorantes** y dentro de estos últimos hay un reducido número de ellos que son los **machos de elite**. Todos los años ingresan en el CENSYRA machos jóvenes candidatos para ser testados por descendencia. Estos machos jóvenes son producidos en un rebaño de elite, que está localizado en el Centro de Investigación y Tecnología Agroalimentaria (CITA) del Gobierno de Aragón y que está constituido por las mejores ovejas de las ganaderías del núcleo de selección, según su valor genético (**ovejas de elite**). Además, son ovejas exentas de enfermedades infecto-contagiosas, pertenecen a uno de los Grupos de alta resistencia a Scrapie, carecen de defectos físicos y tienen un valor morfológico alto según el criterio que marca la Asociación

nacional de Criadores de Rasa Aragonesa (ANGRA). Las ovejas de élite son superovuladas, inseminadas con semen de los machos de élite y los embriones recuperados son transferidos a ovejas nodrizas. Los machos nacidos que cumplen los requisitos morfológicos y sanitarios adecuados, son identificados genéticamente mediante marcadores genéticos en el CITA y/o en el Laboratorio de Citogenética de la Facultad de Veterinaria de Zaragoza y a los seis meses de edad se integran en el CENSYRA, donde se inician en el programa de producción de semen. Cuando los machos alcanzan la edad en la que el poder fecundante de su semen es adecuado, se inseminan ovejas en algunos de los rebaños del núcleo. Las hijas resultantes, parirán y se medirá su prolificidad. *De esta forma estos machos jóvenes usados mediante inseminación artificial, cumplen una doble misión: conectar los rebaños y son testados por su descendencia simultáneamente*.

El proceso de testaje dura unos cuatro años, al cabo de los cuales y tras la valoración genética anual se obtiene el valor genético de esos sementales. Aquellos que tengan valor genético positivo y suficiente fiabilidad son declarados mejorantes y los más destacados son los de elite. Los que salen negativos son descartados del núcleo de selección.

 Cuando se cuente con un número suficiente de machos mejorantes, se procederá a la difusión de la mejora mediante inseminación artificial en los rebaños del núcleo a partir de semen de los machos mejorantes y de elite. *Es recomendable que los ganaderos apliquen este semen de gran calidad genética a hembras selectas de su rebaño por su valor genético (HS) y producir así la reposición de machos y hembras para monta natural. De esta forma los ganaderos del núcleo podrán mejorar paulatinamente el nivel genético de su rebaño*. *Por ultimo y tal como se dijo anteriormente, los ganaderos que tengan rebaños en la base podrán adquirir animales mejorados de los del núcleo, transmitiéndose de esta forma la Mejora de núcleo a toda la población*.

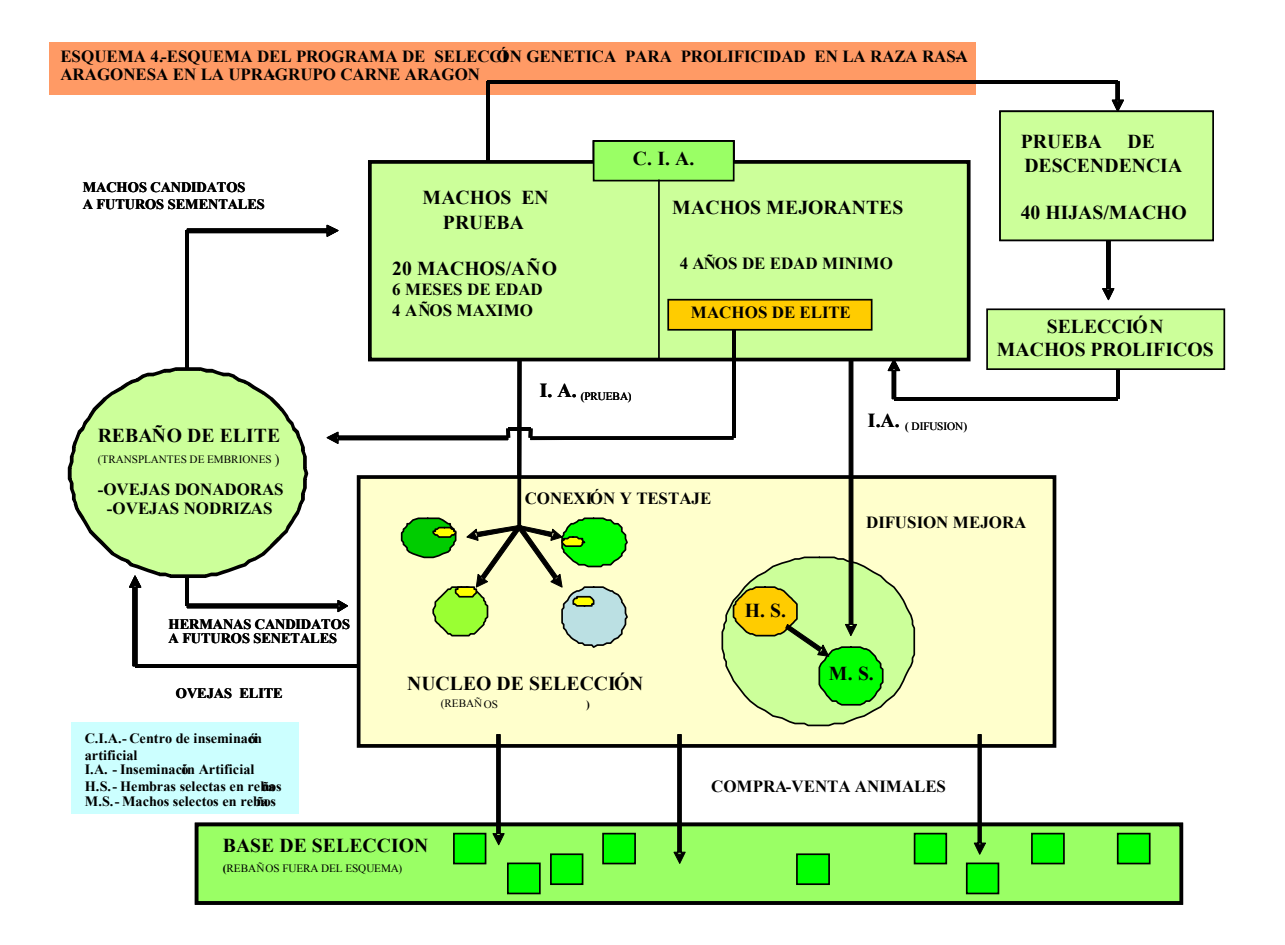

# **EL CATALOGO DE REPRODUCTORES**

Un **catalogo de reproductores** es una publicación periódica en la que se describe de forma detallada todo lo referente a las valoraciones genéticas de todos los animales de las ganaderías del núcleo de selección y de los que estén controlados de las ganaderías de la base de selección. Se hace una descripción detallada de los datos utilizados, parámetros genéticos utilizados, modelo utilizado, relación de rebaños conectados, consanguinidad de los animales,

valoración genética de sementales, progreso genético obtenido y una relación de posibles madres de futuros sementales. Para cada ganadero de forma individual se hace la valoración genética de todas sus ovejas.

 Como ejemplo, en el 14º Catalogo de Reproductores correspondiente a 2006, figuran los datos que se muestra en la Tabla 1. Incluyen tanto animales vivos como muertos con la condición de tener algún tipo de información (partos y/o genealogía).

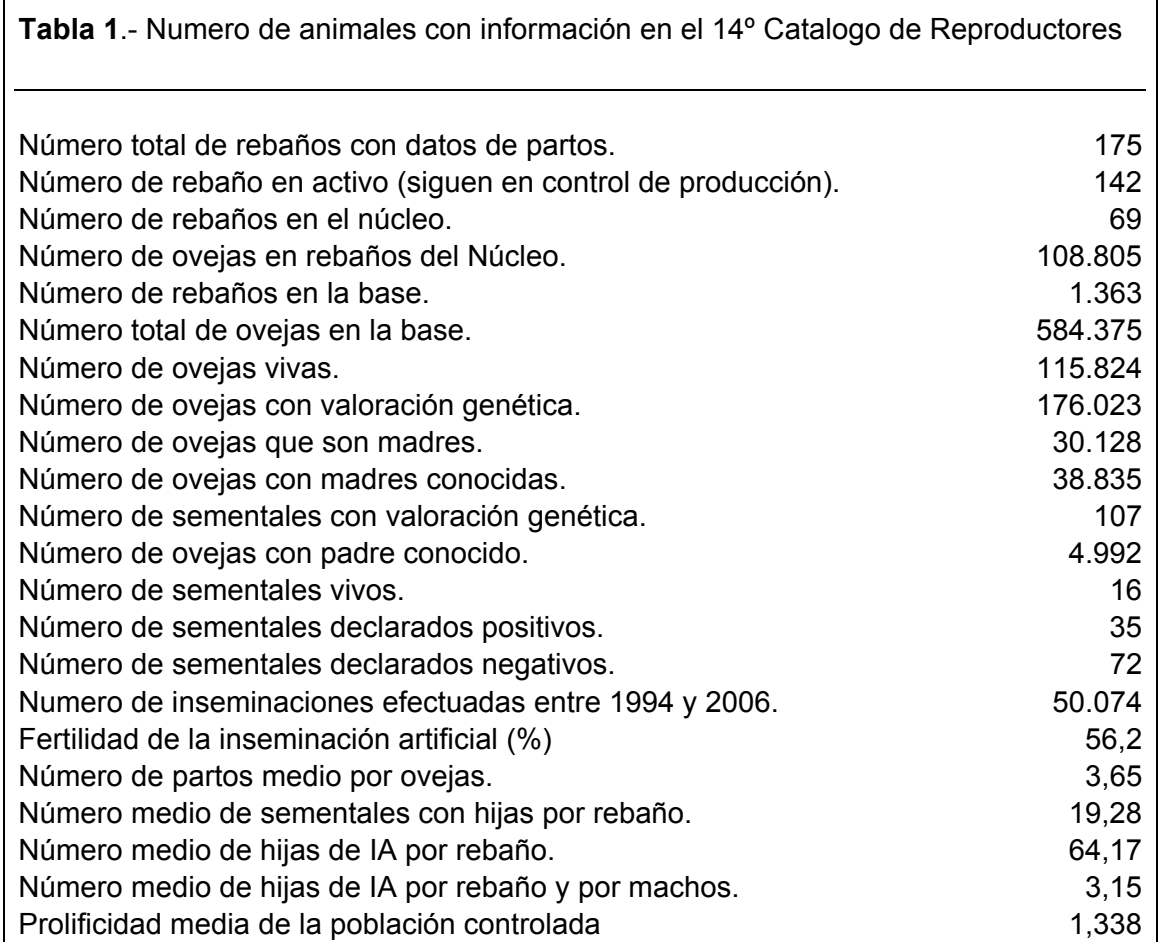

# **¿COMO SE MIDE EL ÉXITO DE UN PROGRAMA DE MEJORA GENETICA?**

Г

 Si el objetivo ultimo de un programa de mejora genética es modificar la estructura genética de una población para un carácter de interés económico, esta claro que la forma mas adecuada de verificar si el programa es efectivo o no lo es, constatando si las medias genéticas de sus animales están variando en el sentido deseado. Como el cambio es progresivo y se va acumulando año tras año, una forma de averiguar si el programa esta funcionando es calcular el nivel genético medio de las ovejas que nacen cada año y ver su evolución con los años. Llamaremos "**evolución genética**" a los cambios que se producen en el nivel genético medio de los animales nacidos un año determinado con el transcurso de los años. Esta evolución se puede calcular para diversas categorías de animales según interese.

 En la Figura 5 se presenta la evolución con los años de todas las ovejas productoras nacidas entre 1994 y 2004. También se incluyen la evolución de aquéllas que tiene padre conocido y de aquellas cuyos padres son desconocidos. Las cifras en la figura son el número de ovejas nacidas cada año.

 La media genética de todas las ovejas productoras de la población ha descendido progresivamente desde el inicio del Programa. Aunque las razones no son evidentes, *este descenso podría atribuirse al excesivo protagonismo de la calificación morfológica frente a otras consideraciones a la hora de elegir la reposición*.

 En la misma figura está desglosada la evolución genética general en las ovejas con padre conocido (hijas de IA) y a la de padres desconocidos (hijas de machos de monta natural (MMN). Se puede apreciar el notable incremento en valor genético de las hijas de IA nacidas en 1999 respecto al año anterior. Ello se debe a que son las hijas de los primeros sementales con madres elegidas por su valoración genética. La línea correspondiente a hijas de MMN transcurre por debajo de la evolución general, *lo que pone de evidencia que tanto sus padres como sus madres eran de calidad genética baja.* 

 En la Figura 6 se presenta la evolución genética de las ovejas con padre conocido utilizados, de sus padres y de sus madres. Es notable la subida del valor genético de los machos utilizados en IA. Por el contrario las madres de estas ovejas presentan un valor genético medio próximo a cero. La conclusión más evidente es que las ovejas elegidas para ser inseminadas tenían un valor genético bajo, aunque pudieran tener una

**Prolificidad media de los tres primeros partos de las hijas** 

prolificidad elevada. La razón de ello ya se expuso anteriormente y es *que las ovejas con buen valor genético tienen elevada prolificidad, pero esto no se cumple en el sentido opuesto. Es decir, las ovejas prolíficas no tienen necesariamente un valor genético elevado*.

 Por ultimo en la Figura 7 se presenta la evolución de las prolificidades medias anuales de todos los partos de algunas categoría de animales (las cifras corresponden a número de animales cada año). Las hijas de machos positivos (de IA) evolucionan por encima de todas de forma estable. Su valor medio general entre 1996 y 2003 es de 1,49. Las hijas de machos negativos o padres desconocidos (de MN), transcurre por debajo de las anteriores y su valor medio anual va disminuyendo con los años. En 2003 alcanzan unos preocupantes valores de 1,24 y 1,20. *Tenemos que llegar a la conclusión que los machos de monta natural de las ganaderías tienen un nivel genético similar a la de los machos negativos del programa.*

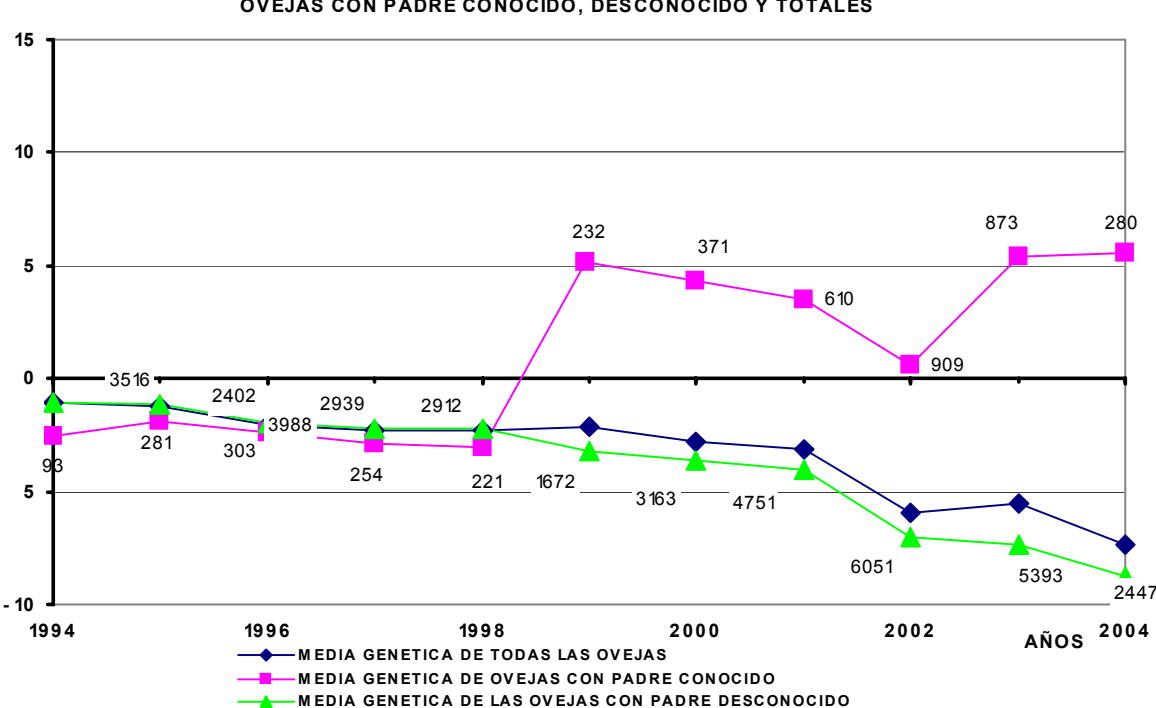

**FIGURA 5.- EVOLUCION DE LAS MEDIAS GENETICAS EN REBAÑOS CONECTADOS DE OVEJAS CON PADRE CONOCIDO, DESCONOCIDO Y TOTALES**

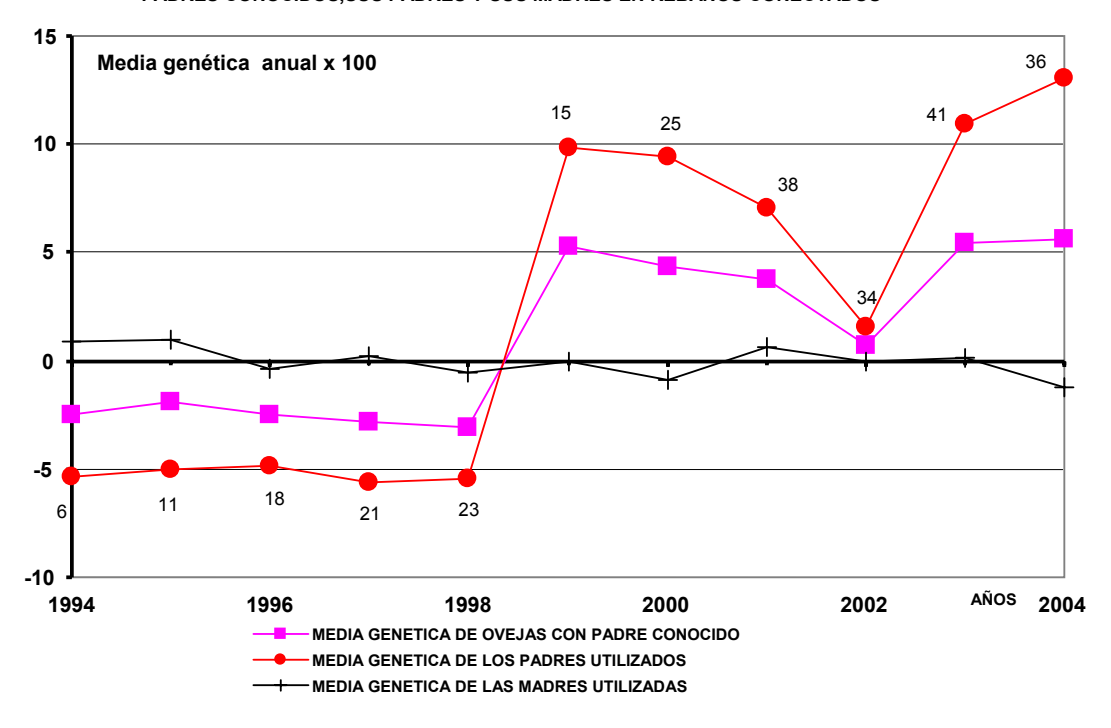

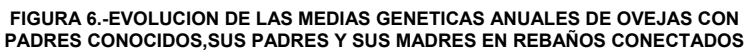

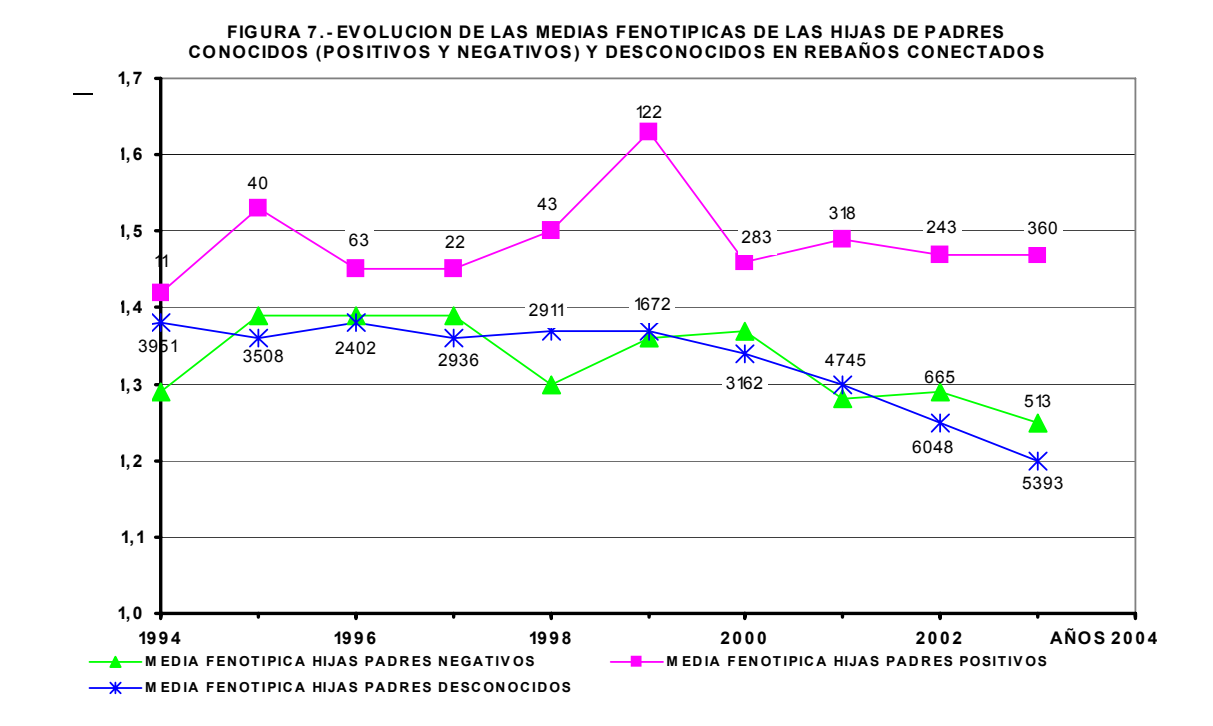

# **CONCLUSION Y RECOMENDACIONES**

De todo lo expuesto se podrían extraer las siguientes conclusiones y permite hacer una serie de recomendaciones:

- *1.* El valor genético de una oveja y su prolificidad están relacionados de forma que uno aumenta cuando la otra lo hace. Se puede cuantificar de modo que *por cada incremento de cinco unidades de valor genético la prolificidad media de los tres primeros partos aumenta en 0,123 corderos. (Figura 1).*
- *2.* La relación entre la prolificidad media de las ovejas y la de sus hijas es positiva y menor que la existente entre estas y el valor genético de sus madres. (Figuras 2 y 3). En consecuencia, *la reposición debe ser elegida por el merito genético de las madres (indicada en los catálogos del Programa de selección) y no por su prolificidad.*
- 3. *También los sementales deben ser elegidos según su valor genético*. (Figura 4), dado que este valor genético está muy relacionado con la prolificidad media de sus hijas.
- *4.* Las medias genéticas anuales de las ovejas de los rebaños cubiertas en monta natural va disminuyendo con los años. Una de las causas puede ser que *a la hora de elegir la reposición,* l*os ganaderos dan un peso excesivo a la morfología del animal en comparación con la prolificidad.*
- *5.* En el Programa de UPRA Oviaragón, las ovejas hijas de IA presentan un gran aumento en su valor genético a partir de 1999, debido a que, a partir de este año, empezaron a utilizarse como sementales los hijos de las ovejas del Programa que tenían un merito genético elevado. Desde entonces este valor se estabiliza. En 2003 su valor genético es + 5,35 y su prolificidad de 1,34. Por el contrario, el valor genético de las hijas de MN con machos del rebaño, ha tenido un descenso continuado, de forma que las nacidas en 2004 presentan un valor genético medio de -8,78 y una prolificidad media de 1,205. Estos datos demuestran que *el Programa de selección de Oviaragón está teniendo resultados satisfactorios.*

# **CONCLUSION GENERAL**

Se puede afirmar que el programa de mejora genética de la UPRA Oviaragón, seguido en el Centro de Demostración de Producción Ovina en Zonas Semiáridas de El Chantre (Teruel)esta teniendo éxito, con las limitaciones propias del material y los recursos puestos en juego. Las hijas de machos mejorantes presentan una evolución de las medias anuales de prolificidad muy por encima de la media de la población. Por el contrario, las hijas de machos negativos o desconocidos mantienen siempre valores muy por debajo de la media.

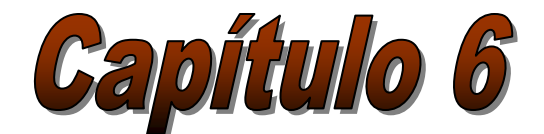

# *Manejo reproductivo de la oveja Rasa Aragonesa. Preparación de las ovejas destinadas a la inseminación artificial*

**J. Folch, J.L. Alabart, E. Echegoyen, J.I. Martí, Pilar Sánchez**  *CITA (Gobierno de Aragón)*  **E. Fantova, A. Roche**  *Servicios Técnicos de Oviaragón, S.C.L.* 

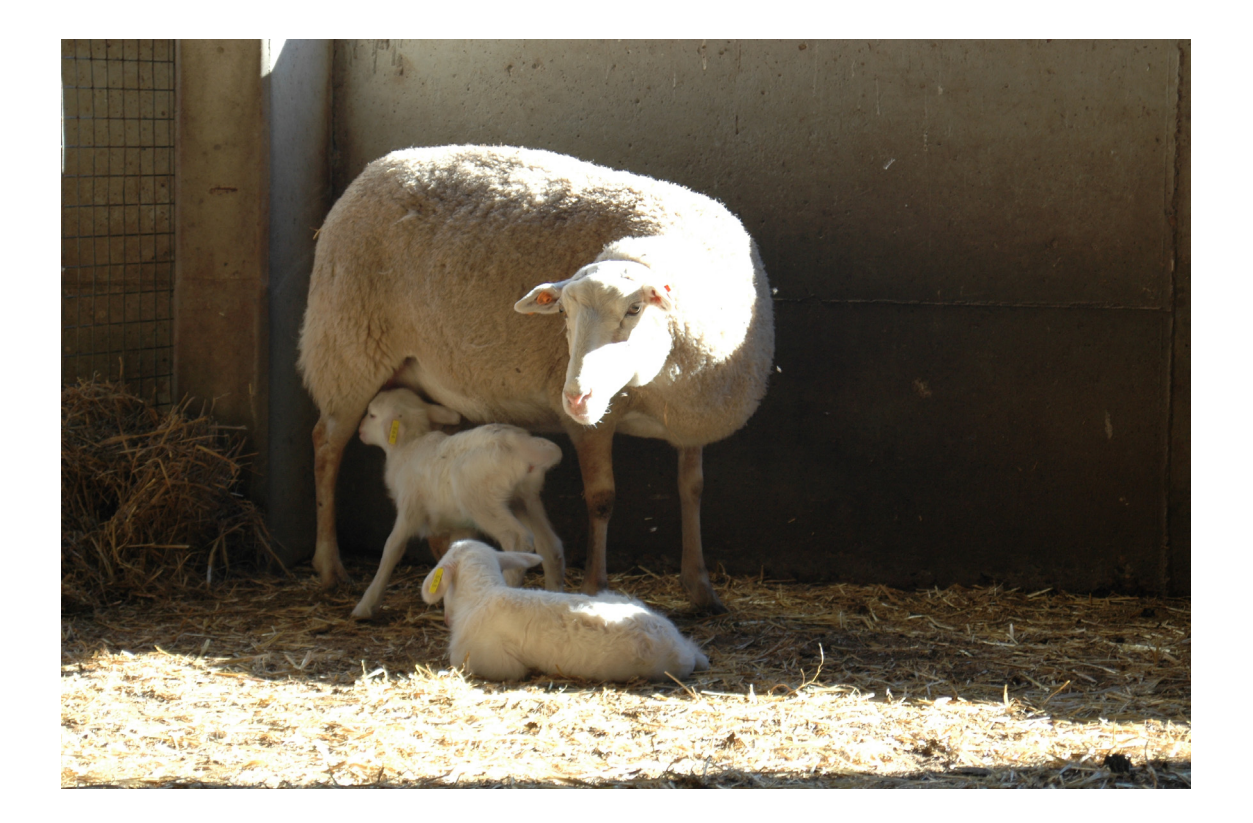
# *Manejo reproductivo de la oveja Rasa Aragonesa. Preparación de las ovejas destinadas a la inseminación artificial*

# **INTRODUCCIÓN**

A lo largo de su vida productiva las ovejas realizan **ciclos reproductivos***,* que son los periodos que separan dos partos consecutivos*.* Una parte del ciclo reproductivo (el periodo de gestación), tiene una duración que no se puede modificar. Sin embargo, otra parte (el periodo parto-fecundación) puede ser más o menos largo según el **sistema reproductivo o ritmo de partos** que se establece. El ganadero puede elegir un sistema reproductivo más o menos intenso según las condiciones de alimentación, las posibilidades de mano de obra e infraestructuras, el mercado del cordero etc. Los sistemas reproductivos más corrientes son:

- Una cubrición por año, a veces con un periodo de "repesca".

- Tres partos cada dos años.

La Rasa Aragonesa puede ser explotada con éxito con el sistema de 3 partos en 2 años gracias a que es una raza poco estacional y a que los corderos son destetados relativamente pronto (a las seis semanas de edad), lo que permite a la oveja recuperarse para la cubrición siguiente.

En buenas condiciones de manejo, el sistema de 3 partos/2 años puede ser altamente rentable (**Capítulo 2**), por lo que se ha decidido aplicar este sistema en el rebaño del **Centro de Demostración de Producción Ovina en Zonas Semiáridas de El Chantre**. El objetivo de este capítulo es exponer las posibilidades reproductivas de las ovejas Rasa Aragonesa, describir sus periodos improductivos y la forma de combatirlos, con el fin de optimizar el sistema reproductivo de 3 partos cada 2 años.

# *CARACTERÍSTICAS REPRODUCTIVAS DE LA OVEJA RASA ARAGONESA*

# **EL CICLO SEXUAL DE LA OVEJA**

La oveja presenta celos cada 17 días aproximadamente. Se denomina **ciclo sexual** a las modificaciones que se suceden en el aparato reproductor y en el comportamiento sexual durante el periodo comprendido entre dos celos consecutivos.

El ciclo sexual está regulado por hormonas que se liberan principalmente de tres órganos: el hipotálamo, la hipófisis y el ovario.

El **hipotálamo** es la parte del cerebro que recibe la información de las condiciones ambientales, es decir, el nivel nutritivo, el fotoperiodo, la presencia o no de machos, temperatura, estrés, etc. El hipotálamo coordina esta información y, si las circunstancias ambientales son las propicias

(por ejemplo, si el acceso a los alimentos es suficiente), decide que es un momento adecuado para la reproducción. Estas "decisiones" son enviadas a la hipófisis en forma de señales hormonales.

La **hipófisis** es un pequeño órgano situado en la base del cerebro. En respuesta a las instrucciones que le llegan del hipotálamo, la hipófisis libera hormonas a la sangre que determinan el funcionamiento del ovario. Dos de las hormonas más importantes son la hormona folículo-estimulante o **FSH** que provoca el crecimiento de los folículos ováricos y la hormona luteinizante o **LH** que provoca la ovulación (Figura 1).

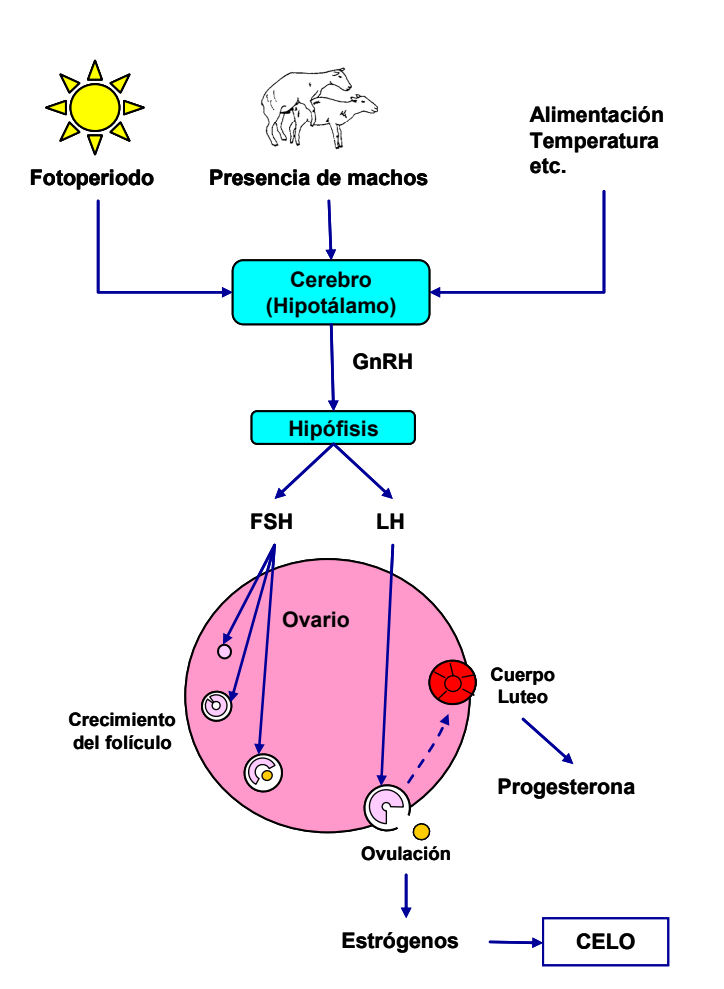

*Figura 1:* Control hormonal de la ovulación bajo la influencia del medio ambiente

El funcionamiento del ciclo sexual se asemeja al de una Cooperativa, en la que el Consejo Rector *(equivalente del hipotálamo)*, toma las decisiones según las condiciones estructurales y del mercado *(equivalente a las condiciones ambientales)* y las transmite al órgano ejecutivo que es el Director Gerente *(equivalente de la hipófisis)*, el cual da instrucciones a los socios productores de corderos para que las decisiones del hipotálamo sean cumplidas *(al igual que hace la hipófisis con el ovario).*

El **ovario** contiene una enorme cantidad de **folículos ováricos**, que son las estructuras donde se producen los **óvulos** o células reproductoras femeninas. Los folículos ya están presentes en el nacimiento aunque los óvulos no empiezan

a liberarse hasta que la oveja llega a la pubertad.

A partir de la **pubertad** se inician los ciclos sexuales, durante los cuales los folículos van creciendo y los óvulos contenidos en su interior van madurando hasta llegar a la ovulación.

Cuando se acerca la **ovulación**, los folículos liberan a la sangre gran cantidad de **estrógenos** que son las hormonas que provocan el **celo,** periodo en el que la hembra es receptiva al morueco**.** El celo de una oveja Rasa Aragonesa adulta dura entre 30 y 36 h., aunque en las corderas es unas 12 h. más corto (18-24 h). Alrededor de 30 h después de iniciarse el celo, es decir, casi al final del celo, se produce la **ovulación.** 

Por esta razón se recomienda que la cubrición de las ovejas tratadas con esponjas vaginales empiece 48 h. después de retirar las esponjas, aunque las ovejas están en celo desde varias horas antes.

Después de la ovulación, el folículo se transforma en una formación llamada **cuerpo lúteo** cuya misión es liberar **progesterona.** Esta hormona actúa sobre el cerebro (hipotálamo) y la hipófisis impidiendo que se libere FSH y LH, con lo cual, mientras la progesterona esté presente en el organismo, no se producen ovulaciones y la oveja no presenta celo.

- Si después de la cubrición la *oveja no queda preñada*, el cuerpo lúteo degenera y deja de producir progesterona, con lo que se reinicia un nuevo ciclo sexual, que terminará en un nuevo celo al cabo de 17 días (Figura 1).
- Si la *oveja queda preñada*: el cuerpo lúteo sigue liberando progesterona que (como su nombre indica) es la hormona principal que mantiene y protege la gestación.

Los *tratamientos de sincronización de celos* se basan en las propiedades de estas hormonas. Primero se aplica a la oveja un progestágeno, que es una sustancia sintética que tiene el mismo efecto que la progesterona pero que es más potente y barata. Los progestágenos más empleados en España son FGA y MAP y se administran a las ovejas a través de una esponja vaginal que va impregnada con estos productos. Debido a la acción del progestágeno, mientras llevan puesta la esponja las ovejas no puede tener celo. A los 12-14 días, se retira la esponja y al mismo tiempo se induce la ovulación con una inyección de eCG (*Gonadotropina coriónica equina* antiguamente llamada PMSG). La eCG es una hormona comercial que tiene la misma actividad que la FSH y la LH, pero es mucho más barata. De esta forma, todas las ovejas que han recibido este tratamiento entran en celo y ovulan de forma sincronizada.

El cuerpo lúteo permanece más o menos tiempo, según haya habido o no fecundación durante el celo:

Existen algunos medicamentos que contienen sustancias como la dexametasona o las prostaglandinas, que tienen la capacidad de eliminar el cuerpo lúteo, con lo que deja de producirse progesterona y la hembra aborta. *Por consiguiente, antes de aplicar medicamentos a una oveja gestante, es necesario asesorarse por el veterinario.* 

Los óvulos liberados en la ovulación caen en el **infundíbulo**, que es una estructura que rodea al ovario y que actúa como un embudo. De ahí pasan al **oviducto,** lugar en el que se producirá la **fecundación,** es decir**,** la unión del óvulo con el espermatozoide**.** Para ello**,** los espermatozoides que fueron depositados en la vagina, deben atravesar todo el útero sirviéndose de los movimientos de la cola, hasta alcanzar el oviducto (Figura 2).

El óvulo ya fecundado, al que se denomina **embrión**, va creciendo y pasa al útero. Cuando tiene 13-14 días, el embrión se fija en el útero (se **implanta**) y empieza la **gestación,** que dura entre 140 y 152 días, dependiendo de la edad de la madre y del número de fetos. *Las primeras ovejas en parir son las de partos múltiples y las corderas.* 

*Figura 2:* Diagrama que muestra el lugar de la deposición del semen, de la fecundación y del desarrollo embrionario.

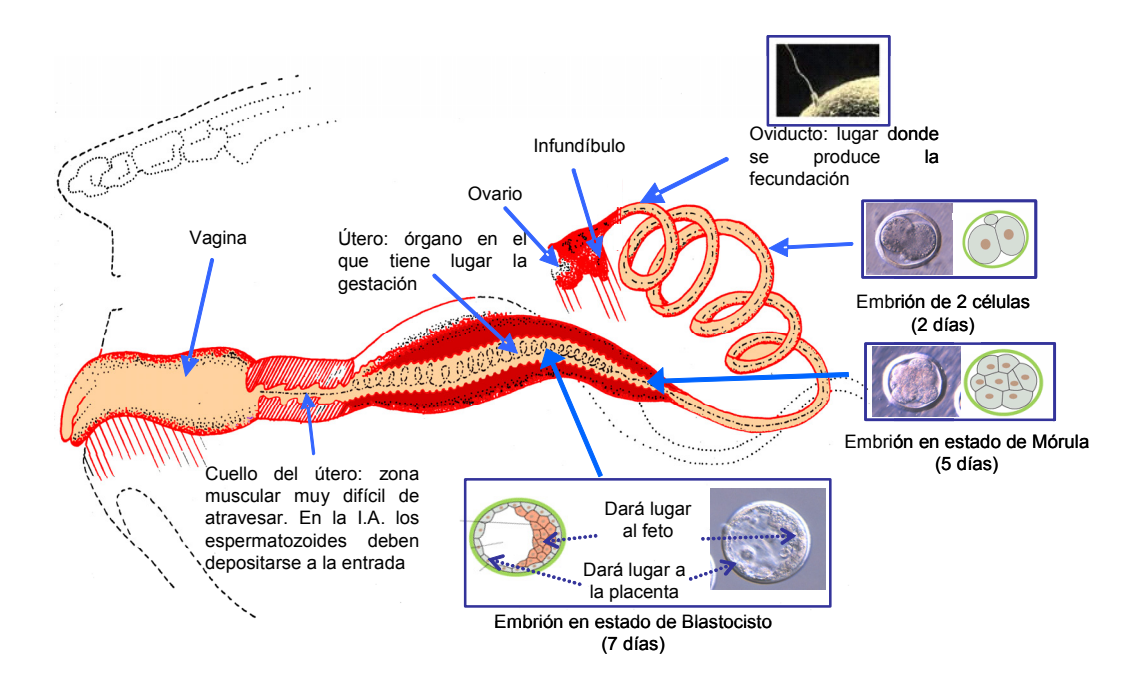

*Cuadro 1:* Resúmen de algunas de las características reproductivas de la oveja Rasa Aragonesa

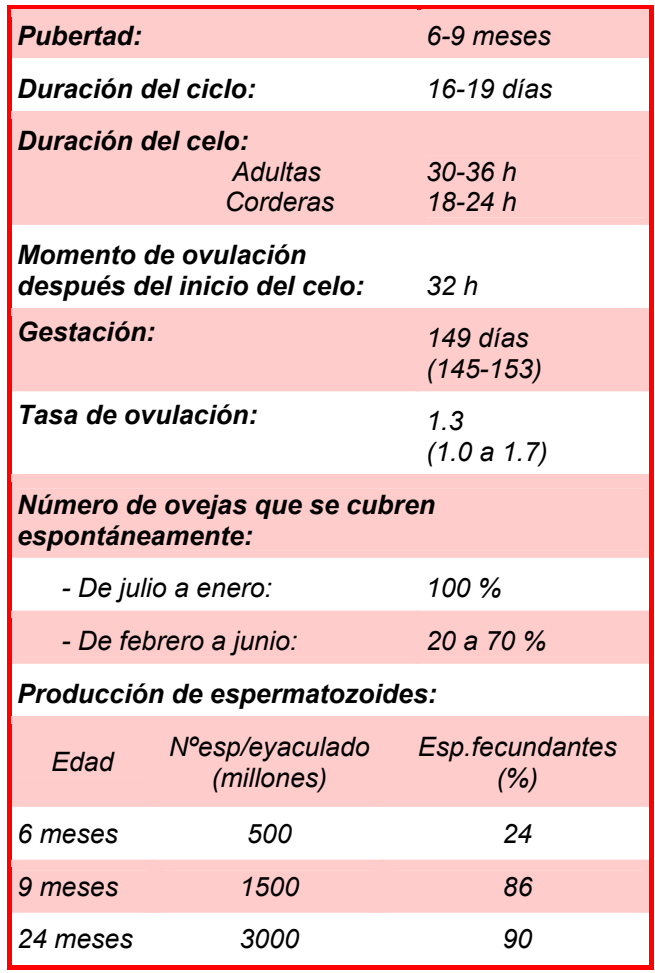

### **LA FECUNDACIÓN Y LA IMPLANTACIÓN DEL EMBRIÓN: DOS FACTORES CLAVES QUE CONDICIONAN QUE LA OVEJA QUEDE GESTANTE**

 En el éxito o fracaso de la **fecundación** intervienen muchos factores que dependen tanto del macho como de la hembra. Las ovejas tienen que ovular, aceptar la cubrición, ser detectadas por un morueco fértil, que los espermatozoides lleguen hasta el oviducto y que sean fecundantes. En todo este proceso pueden producirse fallos que hagan fracasar la fecundación.

A menudo los fallos de fecundación pueden evitarse con técnicas de manejo. Por ejemplo, en primavera un porcentaje importante de ovejas Rasa Aragonesa

ovulan sin mostrar celo (tienen **ovulaciones silenciosas)** con lo cual no hay cubrición ni fecundación. Este problema se puede evitar aplicando correctamente el "efecto macho" (Ver más adelante).

A veces, el número de corderos nacidos no se corresponde con el número de ovulaciones porque se produce **mortalidad embrionaria**. La mayor parte de las muertes embrionarias tiene lugar antes de que el embrión se implante en el útero y se producen por fallos de manejo. Es posible por tanto evitarlas con un manejo adecuado (Ver más adelante).

# **LA TASA DE OVULACIÓN: EL PRIMER FACTOR QUE DECIDE LA PROLIFICIDAD DE LA OVEJA**

La **tasa de ovulación,** o número de óvulos liberados por los ovarios en cada ciclo determina el número potencial de corderos que puede producir la oveja en el parto, es decir**, la prolificidad**. La Rasa Aragonesa, al igual que la Merina y otras razas mediterráneas, se considera una raza de tasa de ovulación baja (1.2 a 1.4) si se la compara con otras razas como la Romanov que puede tener una tasa de ovulación de 6 o más. En la Rasa Aragonesa la prolificidad media es de 130%, pero puede llegar a 170% en los rebaños bien manejados y que siguen el Programa de Selección para aumentar la prolificidad.

 La tasa de ovulación varía también entre animales de la misma raza ya que en gran parte viene determinada genéticamente. Los ovarios de la oveja pueden tener unos 50.000 folículos que pueden dar lugar a ovulación. Estos folículos empiezan a desarrollarse cuando la futura cordera es solo un feto de 60 días de edad. Es decir *que el potencial reproductivo de la cordera está ya programado cuando es todavía un feto.*

De hecho, parece que una subnutrición de las hembras durante las primeras semanas de gestación repercute en la futura capacidad reproductiva del feto: Es la llamada **"programación fetal**". Por tanto no debe descuidarse el aporte de alimentos al inicio de la gestación (Ver más adelante).

Los folículos tardan alrededor de 6 meses en alcanzar la capacidad de poder ovular. La mayor parte de ellos se pierden a lo largo de este tiempo en un proceso llamado **atresia**. Entre los folículos que han sobrevivido estos 6 meses se "reclutan" unos pocos. Cuando se acerca el momento de la ovulación, algunos de los folículos reclutados crecen muy rápidamente pero sólo entre 1 y 3 alcanzan el tamaño y la madurez suficientes para ovular (Figura 3).

*Figura 3: Ovario de una oveja con 2 cuerpos lúteos de 3 días (foto: J.Cognié)* 

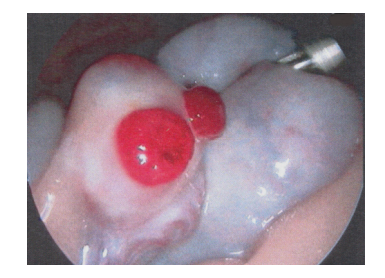

### *Variabilidad de la tasa de ovulación*

Hay muchos factores que afectan a la tasa de ovulación y por tanto a la prolificidad:

### **Características genéticas:**

Hay grandes diferencias en la tasa de ovulación entre razas y entre individuos dentro de la misma raza. En algunas razas, se ha descubierto que existe una "línea genética" de ovejas que poseen un gen que las hace ser extraordinariamente prolíficas **(gen mayor para la prolificidad)**, llegando a producir 6 corderos o más por parto. Así ocurre con la línea Boroola de la raza Merina. Estos animales son muy valiosos ya que cruzados con hembras poco prolíficas pueden aumentar muy rápidamente la prolificidad de la raza.

#### **Edad, alimentación, estación del año:**

*En general*, la tasa de ovulación es más elevada en las ovejas adultas y de peso más elevado dentro de la misma raza.

También el aumento del aporte alimenticio antes de la cubrición aumenta la tasa de ovulación (**efecto flushing).** (Ver más adelante).

Durante el periodo de estación favorable (aproximadamente de julio a febrero) la tasa de ovulación de la Rasa Aragonesa es más alta. En este periodo también es mayor la sensibilidad del ovario

al tratamiento con eCG, con lo que, con una misma dosis de eCG, la prolificidad obtenida en otoño es mayor que en primavera.

Estos factores influyen en la respuesta de las ovejas a la eCG y deben ser tenidos en cuenta en los tratamientos hormonales. Cuando se inyecta eCG la respuesta es lineal con la dosis inyectada pero una dosis excesivamente elevada ocasiona disminución de la fertilidad y/o aparición de partos múltiples no deseables*. Antes de usar esta hormona es conveniente asesorarse con el veterinario*. En general, en la Rasa Aragonesa, la aplicación de 450 a 500 UI de eCG en ovejas adultas y secas puede ser una dosis adecuada, ya que permite aumentar la tasa de ovulación y *la prolificidad entre un 20 y un 50%.* 

**En conclusión**, la rentabilidad está directamente relacionada con la fertilidad y la prolificidad (Capítulo 2) y ésta con la tasa de ovulación. Aunque la Rasa Aragonesa es una raza de tasa de ovulación baja, existen vías para aumentarla. Por ejemplo, participar en el programa de selección por prolificidad, cuidar el manejo reproductivo y aplicar correctamente los tratamientos hormonales (Ver más adelante).

# *INTRODUCCIÓN DE LAS CORDERAS A LA REPRODUCCIÓN*

Las corderas Rasa Aragonesa pueden presentar la primera ovulación antes de los 8 meses de edad, a condición de que hayan alcanzado el peso vivo adecuado. Por tanto, la cordera está preparada para ser fecundada antes de cumplir el primer año de vida. Sin embargo, los primeros ciclos son irregulares, la tasa de ovulación es más baja, los celos son cortos y poco intensos, están sometidas a la competencia de las ovejas adultas etc. La consecuencia es que tanto la fertilidad como la prolificidad de las corderas son más bajas que la de las adultas. Para evitar en lo posible estos fallos reproductivos, las corderas deben recibir un manejo adecuado.

# **GUARDAR PARA REPOSICIÓN LAS CORDERAS QUE DETERMINA EL PROGRAMA DE SELECCIÓN**

*La capacidad de una oveja de producir partos dobles está determinada por su valor genético y no por la prolificidad que tenga la oveja en un parto determinado* (**Capítulo 5**). Por ello, las ganaderías que están integradas en el Programa de Selección tienen más facilidades para elegir la reposición, ya que conocen el valor genético de todos sus animales, lo que posibilita guardar preferentemente:

- *Las hijas de las ovejas de valor genético más alto indicado en el catálogo que recibe periódicamente el ganadero.*
- *Las corderas hijas de madres inseminadas*, en el marco del Programa de Selección. Estas corderas son hijas de machos selectos y tienen por tanto altas posibilidades de ser buenas madres. Además, para el desarrollo del Programa es imprescindible que estas corderas se queden en la explotación para conocer su producción a lo largo de su vida productiva.

#### **CRIAR LAS CORDERAS ADECUADAMENTE**

Las corderas son el "futuro" de la explotación por lo que debe "mimarse" su crecimiento para que puedan expresar todo su potencial productivo a lo largo de su vida. Es fundamental asegurar que las corderas tengan una buena alimentación después del destete para que alcancen lo antes posible el peso suficiente para cubrirse (2/3 del peso vivo adulto), pero evitando un sobreengrasamiento excesivo, que dificulta la reproducción produciendo las clásicas "**machorras**".

A menudo, las corderas de reposición son introducidas súbitamente al pasto después de haber estado consumiendo concentrado en el aprisco. Esto supone un cambio importante en la alimentación que debe tenerse en cuenta, para que no afecte a su potencial reproductivo. Así:

*Asegurar que tienen acceso "a voluntad"* (24h al día) a la hierba en praderas de buena calidad. Ello permite acelerar su crecimiento, y preparar la panza para la ingestión de forraje. Si falta hierba, no dudar en ofrecer a las corderas un suplemento de grano.

Las toxinas producidas por los hongos existentes en la alfalfa (micotoxinas) pueden provocar alteraciones en el tracto reproductivo y glándula mamaria de la cordera, que pueden repercutir en la fertilidad. Sin embargo, los efectos de esta enfermedad son prácticamente inexistentes si se lleva un manejo normal de pastoreo. *Es decir, llevar una rotación de pastos, complementar el consumo de hierba con paja y evitar el uso de heno enmohecido*.

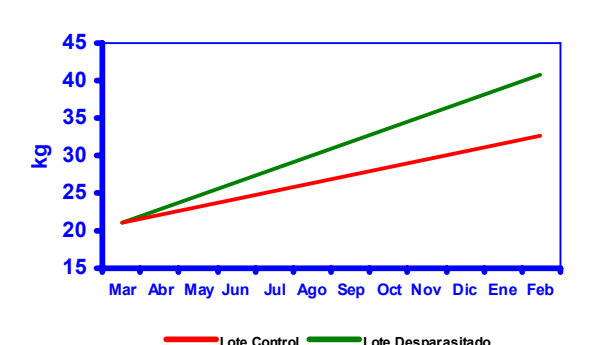

La *desparasitación* favorece que las corderas criadas con hierba alcancen el peso suficiente para la cubrición varios meses antes que las que no reciben ningún tratamiento (Figura 4).

**Figura 4**. Efecto de la desparasitación sobre el crecimiento de la cordera Rasa Aragonesa en pastoreo desde los 3 meses (Uriarte, 1999)

### **ELEGIR LA ÉPOCA ADECUADA PARA GUARDAR LA REPOSICIÓN**

Si la pubertad coincide con la época favorable (otoño) las corderas se cubren en un porcentaje importante, a condición de que estén bien alimentadas. Sin embargo, si la pubertad coincide con la primavera, las corderas no entran en celo, a pesar de haber tenido un buen crecimiento y haber alcanzado un peso vivo suficiente. Por tanto, es importante elegir bien el momento de guardar la reposición.

En general, parece recomendable, guardar las *corderas nacidas en los últimos meses del año* y procurar que crezcan rápidamente, para cubrirse en el otoño siguiente (a la edad de 32-40 semanas). En caso contrario, si el crecimiento se retrasa,

las ovulaciones no se producirán hasta la siguiente estación reproductiva, cuando la edad de la cordera (¡¡¡¡70 semanas!!!!) es casi el doble de la necesaria.

A veces, de cara a la planificación del rebaño es recomendable guardar un porcentaje de la reposición en cada paridera. Es posible guardar en cada cubrición un porcentaje de las ovejas puestas a cubrir (por ejemplo, un 20%) para inseminarlas con semen de los machos de élite del Programa de selección y guardar las hijas para reposición. Así se puede combinar la reposición con la selección progresiva del rebaño.

# **ASEGURAR LA CUBRICIÓN**

- *Realizar las* prácticas de manejo (esquileo desparasitación, vacunaciones, corte de pezuñas etc) fuera del periodo de cubrición. Preferentemente un mes antes de iniciar la cubrición o dos meses después de finalizada.
- *Dar un complemento (flushing)* unas dos semanas antes de la cubrición, el cual debe seguir tres semanas después de la misma, con el fin de evitar pérdidas embrionarias. El flushing puede hacerse con cereales o trasladando las corderas a pastos de mejor calidad.
- *Cubrir las corderas separadamente de las adultas,* utilizando machos con experiencia. En caso contrario, la competencia de las ovejas adultas impide la cubrición de las corderas. Prever un macho por cada 30 corderas como cifra indicativa.

Si se respetan estas normas, la fertilidad de las corderas aumenta considerablemente. Así ocurrió en los rebaños de Rasa Navarra en los que la fertilidad pasó de 20% a 80% a partir de 1994, cuando se instauró dicho manejo reproductivo (Figura 5).

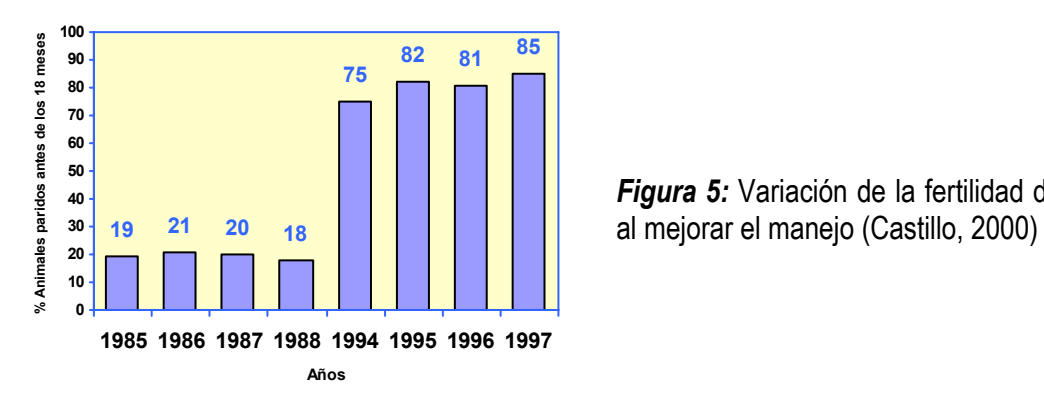

*Figura 5:* Variación de la fertilidad de las corderas

### **TRATAMIENTOS HORMONALES**

Es recomendable utilizar **melatonina**  (implantes) o **progestágenos** (esponjas) para facilitar la cubrición de las corderas, sobre todo si ésta coincide en el periodo reproductivo desfavorable (primavera).

Cada tratamiento tiene ventajas e inconvenientes. El tratamiento de esponjas es más laborioso y complicado que el de melatonina y tiene que ser realizado respetando unos cuidados mínimos como son: ser especialmente cuidadoso al desvirgar la cordera y no excederse en la dosis de eCG. Por el contrario, con las esponjas se obtienen mejores resultados y posibilita aplicar la inseminación artificial (Cuadro 2).

*Cuadro 2:* Resultados reproductivos en corderas Lacaune de 8 a 9 meses de edad tratadas con implantes o con esponjas. Los machos se introdujeron el 8 de junio (Palacios y col., 2006).

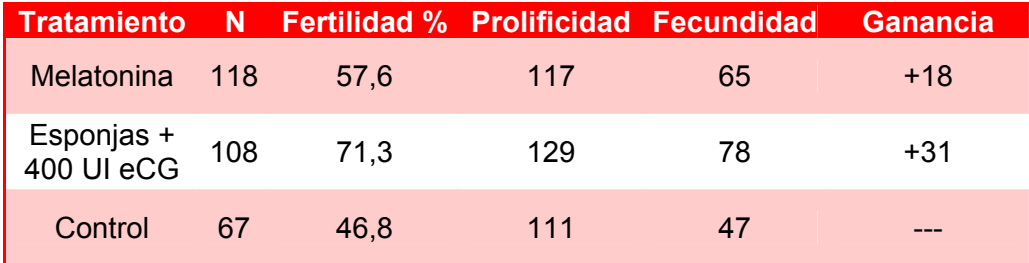

# *EL ANESTRO ESTACIONAL Y LA CUBRICIÓN "DE PRIMAVERA"*

# **¿QUE ES EL PERIODO DE ANESTRO ESTACIONAL?**

A lo largo de los siglos la especie ovina se ha adaptado para tener el período de reproducción en otoño, con el fin de que los partos coincidan con la primavera, que es la época más adecuada para la supervivencia de las crías. Dado que la gestación dura unos 5 meses, para tener los partos en primavera la oveja tiene un *periodo favorable para las cubriciones* que en general coincide con el otoño y un *periodo desfavorable* que coincide con la primavera, al que se denomina **anestro estacional**. Los animales reconocen cuándo ha llegado el momento del año más adecuado para iniciar la reproducción a través de "señales" que reciben del medio ambiente, la más importante de las cuales es la duración del

día (**fotoperiodo**). Así, en general, las ovejas inician la época reproductiva cuando perciben que se encuentran en época de días decrecientes (verano-otoño). Por el contrario, disminuyen su actividad reproductiva en los días de luz creciente (primavera). A efectos prácticos, el *anestro estacional* produce una estacionalidad de la reproducción que, a su vez, produce una estacionalidad de la producción de corderos y, por tanto, de los precios de venta. (Figuras 6 y 7). La estacionalidad es importante hasta el punto de que una buena cubrición en primavera afecta en gran manera a los resultados económicos de la explotación (**Capítulo 2**). Por tanto es muy importante preparar adecuadamente la cubrición en esta época.

*Figura 6:* Evolución de la ciclicidad de las ovejas Rasa Aragonesa a lo largo del año (Folch y

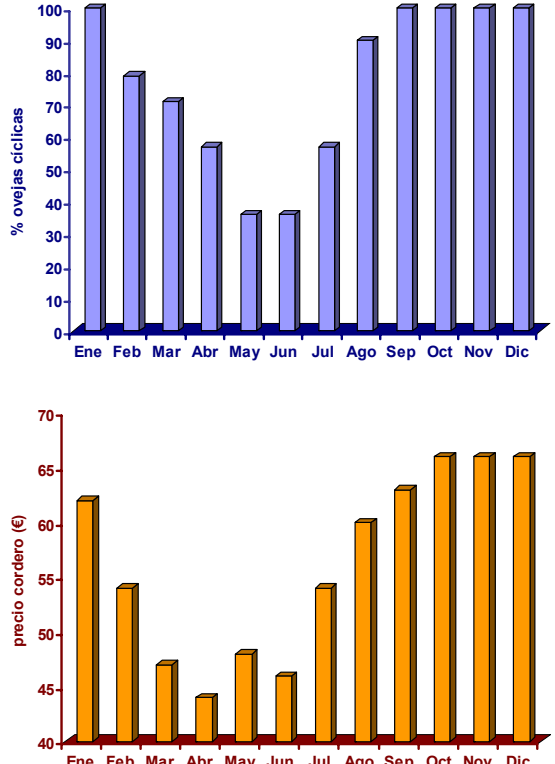

Alabart, 2000)

Esta figura muestra que en primavera menos de la mitad de las ovejas Rasa Aragonesa son capaces de ovular espontáneamente. Hay que tener presente que este estudio se realizó en ovejas adultas y en muy buena condición corporal. En ovejas jóvenes, recien destetadas o cuando las condiciones alimenticias son deficientes (primaveras "secas"), el porcentaje de ovejas cíclicas en primavera es aún **menor.** 

*Figura 7:* Evolución del precio del cordero Raso Aragonés en 2005 (Datos:Oviaragón).

### **VENTAJA DE TRABAJAR CON UNA RAZA POCO ESTACIONAL COMO LA RASA ARAGONESA.**

Las Razas mediterráneas, como la Rasa Aragonesa, tienen un periodo de anestro más corto que las Razas del Norte de Europa y además, entre el 20 y el 70 % de las ovejas están cíclicas todo el año (Figura 6). Por el contrario, en las razas del Norte de Europa el anestro estacional afecta al 100 % de las ovejas y es de mayor duración. Es un factor que debe tenerse en cuenta a la hora de importar una raza foránea. Además la Rasa Aragonesa es una raza muy "flexible", que puede ser explotada en condiciones muy extensivas y que responde muy bien a la mejoras del manejo y a la selección genética, lo que posibilita extraer de la raza todo su potencial productivo.

# **SELECCIONAR EL REBAÑO A TRAVÉS DEL CONTROL DE PRODUCCIONES**

Dentro de un mismo rebaño, existen diferencias genéticas individuales en la duración del anestro estacional. Una parte de las ovejas son poco estacionales y pueden ser seleccionadas progresivamente a través de los datos del **Control de Producciones,** guardando para reposición

las hijas de las ovejas más productivas y que se hayan cubierto en primavera, *sin tratamiento hormonal*. Además, llevar adecuadamente un control de producciones posibilita participar en el **Programa de Selección** por prolificidad y en el **Programa de Gestión técnico-económica.** 

### **IMPORTANCIA DE LA ALIMENTACIÓN Y DE LA CONDICIÓN CORPORAL**

El anestro estacional es más intenso en las ovejas que llegan a la primavera con una condición corporal baja o que no se han recuperado plenamente de la lactación precedente. Un ejemplo de ello son los datos del Cuadro 3.

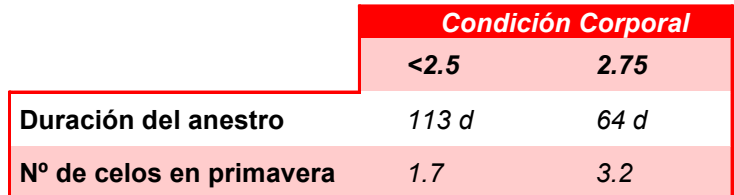

Aunque después del destete se ofrezca a los animales muy delgados un complemento alimenticio antes de la introducción de los machos, no conseguimos compensar las pérdidas de condición corporal producidas en la

*Cuadro 3***:** Duración del anestro estacional y número de celos detectados en las ovejas durante la primavera según su condición corporal (Ext. de Forcada y col., 1992).

lactación, con lo cual, el peso vivo de la oveja aumenta pero ello no repercute en el porcentaje de ovejas cíclicas en primavera. *Este problema es muy común en las zonas semiáridas en las que la oferta de pastos en invierno es muy escasa.* 

# **EVITAR LAS PÉRDIDAS DE CONDICIÓN CORPORAL DURANTE LA LACTACIÓN Y PLANIFICAR EL MOMENTO DEL DESTETE**

Las condiciones más desfavorables para la cubrición en primavera, se dan cuando coinciden el anestro de lactación y el anestro estacional. Las necesidades nutritivas de las ovejas aumentan durante la lactación. Si estas necesidades no se

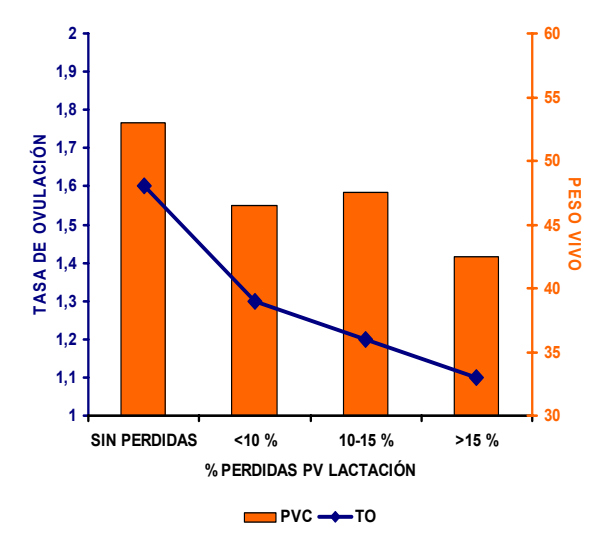

cubren, la oveja sufre pérdida de peso más o menos importante que repercute en los datos reproductivos de la cubrición siguiente (Figura 8).

*Figura 8:* Tasa de ovulación en función del porcentaje de pérdida de PV de la oveja durante la lactación (Ext. de Abecia y col. 1992)

Por otro lado, la presencia del cordero y el acto de tetar alteran el funcionamiento del ovario impidiendo la salida en celo y la fecundación en un porcentaje elevado de ovejas lactantes. Por tanto, es conveniente realizar un destete temprano. *Un destete a la edad de 30-45 días es muy adecuado porque permite compaginar el crecimiento del cordero con la recuperación de la madre.* 

Este aumento de los requerimientos nutritivos durante la lactación debe ser cubierto, ya sea dando un complemento en el aprisco o aumentando el número de horas de pastoreo. En ciertas condiciones esto es dificultoso, por falta de mano de obra, falta de pastos y de infraestructuras, presencia de depredadores, etc.

En el Centro de demostración de El Chantre, este problema se minoriza de forma muy eficiente alimentando las ovejas desde el final de gestación hasta el destete en el sistema a libre disposición de mezclas alimenticias completas adecuadas en comederas de autoconsumo descritas en el **Capítulo 4**.

# **REALIZAR CORRECTAMENTE LA CUBRICIÓN**

*Los tratamientos sanitarios, corte de pezuñas, baño, etc. deben ser realizados 3 semanas ANTES de introducir los machos.* Sobre todo, hay que evitar el esquileo durante la cubrición ya que está demostrado que provoca fallos de fertilidad y disminución del número de partos dobles en las que están preñadas.

*Ofrecer un "flushing" a las ovejas desde 3 semanas antes hasta 3 semanas después de introducir los machos* es una práctica muy recomendable, pero teniendo en cuenta que el sobreengrasamiento es perjudicial para la reproducción:

- **Eficacia del "flushing":** Hay que tener presente que la eficacia del flushing depende del peso inicial de la oveja y de la dirección en que se producen los cambios de peso antes de la cubrición:
	- *En las ovejas que no modifican su peso hasta la cubrición:* En general la tasa de ovulación es mayor en las ovejas más pesadas. Se considera que por cada 10 kg de mayor peso vivo a la cubrición, las ovejas tienen de 0.2 a 0.3 puntos más de tasa de ovulación. Es lo que se llama *"efecto estático del peso vivo".*
	- *En las ovejas que cambian de peso hasta la cubrición:* La ganancia de peso antes de la cubrición es beneficiosa y la pérdida de peso es muy perjudicial para la tasa de ovulación. Es lo que se llama *"efecto dinámico del peso vivo".*
- En general, las ovejas delgadas responden mejor al "flushing" que las ovejas gordas.
- **Realización del "flushing":** *En estabulación* puede hacerse dando un suplemento energético, una vez asegurado que tienen las necesidades proteicas cubiertas. *En pastoreo* la respuesta de la oveja al "flushing" depende de la cantidad y calidad pasto. En ovejas mantenidas en pastoreo permanente, la tasa de ovulación aumenta a medida que aumenta la oferta de pasto disponible y también a medida que la producción de la pradera es mayor, debido a que la oveja puede elegir mejor la calidad de la hierba que consume. Por consiguiente, *es muy importante sembrar la variedad de pasto más adecuada a las condiciones de suelo y de clima de cada zona* (**Capitulo 3**).
- **Duración del "flushing":** No existen cifras exactas sobre la duración que debe tener el "flushing". Se considera que como mínimo debe iniciarse 3 semanas antes de introducir los machos (para mejorar la fertilidad y prolificidad) y continuar hasta 3 semanas después de finalizada la cubrición (con el fin de evitar muertes embrionarias). En todo caso, *está muy demostrado que debe evitarse a toda costa disminuir el aporte nutritivo después de iniciar la cubrición del rebaño* (Cuadro 4).

*Cuadro 4:* Efecto de la duración del "flushing" sobre los resultados reproductivos (Adaptado de Paquay y col., 2004)

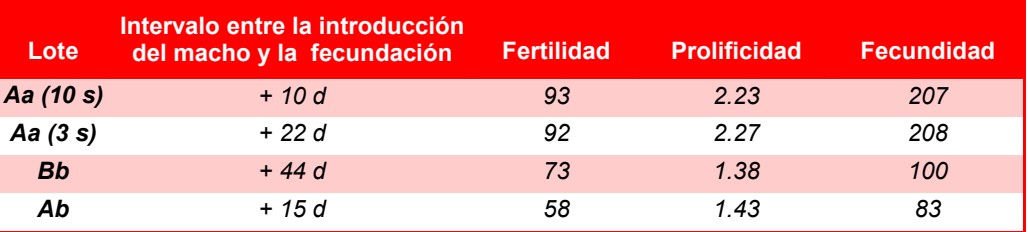

- **Lote Aa (10 s):** Alimentación alta (Heno+concentrado) desde *10 semanas* antes hasta *6 semanas* después de la introducción de los machos.
- **Lote Aa (3 s):** Alimentación alta (Heno+ concentrado) desde *3 semanas* antes hasta *6 semanas* después de la introducción de los machos.
- **Lote Bb:** Alimentación baja (Heno) desde *10 semanas* antes hasta *6 semanas* después de la introducción de los machos.
- **Lote Ab:** Alimentación alta (Heno+concentrado) hasta *3 semanas* antes de introducir los machos y disminución de la alimentación (Heno) hasta *6 semanas* después de la introducción de los machos.

El Cuadro 4 muestra que una alimentación abundante durante las 10 semanas anteriores a la cubrición y durante las 6 semanas siguientes (**Lote Aa-10 s**) garantizan excelentes resultados de reproducción (rápida aparición de los celos y alta fecundidad)

Pueden obtenerse resultados del mismo orden si la complementación alimenticia se ofrece a partir de 3 semanas antes de introducir los machos y manteniéndola durante 6 semanas después (**Lote Aa-3 s**), a pesar de que se produce un retraso en la aparición de los celos fecundantes

Un nivel bajo general de alimentación (**Lote Bb**) retrasa fuertemente el inicio de la actividad reproductiva y disminuye en gran medida los resultados

Finalmente, el paso de una alimentación abundante a una subalimentación (**Lote Ab**) tienen un *efecto catastrófico* sobre los resultados.

# **APLICAR EL "EFECTO MACHO".**

El contacto repentino de los moruecos después de un periodo de separación (**"efecto macho"**), provoca la ovulación de las ovejas. Es un método eficaz y barato de provocar los celos y las cubriciones en primavera.

La eficacia de ésta técnica varía según los años y las ganaderías, lo cual a veces no anima a los ganaderos a emplearla. Hay que tener presente que para que el estímulo del "efecto macho" se produzca, deben cumplirse algunas condiciones:

Los machos (incluidos los machos cabríos) deben permanecer separados de las ovejas, como mínimo un mes

antes de iniciar la cubrición. *Esta separación debe ser incluso olfativa* (en la práctica, los machos deben permanecer en un aprisco distinto del de las ovejas).

- Hay que tener presente que la mayor parte de celos aparecen alrededor de los 18 y 25 días después de introducir los machos.
- La eficacia del "efecto macho" es variable debido a que depende de muchos factores:
	- *relacionados con la hembra:* Edad (las adultas responden mejor al estímulo que las corderas).

Condición corporal. Intervalo al parto anterior. Lactación.

- *relacionados con el macho:* Debe introducirse el mayor número posible de machos y en cualquier caso se considera que un 5% de machos es el mínimo para que se produzca el efecto. Los machos deben ser sexualmente "activos" (adultos y ardientes).

La aplicación de implantes de melatonina a los machos antes de iniciar la cubrición además de aumentar la actividad del macho incrementa su efecto estimulante sobre las hembras, sobre todo en primavera. *Es conveniente asesorarse por el veterinario* a la hora de determinar el número de implantes a colocar en cada morueco y el momento de aplicación

# **EN LAS OVEJAS TRATADAS CON ESPONJAS Y ECG, SUSTITUIR LA MONTA LIBRE POR CUBRICIÓN DIRIGIDA**

Si un lote de ovejas sincronizadas se cubre en monta libre, se corre el riesgo de fracasar debido a las preferencias individuales de los machos y a la jerarquía de las hembras. *Es por tanto necesario sustituir la monta libre por una cubrición dirigida* (o al menos por lotes) manteniendo una proporción adecuada de ovejas por cada macho. *En general se recomienda 5-6* 

*ovejas por macho haciendo lotes cada 7 días*. Si la cubrición se realiza en época sexual, la proporción de ovejas puede aumentar a 7 u 8/macho adulto.

La ovulación aparece al final del celo, por lo que es recomendable que la cubrición dirigida se realice *a partir de las 48 h de retirar las esponjas.* 

# *PÉRDIDAS REPRODUCTIVAS POR MORTALIDAD EMBRIONARIA*

En un lote de ovejas que se ponen a cubrir, es muy raro que lleguen a parir el 100% de las hembras. Aparte de los fallos en la presentación de los celos o en la cubrición, algunas ovejas sufren **muertes embrionarias**, sobre todo al inicio de la gestación. Pasado, el primer mes de gestación, las pérdidas embrionarias son muy escasas (a no ser que se trate de abortos infecciosos).

Seis días después de la fertilización, los embriones pasan al útero, donde permanecen libres, "flotando", hasta que, a partir de los 13- 14 días, se fijan en el útero.

Este proceso, llamado **implantación**, se produce gradualmente y no finaliza completamente hasta que el feto tiene aproximadamente 30 días de edad. (Figura 2). *Durante este primer mes, en que la gestación no está completamente establecida, es cuando puede producirse la muerte y expulsión del embrión.* Las corderas y las ovejas con tasa de ovulación elevada (por ejemplo las ovejas tratadas con esponjas y eCG) pierden embriones con más facilidad, lo que justifica que su manejo deba ser especialmente "mimado".

Las pérdidas embrionarias además de repercutir directamente en la fertilidad y prolificidad pueden originar un retraso en la fecundación: Si las pérdidas se produce antes del día 12 de gestación, la oveja se cubre en el retorno, 17-19 días después. Sin embargo, si el embrión muere después de los 12 días, la hembra ya ha hecho el **reconocimiento materno de la gestación** (es decir, la oveja "cree" que está preñada, a pesar de que el embrión está muerto) y no vuelve a salir en celo hasta el retorno siguiente, con lo cual *desde la primera cubrición hasta la fecundación real, pueden pasar 50 días o más.* Estas circunstancias pasan desapercibidas por el ganadero pero pueden tener una importante repercusión económica porque aumentan los periodos en que la oveja es improductiva.

### **EVITAR EL ESTRÉS EN LA CUBRICIÓN PARA REDUCIR LA MORTALIDAD EMBRIONARIA**

*Decimos que un animal tiene estrés cuando es incapaz por sí solo, utilizando sus mecanismos naturales de defensa, de hacer frente a las condiciones del medio ambiente y ello repercute en su potencial productivo.* 

### *Evitar el estrés por calor*

 Cuando la Tª ambiente es excesiva los mecanismos reguladores del animal, como son la sudoración o aumento del ritmo respiratorio, no son suficientes para evitar la hipertermia, y el animal sufre un *estrés calórico* que puede afectar a la reproducción, tanto en el macho como en la hembra. En general, las razas de los países cálidos soportan mejor las altas temperaturas que las razas de países nórdicos, *lo cual debe tenerse en cuenta antes de importar razas foráneas.* Así por ejemplo, el Cuadro 5 muestra la catastrófica fertilidad obtenida en un rebaño de la raza Suffolk importada a Cuba comparado con la raza local Pelibuey, probablemente por su mala adaptación a las altas temperaturas.

*Cuadro 5:* Fertilidad en los cruces entre las razas Pelibuey y Suffolk en Cuba. (Chemineau y Fuentes, 1997)

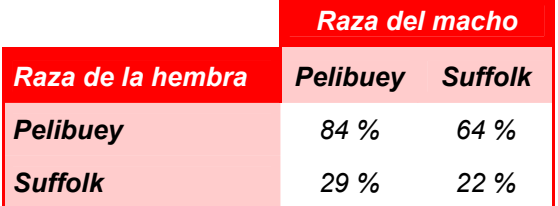

La oveja Rasa Aragonesa resiste bien el calor, *excepto cuando el estrés calórico se produce durante la cubrición y los días que siguen a la fecundación*. En este periodo, las altas temperaturas provocan acortamiento del celo y mortalidad embrionaria, lo que representa un problema durante la cubrición de verano. Es necesario neutralizar los efectos del calor procurando que no sean prolongados. Esto se consigue fácilmente:

- *Si las ovejas permanecen día y noche en el pasto*: Deben tener acceso libre a sombras, al menos durante el periodo de cubrición.
- *Si las ovejas están estabuladas:* Deben tener las condiciones de espacio y ventilación adecuados (Cuadro 6).

Después del segundo mes de gestación, a la oveja le afecta poco el calor así como el frío, la lluvia o el viento, *a condición de que tenga alimentación suficiente.* 

**Cuadro 6:** Dimensiones de espacio y de temperatura recomendadas para el ganado ovino (Ext. de Institut de l'Elevage)

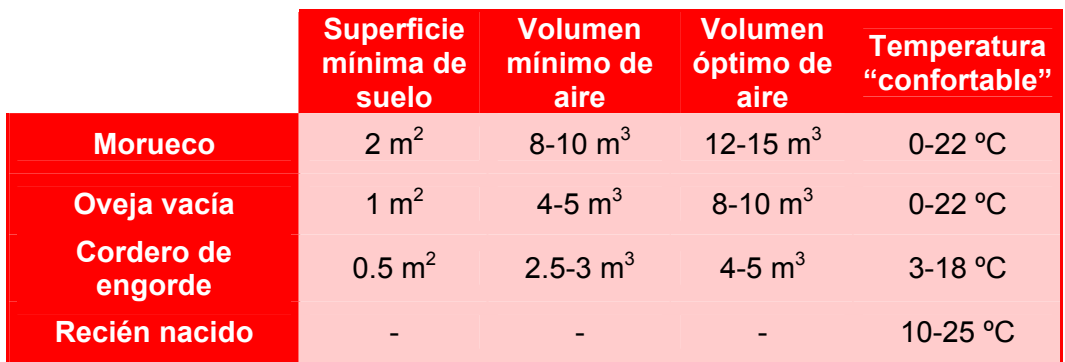

#### *Evitar el estrés por manejo excesivo*

El hecho de agarrar a la oveja, es una causa importante de *estrés por manejo* que sufre el animal. Por tanto, los tratamientos sanitarios, corte de pezuñas, baño y todos los manejos que impliquen agarrar a la

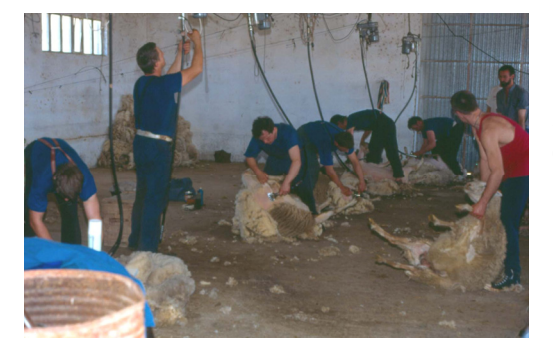

oveja debe ser realizados 3 semanas ANTES de introducir los machos. Sobre todo, *debe evitarse el esquileo durante la cubrición* ya que está demostrado que provoca pérdida parcial o total de los embriones.

*Figura 11:* En el esquileo la oveja sufre varios estrés continuados: hacinamiento la noche anterior, manipulaciones del esquileo, baño, etc. Es muy necesario que estas prácticas no coincidan con el periodo de cubrición.

### *Evitar el estrés por cambios alimenticios*

Los cambios bruscos de alimentación antes y después de la cubrición deben ser evitados. Si la oveja ha recibido un "flushing" para aumentar la tasa de

ovulación, éste debe continuar una vez terminada la cubrición. En caso contrario, hay riesgo de provocar pérdidas embrionarias (Cuadro 4).

# **PÉRDIDAS REPRODUCTIVAS POR MORTALIDAD PERINATAL**

En las ganaderías de Rasa Aragonesa se pierden, como media, el 10 % de los corderos nacidos, además de los abortos (**Capítulo 2**). La mayor parte de estas muertes ocurren en los 2-3 primeros días de vida *debido a causas relacionadas con un manejo incorrecto*, como lo demuestra el hecho de que en algunas ganaderías este porcentaje es muy inferior. En un alto porcentaje, la muerte prematura de corderos podría evitarse con un manejo adecuado al final de gestación, en el parto y en el encalostramiento.

# *Asegurar la alimentación de la madre en el último tercio de gestación, parto y lactación*

### *Comederas de autoconsumo*

ij El factor que más influye en la supervivencia del recién-nacido es su **peso al nacimiento¡¡**. Los corderos más pesados tienen más facilidad para ponerse en pié y tetar y mantienen más fácilmente la temperatura corporal, con lo que tienen más posibilidades de sobrevivir.

El peso al nacimiento del cordero depende de la **alimentación de la madre** en las últimas 4 – 6 semanas de gestación. Las ovejas que mantienen o aumentan las reservas corporales durante la gestación, además de parir corderos más pesados, tienen una lactación más adecuada:

 *Producen más calostro, menos viscoso y con un alto contenido en lactosa*, lo que facilita que el cordero tenga más facilidad para tetar y tenga cubiertas sus necesidades de energía, sobre todo las ovejas que lactan a dos corderos.

 *Tienen un elevado comportamiento maternal,* mientras que las ovejas que llegan al parto sin tener sus necesidades cubiertas, tienen más tendencia a abandonar a los recién nacidos. Estos problemas son especialmente graves en los partos de las ovejas primíparas.

La alimentación de la madre durante la lactación además de determinar el crecimiento de los corderos *tiene repercusiones sobre la reproducción en la cubrición siguiente.* Por ejemplo, la tasa de ovulación

de una oveja mantenida a un ritmo de 3 partos en 2 años depende del porcentaje de pérdidas que ha tenido la oveja durante la lactación precedente (Figura 8).

**En conclusión**, es imprescindible asegurar la alimentación durante el final de gestación, parto y lactación. El uso de comederas de autoconsumo, con una dieta completa adecuada que asegure las necesidades en cada periodo, es un método eficaz para cubrir estas necesidades (**Capítulo 4**).

# *Asegurar el control de los partos*

# *Jaulas de parto*

La supervivencia de los recién nacidos se ve favorecida si los partos se realizan en jaulas individuales por varias razones:

 *El cordero tiene que recibir el calostro antes de las 3 horas que siguen el parto,* dado que es su fuente principal de energía y la única fuente de inmunoglobulinas (defensas naturales contra las infecciones) y agua. En el ovino, la presencia de calostro en el estómago del recién nacido facilita, además, la capacidad del cordero para reconocer a su madre.

Cuando la temperatura rectal de los recién nacidos es menor de 37ºC y llevan más de 5h nacidos, ya han agotado sus reservas de glucosa, por lo que, lo antes posible deben recibir 10 ml/kg de PV de una solución de 20% de glucosa en agua a 39ºC y calentar los corderos frotándolos con un paño. Luego hay que *darles calostro* tetando o administrado con sonda estomacal (40-50 ml/kg de calostro caliente de oveja o de vaca, 3 veces por día hasta conseguir su ahijamiento).

- La oveja y el cordero deben estar juntos en el lugar que ha tenido lugar el parto durante las 2- 6 h que siguen al parto, ya que este es el periodo en el que la madre y el cordero se reconocen mutuamente, estableciéndose la ligazón entre ellos.
- En general, las jaulas permiten mantener un ambiente confortable, evitando las bajas temperaturas que tienen un efecto importante sobre la mortalidad perinatal (Cuadro 6).

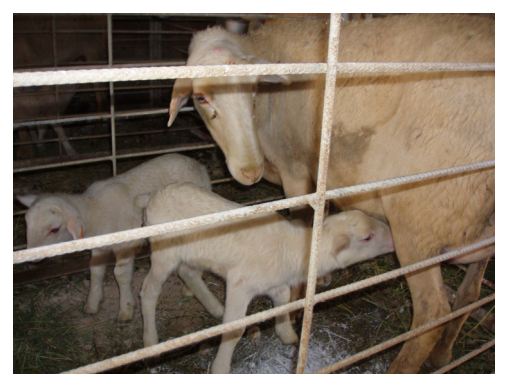

Las jaulas de parto tienen además otras ventajas:

- Identificar más fácilmente los corderos. Ello es especialmente importante en el caso de los corderos de selección producidos por Inseminación Artificial, dentro del Programa de Selección.
- Controlar la paridera de forma estricta, facilitando la ayuda en los partos distócicos y en los ahijamientos.

# *MANEJO DEL MORUECO*

#### **PRODUCCIÓN DE ESPERMATOZOIDES (ESPERMATOGÉNESIS)**

El morueco es un animal muy preparado para la reproducción. En relación al peso corporal, los testículos del morueco son más grandes que los de la mayoría de especies. Por ejemplo, son unas 25 veces más grandes que los de la especie humana. Gran parte del testículo está ocupado por una serie de estructuras en forma de tubos diminutos (**túbulos seminíferos**) donde se producen los espermatozoides. La cantidad de **túbulos** es enorme: si los pusiéramos en línea recta, alcanzarían alrededor de 7 Km. Una vez formados, los espermatozoides se trasladan al **epidídimo** donde se almacenan. El epidídimo es una estructura que recorre a lo largo del testículo constituido por tres partes (cabeza, cuerpo y cola). El 75% de las reservas de espermatozoides, están en la **cola del epidídimo**. Cuando se produce la eyaculación los espermatozoides son liberados desde la cola del epidídimo a la

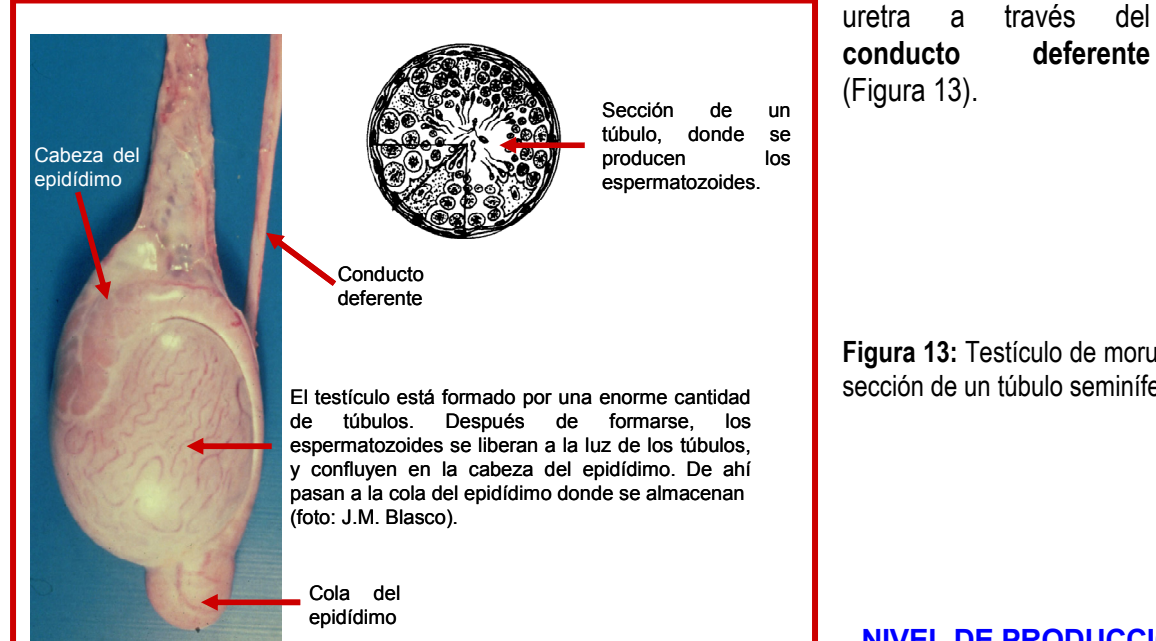

**conducto deferente**  (Figura 13).

**Figura 13:** Testículo de morueco y sección de un túbulo seminífero.

#### **NIVEL DE PRODUCCIÓN**

La producción espermática está en relación con el peso testicular. El morueco produce diariamente unos 20 millones de espermatozoides por gramo de testículo.

Por tanto, dentro de una misma raza, peso vivo y edad, *los moruecos con mayor volumen testicular tienen una mayor capacidad reproductiva.* 

En el morueco, los espermatozoides tardan cerca de 30 días en formarse y otros 20 días en trasladarse a la cola del epidídimo donde se almacenan. Por tanto, los espermatozoides que se eyaculan han empezado a producirse casi dos meses antes.

Este periodo de formación de los espermatozoides tiene repercusiones a nivel práctico. Así, la preparación de los moruecos para la cubrición *debe empezar 2 meses* antes de iniciar la cubrición. Igualmente, cualquier efecto que altere la espermatogénesis (p.e. estrés por calor) afectará a la calidad del semen que se liberará hasta varias semanas después de producirse el efecto, lo que debe tenerse en cuenta a la hora de planificar la cubrición.

### **EL MORUECO DEBE SER MANEJADO DE ACUERDO A SUS POSIBILIDADES Y A SUS NECESIDADES**

# *Factores que influyen en la producción de espermatozoides:*

La edad, la alimentación y el medio ambiente, influyen tanto en la producción de espermatozoides como en el comportamiento sexual del morueco y por tanto en su capacidad reproductiva.

*La capacidad del morueco joven es menor que la del adulto*.- El morueco Rasa Aragonesa produce espermatozoides desde los 5 meses de edad pero estos primeros espermatozoide son infértiles. A medida que crece, aumenta la producción cuantitativa y cualitativa de semen. A los 9 meses produce ya el 50% de espermatozoides de un adulto, pero hasta los 2 años, no puede considerarse que el macho sea completamente adulto (Cuadro 1). En conclusión, *aunque el morueco joven está capacitado para la cubrición, a efectos prácticos su capacidad reproductiva debe ser considerada como la mitad de un adulto.* 

*La alimentación repercute directamente en la capacidad reproductiva del morueco.* El testículo es muy sensible a la nutrición. La subalimentación disminuye la producción espermática y el peso testicular, y por tanto la capacidad fecundante del macho. En consecuencia, la alimentación de los moruecos debe ser debidamente cuidada. Dado que los espermatozoides tardan varias semanas en formarse, debe mantenerse un buen nivel alimenticio por lo menos desde 7-8 semanas antes de iniciarse la cubrición.

*¡¡Prevenir a los machos de las temperaturas altas!!***-** Para que el testículo tenga un funcionamiento fisiológico normal, es necesario que se mantenga a unos 5ºC por debajo de la temperatura del cuerpo. Para conseguir esto, existe un músculo (**cremáster**) que actúa de regulador térmico, acercando o alejando los testículos de la cavidad abdominal, según la temperatura exterior. Sin embargo, si la temperatura es excesivamente alta (calor intenso, fiebre, transportes, aglomeraciones, etc.), los mecanismos de protección no son suficientes y se produce una alteración de la espermatogénesis. Un **estrés calórico** de 41ºC durante 6 horas es suficiente para provocar que los espermatozoides dejen de ser fecundantes, *con lo que se produce una disminución de la fertilidad, que puede llegar a esterilidad total transitoria.* El mayor efecto aparece después de 2 o 3 semanas desde que se ha producido el calentamiento y el macho puede tardar 7-8 semanas en rehacerse completamente.

Existen diferencias raciales de resistencia al calor, según el origen de los animales. Al igual que la hembra, los moruecos de *las razas de países mediterráneos o del trópico resisten mejor los efectos de las altas temperaturas que los de razas nórdicas* lo que debe tenerse en cuenta al utilizar machos de razas foráneas que lleven pocas generaciones en España y que todavía no estén suficientemente adaptadas a nuestro clima.

*Tener presente la estacionalidad de la reproducción*.- Al igual que en la oveja, durante los días de luz creciente (primavera) disminuye la producción de espermatozoides mientras que aumenta el porcentaje de espermatozoides muertos o anormales, con lo que el poder fecundante del semen disminuye. Ello repercute en una menor fertilidad, tanto en monta natural como en inseminación artificial.

Disminuye también el comportamiento sexual, lo que dificulta la cubrición en primavera, sobre todo si se emplean tratamientos de sincronización de celos. Al igual que en la hembra, *los machos de razas nórdicas son más estacionales que los de razas mediterráneas*. El Raso Aragonés, por ejemplo, es capaz de realizar un 40% más de cubriciones en primavera que el Ile de France o el Fleischschaf (Figura 14).

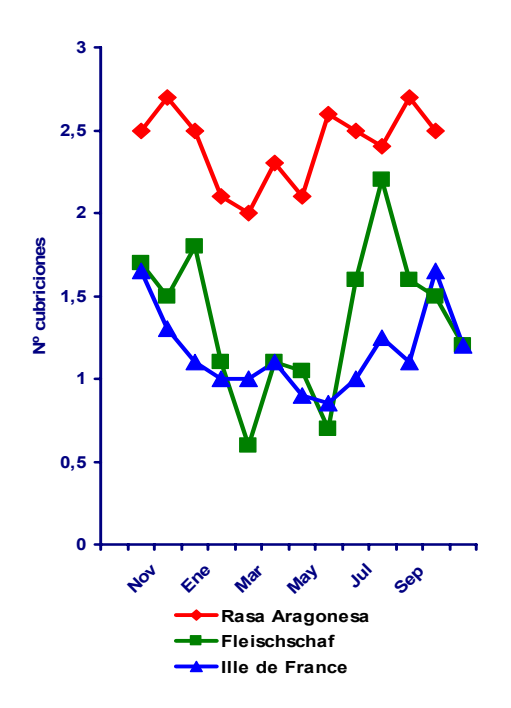

*Prevenir las alteraciones del aparato genital y descartar los machos con alteraciones testiculares***.-** La cubrición puede fracasar por la presencia de alteraciones testiculares que provocan infertilidad. A menudo estas alteraciones no alteran el comportamiento del morueco, por lo que, para detectarlas debe realizarse una **palpación testicular** antes de iniciar la cubrición (Figura 15):

- **Inflamación del pene y del prepucio**. Son *Balanopostitis* provocadas a veces por gérmenes banales, que no tienen una gran importancia desde el punto de vista patológico pero que limitan la monta del morueco a causa del dolor. *Aparecen a menudo cuando los moruecos son mantenidos en alojamientos húmedos y de nivel sanitario deficiente.* Antes de emplear el morueco afectado, debe curarse la herida mediante limpieza local, eliminando la lana de alrededor y con tratamiento antibiótico.
- **¿Aparecen importantes induraciones en el epidídimo?:** Podría tratarse de una *Epididimitis contagiosa* producida por *Brucella Ovis*. Es un tipo de

*Figura 14:* Nº de cubriciones/10 minutos del morueco Raso Aragones, Fleischschaf e lle de France. El Raso Aragones mantiene una actividad sexual más alta y menos estacional que las otras dos razas (Folch y Roca, 1981).

> Brucelosis que no afecta a los humanos pero que produce esterilidad en los moruecos y que se contagia muy rápidamente en el rebaño. *Si se observan estas alteraciones el morueco no debe utilizarse y debe llamarse al veterinario para que confirme el diagnóstico en el Laboratorio.*

- **¿Los testículos son anormalmente pequeños?**: Normalmente es una *atrofia testicular* de origen genético. Los moruecos que presentan estas alteraciones deben ser eliminados
- **¿Uno o los dos testículos están anormalmente engrosados?:** Puede ser una inflamación (*orquitis)* debida simplemente a un traumatismo, pero también puede ser infecciosa. *Estos machos no deben usarse* porque la orquitis suele ir asociada a un aumento de anomalías espermatozoidales (aparte de la posible transmisión de la enfermedad en caso de que sea infecciosa).
- **¿Hay bultos o hinchazones debajo de la piel de los testículos?**: Pueden tratarse de *abscesos* (acumulo de pus). Debe llamarse al veterinario para que valore su importancia.

La incidencia de alteraciones testiculares en una ganadería disminuye rápidamente siguiendo un programa de diagnóstico mediante palpaciones periódicas (como mínimo, cada año) y **sacrificando los moruecos que presenten alteraciones testiculares**, teniendo presente que el 75% de alteraciones testiculares se detectan en los moruecos jóvenes (de menos de cuatro años de edad) (Figura16).

*Figura 16:* La prevalencia de alteraciones disminuyó de forma espectacular en 109 ganaderías Rasa Aragonesa que cumplieron el programa de diagnóstico y sacrificio de moruecos con alteraciones testiculares (García Pastor, 2006)

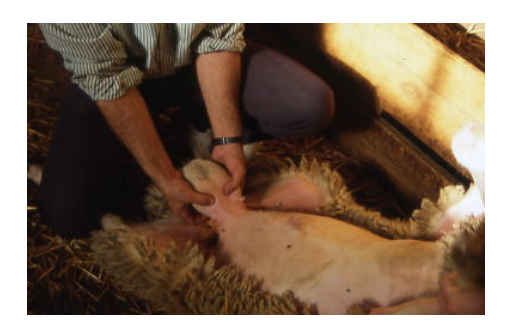

*Figura 15:* Palpación testicular

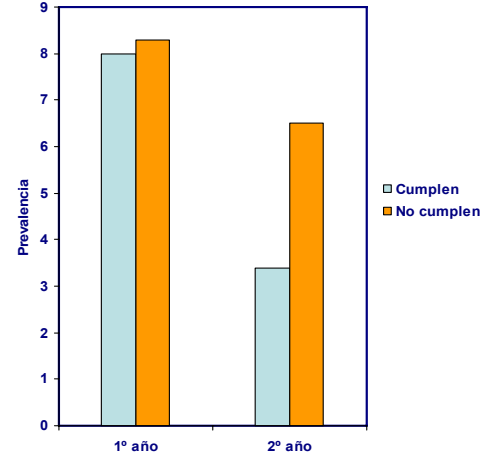

**¡¡HAY QUE MANTENER UN NÚMERO ADECUADO DE MACHOS EN LA EXPLOTACIÓN!!** 

La oveja debe recibir un número mínimo de espermatozoides para quedar gestante. Se considera que para tener garantía de fecundación, son necesarios al menos 250 millones de espermatozoides por oveja. En una cubrición libre y continua, el morueco puede realizar más de 50 cubriciones en 2 ó 3 días, con lo que pronto agota las reservas epididimarias. A continuación, va liberando espermatozoides según su capacidad de producción. Después de 6 días de cubrición continua, el numero de espermatozoides por eyaculado puede ser 50 veces menor que al inicio, de forma que son necesarios varios eyaculados para asegurar la fecundación de la oveja. De hecho, *está demostrado que las ovejas que reciben más de una cubrición tienen más posibilidades de quedar gestantes*.

*El comportamiento sexual puede hacer fracasar la cubrición*.- La **preferencia** del macho por ovejas determinadas es un problema importante, ya que muchas ovejas se pueden quedar sin cubrir. También la **dominancia** puede suponer un problema, sobre todo si el macho dominante es estéril, por lo que si las instalaciones lo permiten, los machos jóvenes deberían cubrir separadamente de los adultos. En cualquier caso, *hay* 

*que procurar que las ovejas sean cubiertas por más de un macho.* 

La dominancia aparece también en las hembras, de forma que las ovejas adultas y más pesadas impiden la cubrición de las corderas, muchas de las cuales se quedan sin cubrir, lo *que aconseja cubrir las corderas y ovejas jóvenes aparte de las adultas.* 

*Hay que asegurar que el número de hembras por macho no sea excesivo*.- Cuando la proporción de machos no es suficiente, aumenta el número de ovejas que se cubren de retorno. En un sistema muy extensivo de una cubrición por año, esto no es un problema. Sin embargo, en un sistema de tres partos cada dos años, el exceso de retornos altera la planificación de la producción.

El número de machos es uno de los factores que influyen en los resultados de la explotación. En una explotación de Rasa Aragonesa sometida a tres partos cada dos años, el porcentaje de machos adultos y fértiles *no debería ser inferior al 3%***.** Se ha demostrado que existe una relación entre el número de machos existentes en la explotación y la fertilidad (Figura 12).

*Figura 12:* Fertilidad del celo siguiente a la I.A. en las ganaderías Rasa Aragonesa según el % de machos existentes en la explotación (datos de 2250 ovejas inseminadas – Ciudad y col., 2000)

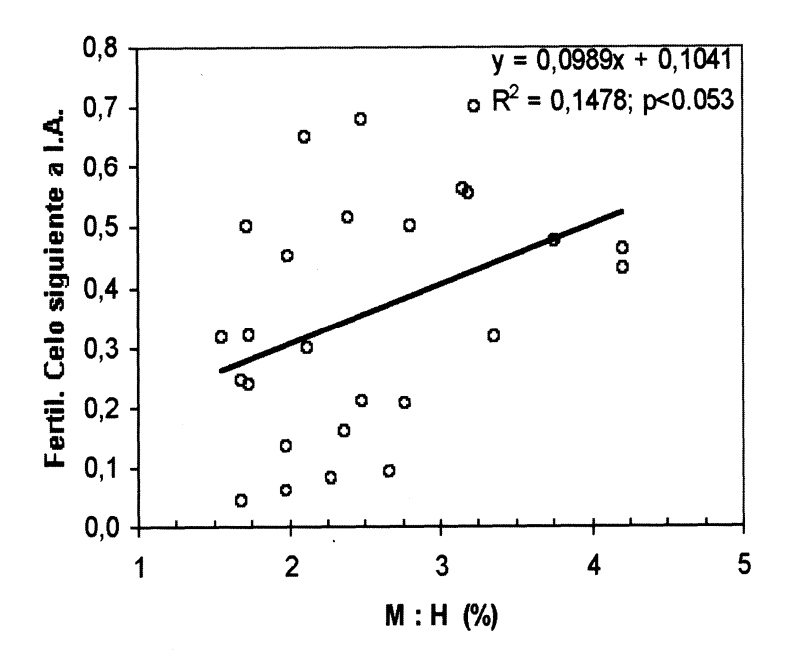

#### **CONCLUSIONES**

- El tamaño testicular dentro de la misma raza y edad, es un buen indicador de la capacidad de producir espermatozoides y debería ser un criterio de valoración de los sementales.

- Dados los efectos nefastos de la temperatura, los sementales deben permanecer en apriscos espaciosos y a resguardo del calor. Por otro lado, la sensibilidad al calor es un factor a tener en cuenta antes de importar machos de razas del Norte de Europa.

- **Antes de la cubrición,** los moruecos deben ser preparados: Unas 8 semanas antes de iniciar la cubrición ofrecerles una buena alimentación, hacer exploraciones testiculares y realizar todas las prácticas de esquileo, baño, tratamientos, corte de pezuñas etc. Si es necesario, esquilar parcialmente el bajo vientre, para facilitar la monta.

- **Durante la cubrición** los cuidados deben continuar. Aumentar 15 a 20% los aportes alimenticios, teniendo en cuenta que un exceso de fósforo puede provocar la aparición de cálculos urinarios, por lo que no debe abusarse de una alimentación exclusiva de cereales.

- Tener presente que los machos jóvenes tienen un rendimiento inferior al de los adultos y no pueden competir con ellos. No deben mezclarse los jóvenes y adultos en la cubrición, sobre todo si el alojamiento o el campo son pequeños. También la cubrición de las corderas debe hacerse aparte de las adultas, para evitar los problemas de competitividad.

- Mantener un número de machos suficientes (*el gasto anual de alimentación de un macho supone muy poco – aproximadamente el valor de 1 cordero – comparado con su efecto en la producción de la ganadería*).

# *MANEJO DE LAS OVEJAS DESTINADAS A LA INSEMINACIÓN ARTIFICIAL*

# **INTRODUCCIÓN**

La inseminación artificial (IA) es una técnica que tiene muchas aplicaciones:

- *De tipo productivo:* posibilita aumentar el nº de ovejas a cubrir por macho y difundir a gran escala el semen de machos de alto valor genético. Además, es una herramienta imprescindible para el intercambio y comercio de material genético.
- *De tipo sanitario:* con la I.A. se evitan las enfermedades transmisibles por el coito.
- *Posibilita la conservación de material genético de razas en peligro de extinción.*
- *Permite acelerar los programas de selección.*

En el Programa de Selección seguido en el *Centro de Demostración de Producción Ovina de El Chantre,* se emplea la I.A. para **conectar el rebaño,** es decir, producir algunas hijas de los mismos padres en todos los rebaños que intervienen en el Programa de Selección (**Capítulo 5**). Por otro lado la I.A. posibilita **difundir el semen de los machos de alto valor genético** en todas las ganaderías. La I.A. es por tanto una técnica de gran interés. Su utilización no es complicada pero, para que tenga éxito, es necesario respetar una serie de cuidados en su aplicación. Por consiguiente, es necesario que los ganaderos conozcan la técnica y como deben manejar las ovejas que van a ser inseminadas.

# **¿QUÉ PARTICULARIDADES TIENE LA I.A. EN EL GANADO OVINO?**

La I.A. en el ovino es una técnica poco expandida si la comparamos con el vacuno. Donde más se emplea es en Francia, donde se inseminan unas 900.000 ovejas por año, frente a menos de 100.000 ovejas en España. El uso escaso de la I.A. ovina se debe a muchas causas:

- Hay que utilizar un tratamiento hormonal de sincronización de celos.
- En la especie ovina, *la fertilidad que se obtiene con semen congelado es muy baja.* Es necesario utilizar semen "fresco", mantenido a 15 ºC, que tiene una duración de conservación de 8 a 10h como máximo, *lo que obliga al inseminador a desplazarse diariamente desde el Centro de Inseminación a las ganaderías.*
- Al contrario de lo que ocurre en otras especies como la vaca, el cuello uterino de la oveja es infranqueable por el catéter de inseminación. Sólo los espermatozoides pueden atravesarlo, por lo que el semen tiene que depositarse en la entrada del cuello (Figura 17).

Los espermatozoides tienen que realizar un desplazamiento muy largo hasta el oviducto, lugar donde se encontrarán con el óvulo para hacer la fecundación (Figura 2). Un porcentaje altísimo de espermatozoides mueren a la entrada del útero y a lo largo del trayecto. Para compensar esta mortalidad, en la I.A. ovina hay que emplear una gran cantidad de espermatozoides. Por ejemplo, para inseminar una oveja se necesitan 10 veces más espermatozoides que para una vaca. Ello hace que el número de dosis que se obtienen de un eyaculado de morueco es bajo (con un eyaculado se pueden inseminar solamente entre 6 y 12 ovejas, aproximadamente).

*Estas características especiales hacen que sea una técnica costosa comparada con la I.A. en el vacuno, pero es necesaria para desarrollar el Programa de Selección y divulgar el progreso genético.* 

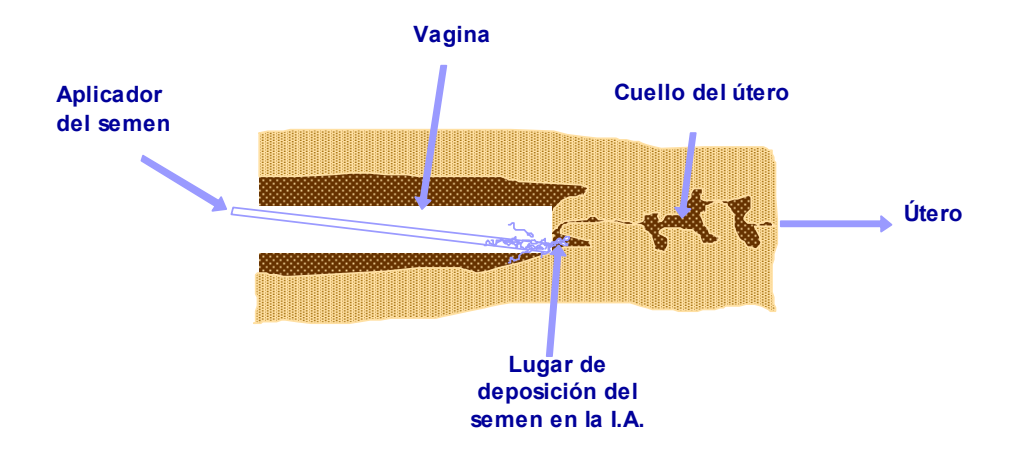

**Figura 17**: Esquema del cuello del útero de la oveja.

# **FACTORES QUE AFECTAN LOS RESULTADOS DE I.A.O.**

*El "factor ganadería"* 

En la Rasa Aragonesa los resultados de fertilidad oscilan entre el 40 y el 75%, habiendo grandes diferencias entre ganaderías. En parte, el éxito de la I.A. depende de factores difícilmente controlables por el

# *cuyo control está en manos del ganadero.*

El factor que más condiciona la fertilidad de la inseminación es el llamado **"Factor ganadería" o "Factor explotación".** Es decir, el cuidado en las condiciones de explotación, la buena gestión alimenticia, el manejo reproductivo y sanitario, el ritmo adecuado de desvieje, la selección interna de los animales no productivos, etc. El factor ganadería es mucho más importante que el efecto del inseminador, que la época del año u otros factores.

Este efecto se ha estudiado en las ganaderías de Rasa Aragonesa y se ha visto que los resultados obtenidos por I.A., están directamente relacionados con los resultados productivos medios de la explotación, es decir, están relacionados con el manejo general y el grado de tecnificación de las ganaderías. *En conclusión, en las explotaciones de nivel técnico bajo es preciso que la aplicación del semen de animales selectos vaya asociada a mejoras en el manejo general de la explotación*. ¡¡Es muy poco eficaz aplicar semen de alto valor genético en ganaderías que mantienen un manejo deficiente!!.

ganadero como son el poder fertilizante del semen y del cuidado en la aplicación de la técnica. Sin embargo, hay *otros factores que determinan las diferencias de fertilidad* 

# *Características de los animales a inseminar*

### *Edad*

En monta natural, la fertilización de las corderas es más dificultosa que la de las adultas por problemas de duración del celo y de comportamiento sexual. Sin embargo si la fecundación se realiza por I.A. estos

problemas no existen y la fertilidad de las primíparas puede ser igual a la de las multíparas*, a condición de que hayan alcanzado una edad y peso mínimos y de que hayan tenido un desarrollo corporal regular sin llegar al sobreengrasamiento*. En Francia, por ejemplo, la fertilidad media de

126.000 corderas inseminadas en verano de 2005, fue del 72%. De forma *indicativa*, en la *Rasa Aragonesa* se puede recomendar que las corderas a inseminar tengan más de 8 meses y 2/3 del peso adulto.

La edad en que la fertilidad es más alta se sitúa entre los 2 y 5 años, a partir de la cual, decae. En la Rasa aragonesa, se ha

# *Intervalo entre el parto anterior y la inseminación.*

En las semanas que siguen al parto, el útero no está preparado para una nueva gestación y existen deficiencias en el funcionamiento hormonal, por lo que hay que respetar un periodo de reposo desde el parto anterior de 2,5 meses en otoño y de 3 meses

calculado que, entre el 2º y 7º años de vida la fertilidad de las ovejas inseminadas disminuye un 3,1% por cada año que aumenta la edad. *En conclusión, deben inseminarse preferentemente las ovejas jóvenes y destinar a las ovejas de más de 5 años a la cubrición natural* (Figura 18).

en primavera *como mínimo*. Las posibilidades de que haya fecundación aumentan a medida que nos alejamos del parto anterior. Se ha comprobado que la fertilidad de las ovejas Rasa Aragonesa inseminadas aumenta 0.69 puntos por cada día que aumenta este intervalo (Figura 19).

Influencia de la edad (*Figura 18*) y del tiempo transcurrido desde el parto anterior (*Figura 19*) sobre la fertilidad de las ovejas Rasa Aragonesa inseminadas. Los mejores resultados se obtienen en ovejas de 2-4 años que han parido hace más de 3 meses (Fantova y col., 1998)

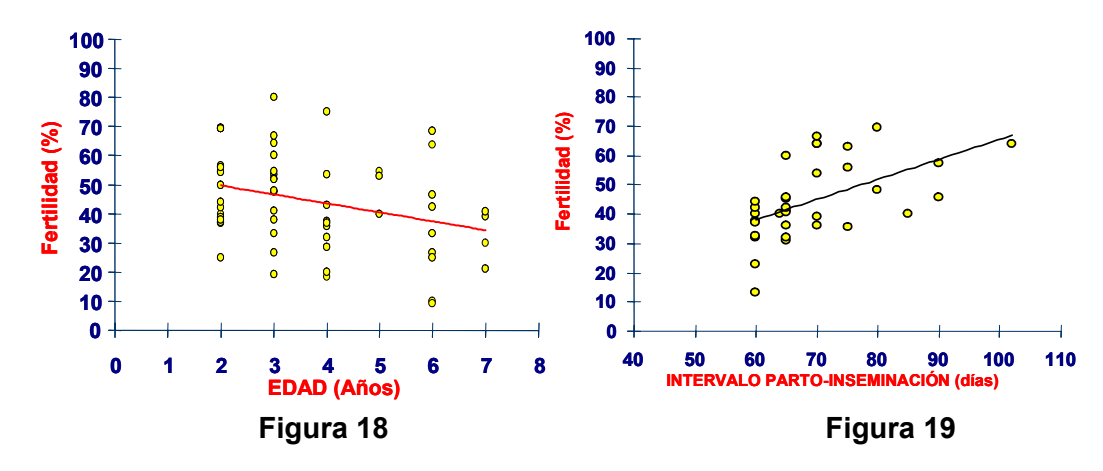

# *Condición corporal y estado fisiológico*

Las ovejas que se inseminan deben tener una *Condición corporal media* (alrededor de 3). La fertilidad de las ovejas muy delgadas o muy engrasadas, es baja.

Preferiblemente deben inseminarse ovejas secas, evitando las lactantes o las recientemente destetadas, ya que la presencia del cordero y el acto de tetar bloquean el funcionamiento hormonal de la hembra alterando la ovulación, con lo cual la fertilidad es menor.

# *"Carrera reproductiva"*

Está demostrado que las ovejas que han quedado gestantes o vacías en una primera inseminación, tienden a quedar gestantes o vacías respectivamente en la siguiente vez que se inseminan. Las ovejas que quedan vacías después de 2 inseminaciones consecutivas, tienen muy pocas posibilidades de quedar gestantes en una 3ª inseminación (Cuadro 7*). Por* 

*consiguiente, en las ganaderías que realizan sistemáticamente inseminaciones, es conveniente llevar un control estricto de los resultados y no volver a poner en los lotes de inseminación ovejas que hayan quedado vacías en anteriores insemina-ciones.* Las ovejas vacías a la I.A. no tienen por qué ser forzosamente estériles: es posible que se fecunden con la monta natural.

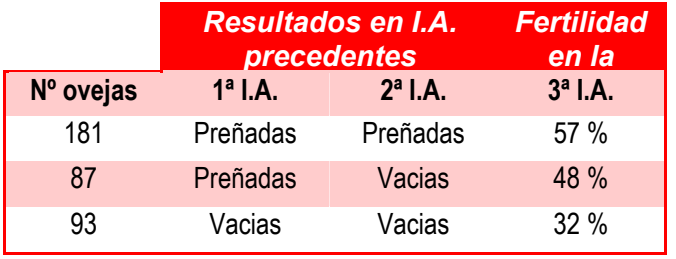

*Cuadro 7:* Fertilidad de las ovejas Rasa Aragonesa que reciben 3 I.A. sucesivas a intervalos de más de 6 meses entre ellas (Galeote et al., 2006)

### *Importancia de la época del año*

La fertilidad obtenida en las inseminaciones en periodo de anestro es menor que cuando se realiza en época reproductiva (Cuadro 8). Este efecto tiene repercusiones económicas importantes,

(*Galeote et al., 2006*).

sobre todo cuando el ganadero desea realizar la I.A. en estación desfavorable para beneficiarse del alto coste de los corderos en el último trimestre del año.

**Cuadro 8.** Fertilidad (%) de la I.A. en Rasa Aragonesa por semestres desde 2000 hasta 2004

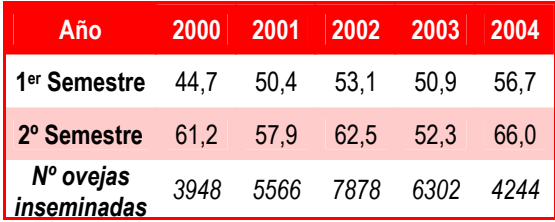

El efecto de la estación en la fertilidad depende mucho de la raza, la alimentación y el manejo. Por ejemplo, la fertilidad media de 400.000 ovejas de leche inseminadas en Francia durante la primavera de 2005 fue del 65,8%.

Por consiguiente, *en la Rasa Aragonesa es conveniente aplicar la I.A. en la segunda mitad del año: los resultados son mejores y los partos tendrán lugar en un buen momento para guardar la descendencia para la reposición, ya que los corderos que nazcan tendrán poco valor de mercado.* 

# *"Estatus sanitario" y ovejas "problemáticas"*

Hay que evitar inseminar las ovejas que han tenido un aborto o alguna enfermedad grave, así como las ovejas parasitadas, cojas, heridas, delgadas, con fiebre, con abscesos, con mamitis, o "teticiegas", ovejas que llevan muchos meses sin parir, "machorras", etc. Tampoco hay que inseminar las ovejas que el técnico inseminador haya observado alguna anomalía en la aplicación del tratamiento: Por ejemplo, mal olor a la retirada de la esponja indicador de un proceso de vaginitis y/o metritis. En la Rasa Aragonesa se ha comprobado que estas ovejas, consideradas "**problemáticas**", tienen una fertilidad muy

inferior a las restantes (Figura 20). Se p*uede tener la tentación de introducir en el lote de ovejas a inseminar ovejas que están en mal estado o que han quedado vacías en cubriciones anteriores, con la falsa creencia de que se fecundarán con el tratamiento hormonal y la I.A.. ¡¡¡ESTO ES UN ERROR QUE DEBE SER EVITADO!!!.* Al contrario: deben eliminarse las ovejas *"problemáticas"*  de los lotes de inseminación. Como se observa en la Figura 20, la fertilidad de este tipo de ovejas es casi 4 veces inferior a la de las ovejas "normales" y la prolificidad un 60% más baja. Estos animales no deben ser puestos a inseminar (excepto si se trata de ovejas de un valor muy excepcional).

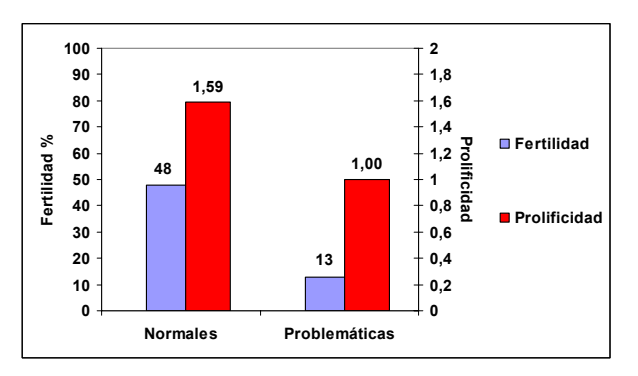

**Figura 20**. Resultados de las ovejas Rasa Aragonesa en las que el inseminador ha detectado algún "problema" (Fantova y col. 1998).

# *Realizar la sincronización de celos de forma adecuada*

# **Preparación de las ovejas**

Antes de colocar las esponjas, debe controlarse la *condición corporal de las ovejas:* Las que tengan condición corporal baja, deben ser suplementadas desde al menos 3 semanas antes de la I.A., teniendo la precaución de que esta suplementación continúe durante las 3 semanas que siguen a la I.A. Las ovejas sobreengrasadas no deben recibir suplementación alimenticia, pues obtendríamos un efecto negativo sobre la fertilidad.

# **"Efecto macho"**

El estímulo del macho en ovejas tratadas con esponjas altera la sincronización de las ovulaciones, con efectos distintos según el momento en que se aplica:

"Efecto macho" en los dos días que preceden a la retirada de las esponjas: provoca una disminución del número de ovulaciones y, por tanto, de la prolificidad. *Es, por tanto, una práctica que debe ser evitada*.

"Efecto macho" en el momento de retirar las esponjas y aplicar eCG: Provoca un adelanto de las ovulaciones que disminuirá en la fertilidad. Para evitarlo es recomendable adelantar también el momento de I.A. (unas 5 horas).

Debe respetarse un periodo mínimo de 4 días entre la I.A. y la introducción de los machos para evitar que se cubra alguna oveja inseminada que tenga el celo retrasado. Si ocurriera esto, algunos hijos de I.A. podrían confundirse con los de la monta natural.

# **Colocar correctamente el tratamiento de sincronización**

Las ovejas con vaginitis tienen el medio vaginal muy alterado lo que dificulta la supervivencia de los espermatozoides que se depositan en la I.A.. Estas ovejas difícilmente se fecundan. Por tanto, es imprescindible colocar las esponjas cuidadosamente para evitar producir alteraciones en la vagina. Así:

- **-** Pasar el aplicador por una solución desinfectante (por ejemplo detergente que contenga amonio cuaternario) entre cada oveja tratada.
- **-** Desvirgar adecuadamente a las corderas.
- **Espolvorear las esponjas con antibióticos** antes de su colocación

# **Mantener la higiene del material de inseminación**

Entre oveja y oveja, el espéculo debe limpiarse con un desinfectante (alcohol), teniendo la precaución de secarlo completamente, *ya que el agua es un*  *potente espermicida.* Después de limpio y seco el espéculo debe ser lubricado.

# **Aplicar correctamente la dosis de eCG (PMSG)**

La dosis adecuada de eCG depende de la edad, raza, época del año, alimentación, estado de carnes, etc. En general, se recomienda de 400 a 500 UI de eCG en ovejas secas y de 500 a 600 UI en lactantes. Esta dosis debe ser menor cuando se trata de corderas (400-450 UI según la edad) y de ovejas cruzadas con razas muy prolíficas (como la Romanov), en cuyo caso es recomendable aplicar 300 UI como máximo. La aplicación incorrecta de la eCG puede originar graves pérdidas en los resultados reproductivos. *Es recomendable, por tanto, consultar con el veterinario antes de aplicar dichas hormonas.* 

La aplicación continuada de eCG puede provocar que la hembra se inmunice y no responda al tratamiento, con lo que se producen fallos reproductivos. *Para evitar la inmunización hay que aplicar eCG a una oveja sólo una vez/año, como máximo.*

# *Controlar la hora de inseminación*

En ovejas tratadas con esponjas y eCG (PMSG), la I.A. debe realizase alrededor de 55 h. después de la retirada de la esponja (Figura 21).

**Figura 21:** Representación esquemática de los acontecimientos que ocurren en la oveja inseminada después de un tratamiento con esponja + eCG (PMSG).

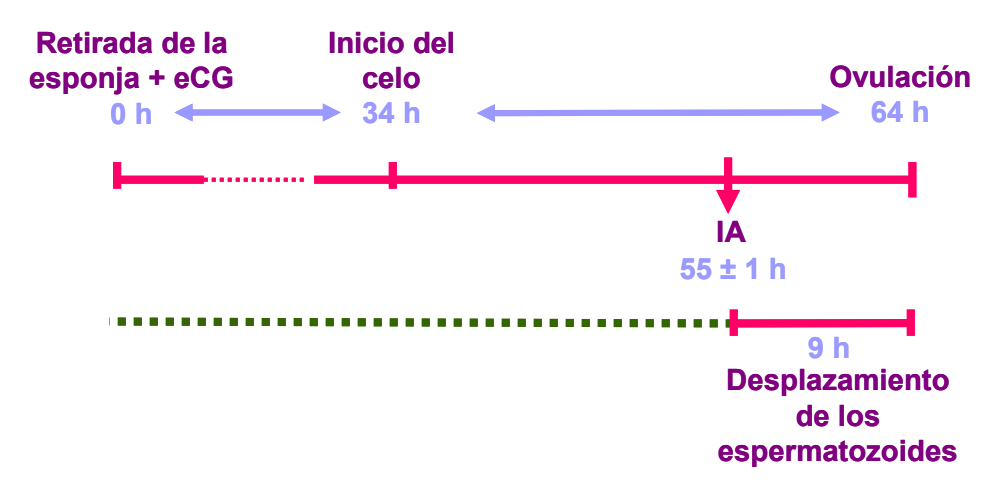

La Figura 21 muestra que en la Rasa Aragonesa, el celo aparece unas 34 h. de media después de retirar las esponjas y la ovulación se produce al final del celo, es decir, unas 30 h. después de su inicio (en total, 64h). Por su parte, los espermatozoides que han sido depositados a la entrada del cuello del útero, necesitan unas 9h. para desplazarse desde la entrada del cuello uterino hasta el oviducto, que es el punto donde se unirá al óvulo para la fecundación. Por tanto, para que ambos gametos coincidan adecuadamente, el

momento más adecuado para hacer la I.A. es alrededor de 55 h. después de retirar la esponja.

En la Rasa Aragonesa se ha observado que cuando el intervalo retirada de la esponja y la I.A. es menor de 55 h., la fertilidad es del 58 % y cuando es mayor de 55 horas la fertilidad es del 50% (Blasco et al., 2005). *Ello sugiere que es preferible inseminar antes que después de haber transcurrido 55 h. de retirar las esponjas.*

# *"Organización" para evitar el estrés*

La LA debe realizarse en las condiciones que eviten al máximo el estrés a las ovejas inseminadas. El estrés provoca en el animal una liberación inmediata de ACTH, cortisol y otras hormonas que alteran la liberación de LH en las 2 horas posteriores, con las consiguientes repercusiones negativas sobre la reproducción. La importancia de la respuesta de un animal a un agente estresante depende de su experiencia previa, pero la habituación no evita totalmente que los animales respondan a un estrés repetido, aunque sea idéntico. Así:

 *El esquileo* suprime la liberación de LH y por tanto la ovulación. Debe evitarse el esquileo durante las dos semanas previas a la I.A. (para evitar ese efecto del estrés) y durante el primer mes de gestación (para evitar la mortalidad embrionaria). Por el contrario, el esquileo después del día 60 de gestación estimula el apetito de la madre, lo que repercute positivamente en el crecimiento del feto y por tanto en su futura supervivencia post-natal.

- *El transporte* reduce la intensidad de LH, lo que altera la sincronización de las ovulaciones y por tanto, la fertilidad después de la I.A.
- Los *cambios en el ambiente* (aprisco, alimentación, introducción de animales nuevos, presencia de visitantes, movimiento de perros, etc) provocan serias alteraciones en el paso de los espermatozoides por el cuello del útero, con los consiguientes fallos de fecundación.
- La importancia del estrés provocado en las ovejas cuando se sienten *agarradas*, es variable, dependiendo del grado de acostumbramiento. De todas formas, este efecto debe ser importante porque se sabe que la fertilidad de las ovejas de leche inmovilizadas en la sala de ordeño es más alta que cuando son sujetadas por una persona.

**En conclusión**, en el éxito de la I.A. influyen muchos aspectos, cada uno de los cuales determina un porcentaje de los resultados. La fertilidad será tanto más alta cuantos más factores se controlen. De todos ellos el más importante es el manejo de los animales: *La buena elección de las ovejas y el "mimo" de los animales que se inseminan son los aspectos más importantes para asegurar un buen resultado en la I.A..* Por tanto, es necesario tener en cuenta:

- *En los días previos a la I.A.:* Evitar tratamientos y los cambios de alojamiento, alimentación o manejo de las ovejas.

*- Durante la I.A.:* No practicar la I.A. en un ambiente diferente al que los animales están familiarizados. Mantenerlos separados desde unas horas antes de la I.A., por ejemplo, desde el día anterior. Evitar la presencia de perros, personas extrañas, ruidos, carreras innecesarias, etc. Procurar que el estrés dure el menor tiempo posible. Separar las ovejas en tres lotes (Figura 22): un lote de ovejas que van a ser inseminadas; un pequeño lote de ovejas que se inseminarán al cabo de pocos minutos; un lote con las ovejas ya inseminadas. Procurar que la persona que sujeta las ovejas a inseminar sea alguien muy conocido por ellas.

Si las condiciones lo permiten, la I.A. puede realizarse en la manga de manejo en la que las ovejas están acostumbradas a moverse.

*- Después de la I.A.:* No molestar en absoluto a las ovejas después de la I.A. para evitar la eliminación del semen de la vagina por movimientos bruscos. Las ovejas deben permanecer en las condiciones más tranquilas posibles y evitar cambios bruscos de manejo o de alojamiento durante las dos semanas siguientes.

**Figura 22:** Ejemplo de organización para inseminar un lote de ovejas (Ext. de Brice y Perrin, 1997).

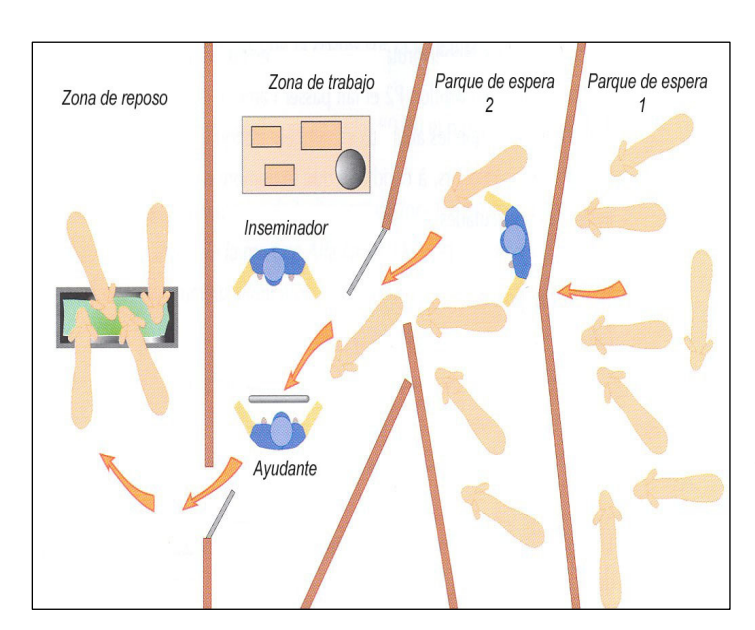

*Parque de espera 1:* En él permanecen las ovejas a inseminar que han sido separadas del rebaño la noche anterior.

*Parque de espera 2*: Para evitar carreras innecesarias, se separan 8-10 ovejas del lote a inseminar. Cuando éstas hayan sido inseminadas, se vuelve a rellenar el parque 2.

*Zona de trabajo*: Solamente tiene que estar el inseminador y el ayudante, preferentemente el pastor o una persona bien conocida por las ovejas.

Después de ser inseminadas, las ovejas permanecen tranquilas en el aprisco (*zona de reposo*).

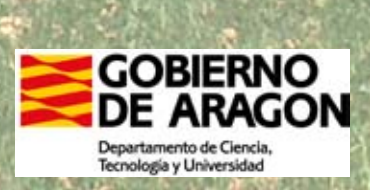